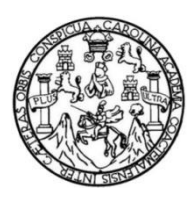

Universidad de San Carlos de Guatemala Facultad de Ingeniería Escuela de Ingeniería Mecánica Eléctrica

# **CONSOLIDACIÓN DEL SERVICIO DE IPTV COMO SOLUCIÓN DENTRO DE LA RED DE CABLE OPERADORES DEL ÁREA RURAL DE GUATEMALA UTILIZANDO EL SOFTWARE OPENSOURCE TVHEADEND**

### **Juan Francisco Cordero Sosa**

Asesorado por el Ing. Julio César Solares Peñate

Guatemala, febrero de 2021

### UNIVERSIDAD DE SAN CARLOS DE GUATEMALA

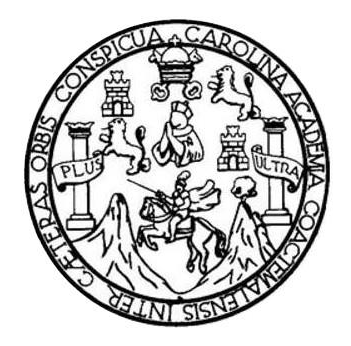

FACULTAD DE INGENIERÍA

## **CONSOLIDACIÓN DEL SERVICIO DE IPTV COMO SOLUCIÓN DENTRO DE LA RED DE CABLE OPERADORES DEL ÁREA RURAL DE GUATEMALA UTILIZANDO EL SOFTWARE OPENSOURCE TVHEADEND**

TRABAJO DE GRADUACIÓN

# PRESENTADO A LA JUNTA DIRECTIVA DE LA FACULTAD DE INGENIERÍA POR

## **JUAN FRANCISCO CORDERO SOSA**

ASESORADO POR EL ING. JULIO CÉSAR SOLARES PEÑATE

AL CONFERÍRSELE EL TÍTULO DE

## **INGENIERO EN ELECTRÓNICA**

GUATEMALA, FEBRERO DE 2021

# UNIVERSIDAD DE SAN CARLOS DE GUATEMALA FACULTAD DE INGENIERÍA

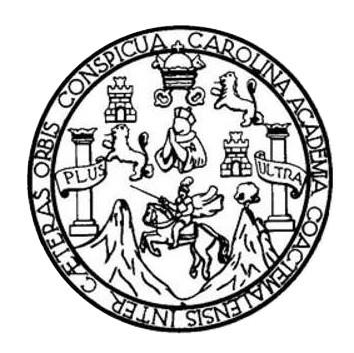

### **NÓMINA DE JUNTA DIRECTIVA**

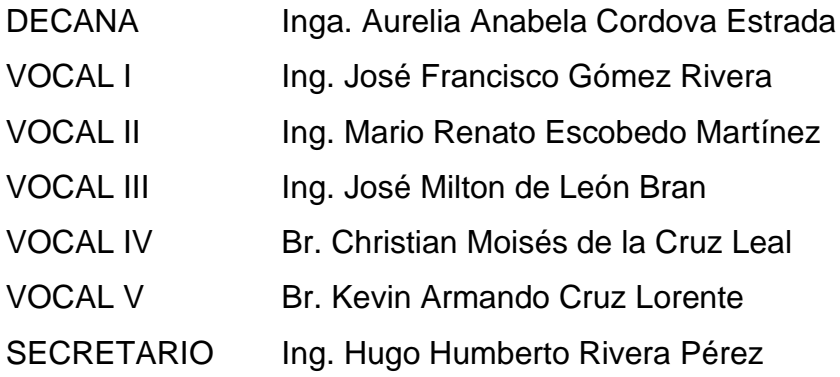

### **TRIBUNAL QUE PRACTICÓ EL EXAMEN GENERAL PRIVADO**

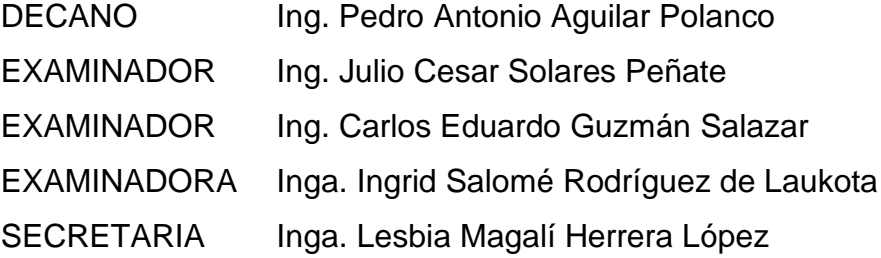

# **HONORABLE TRIBUNAL EXAMINADOR**

En cumplimiento con los preceptos que establece la ley de la Universidad de San Carlos de Guatemala, presento a su consideración mi trabajo de graduación titulado:

### **CONSOLIDACIÓN DEL SERVICIO DE IPTV COMO SOLUCIÓN DENTRO DE LA RED DE CABLE OPERADORES DEL ÁREA RURAL DE GUATEMALA UTILIZANDO EL SOFTWARE OPENSOURCE TVHEADEND**

Tema que me fuera asignado por la Dirección de la Escuela de Ingeniería Mecánica Eléctrica, con fecha 19 de septiembre de 2019.

**Juan Francisco Cordero Sosa**

Guatemala, 27 de julio de 2020

**Señor Coordinador del Área de Electrónica Escuela de Ingeniería Mecánica Eléctrica Facultad de Ingeniería, USAC.**

#### **Estimado Ingeniero:**

Por este medio me permito dar aprobación al trabajo de Graduación titulado: **CONSOLIDACIÓN DEL SERVICIO DE IPTV COMO SOLUCIÓN DENTRO DE LA RED DE CABLE OPERADORES DEL ÁREA RURAL DE GUATEMALA UTILIZANDO EL SOFTWARE OPENSOURCE TVHEADEND**, desarrollado por el estudiante **Juan Francisco Cordero Sosa**, ya que considero que cumple con los requisitos establecidos.

Por lo tanto, el autor de este trabajo y yo como asesor, nos hacemos responsables del contenido y conclusiones del mismo.

Sin otro en particular, aprovecho la oportunidad para saludarlo.

### **ID Y ENSEÑAD A TODOS**

garme

Ing. Julio César Solares Peñate **Asesor**

**UNIVERSIDAD DE SAN CARLOS DE GUATEMALA** 

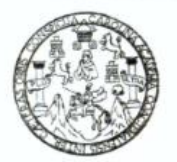

#### **FACULTAD DE INGENIERIA**

Guatemala, 30 de julio de 2020

**Señor Director Armando Alonso Rivera Carrillo Escuela de Ingeniería Mecánica Eléctrica Facultad de Ingeniería, USAC**

Estimado Señor Director:

Por este medio me permito dar aprobación al Trabajo de Graduación titulado **CONSOLIDACIÓN DEL SERVICIO DE IPTV COMO SOLUCIÓN DENTRO DE LA RED DE CABLE OPERADORES DEL ÁREA RURAL DE GUATEMALA UTILIZANDO EL SOFTWARE OPENSOURCE TVHEADEND,** desarrollado por el estudiante **Juan Francisco Cordero Sosa**, ya que considero que cumple con los requisitos establecidos.

Sin otro particular, aprovecho la oportunidad para saludarlo.

Atentamente,

### **ID Y ENSEÑAD A TODOS**

Partir

**Ing. Julio César Solares Peñate Coordinador de Electrónica**

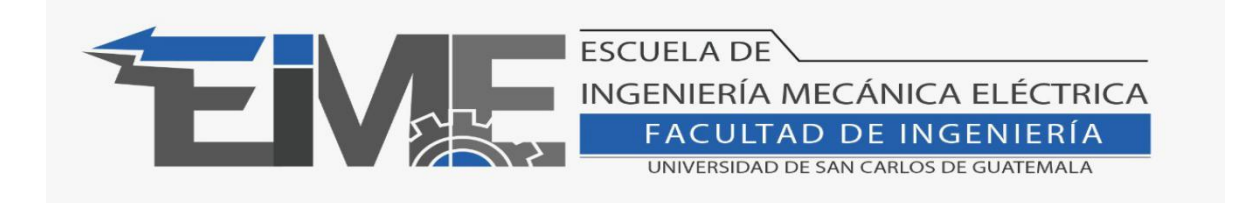

REF. EIME 258.2020.

El Director de la Escuela de Ingeniería Mecánica Eléctrica, después de conocer el dictamen del Asesor, con el Visto Bueno del Coordinador de Área , al trabajo de Graduación del estudiante Juan Francisco Cordero Sosa titulado: **CONSOLIDACIÓN DEL SERVICIO DE IPTV COMO SOLUCIÓN DENTRO DE LA RED DE CABLE OPERADORES DEL ÁREA RURAL DE GUATEMALA UTILIZANDO EL SOFTWARE OPENSOURCE TVHEADEND.,** procede a la autorización del mismo.

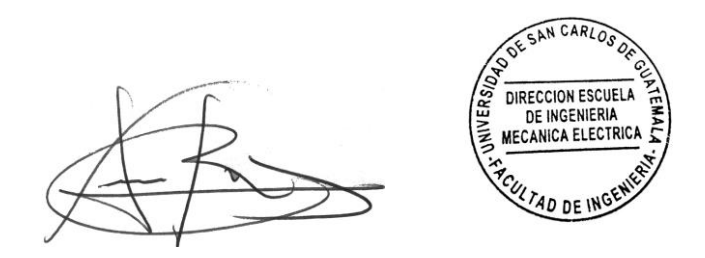

Ing. Armando Alonso Rivera Carrillo

Guatemala, 01 de octubre de 2020.

**Decanato Facultad de Ingeniería 24189101- 24189102**

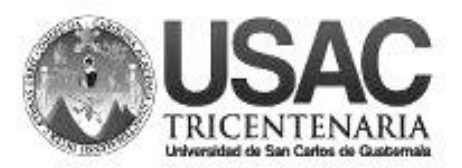

DTG. 036.2021.

La Decana de la Facultad de Ingeniería de la Universidad de San Carlos de Guatemala, luego de conocer la aprobación por parte del Director de la Escuela de Ingeniería Eléctrica, al Trabajo de Graduación titulado: **CONSOLIDACIÓN DEL SERVICIO DE IPTV COMO SOLUCIÓN DENTRO DE LA RED DE CABLE OPERADORES DEL ÁREA RURAL DE GUATEMALA UTILIZANDO EL SOFTWARE OPENSOURCE TVHEADEND,** presentado por el estudiante universitario: **Juan Francisco Cordero Sosa,** y después de haber culminado las revisiones previas bajo la responsabilidad de las instancias correspondientes, autoriza la impresión del mismo.

GPICUA, CAROL

IMPRÍMA:

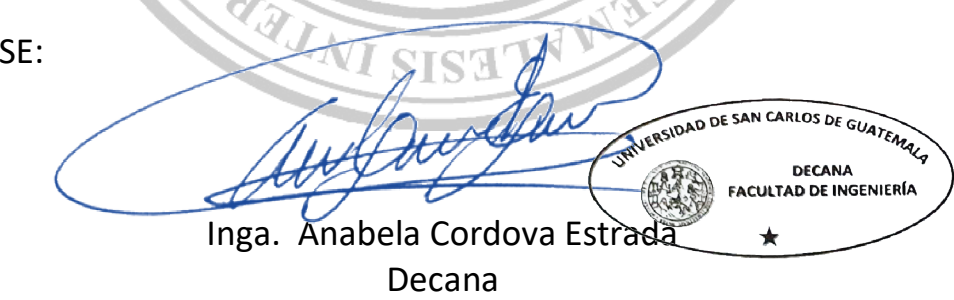

Guatemala, febrero de 2021.

AACE/asga

Escuelas: Ingeniería Civil, Ingeniería Mecánica Industrial, Ingeniería Química, Ingeniería Mecánica Eléctrica, - Escuela de Ciencias, Regional de Ingeniería Sanitaria y Recursos Hidráulicos (ERIS). Post-Grado Maestría en Sistemas Mención Ingeniería Vial. Carreras: Ingeniería Mecánica, Ingeniería Electrónica, Ingeniería en Ciencias y Sistemas. Licenciatura en Matemática. Licenciatura en Física. Centro de Estudios Superiores de Energía y Minas (CESEM). Guatemala, Ciudad Universitaria, Zona 12. Guatemala, Centroamérica.

# **ACTO QUE DEDICO A:**

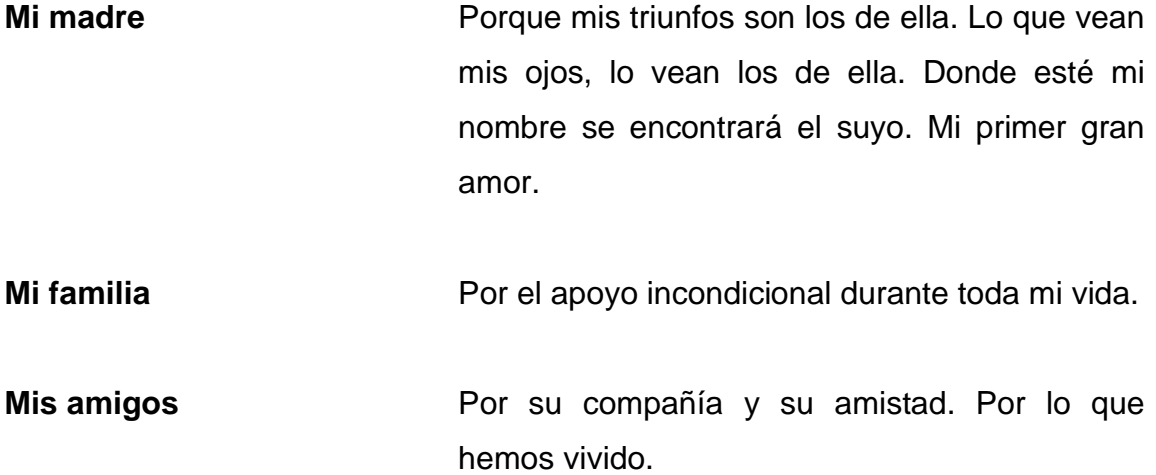

# **AGRADECIMIENTOS A:**

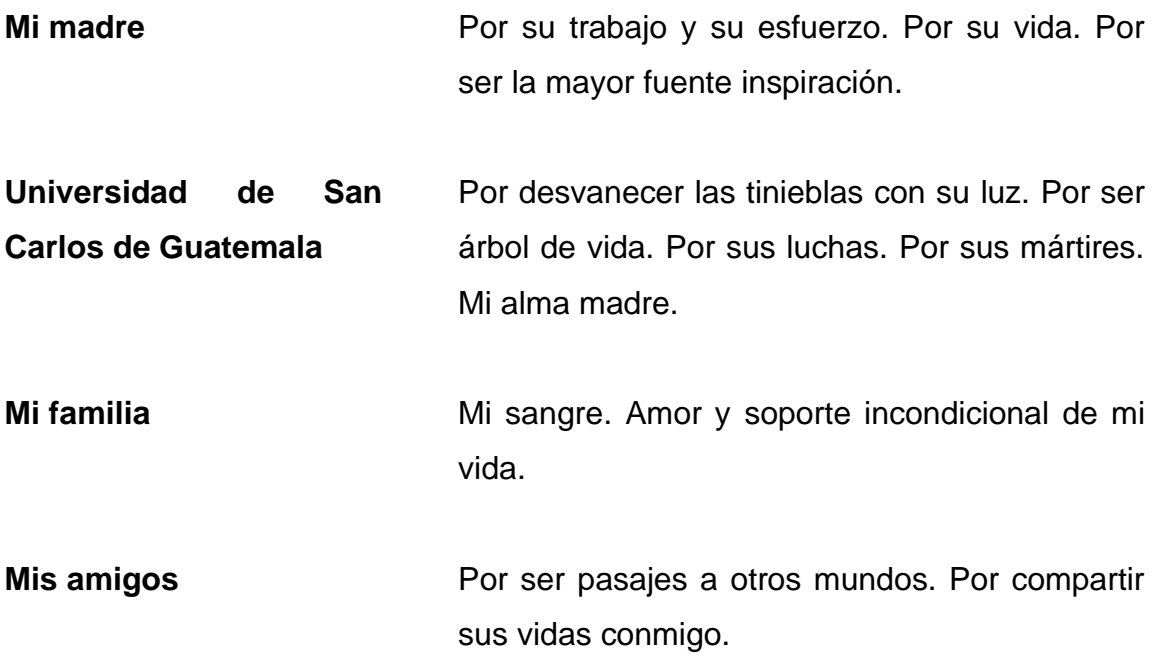

# **ÍNDICE GENERAL**

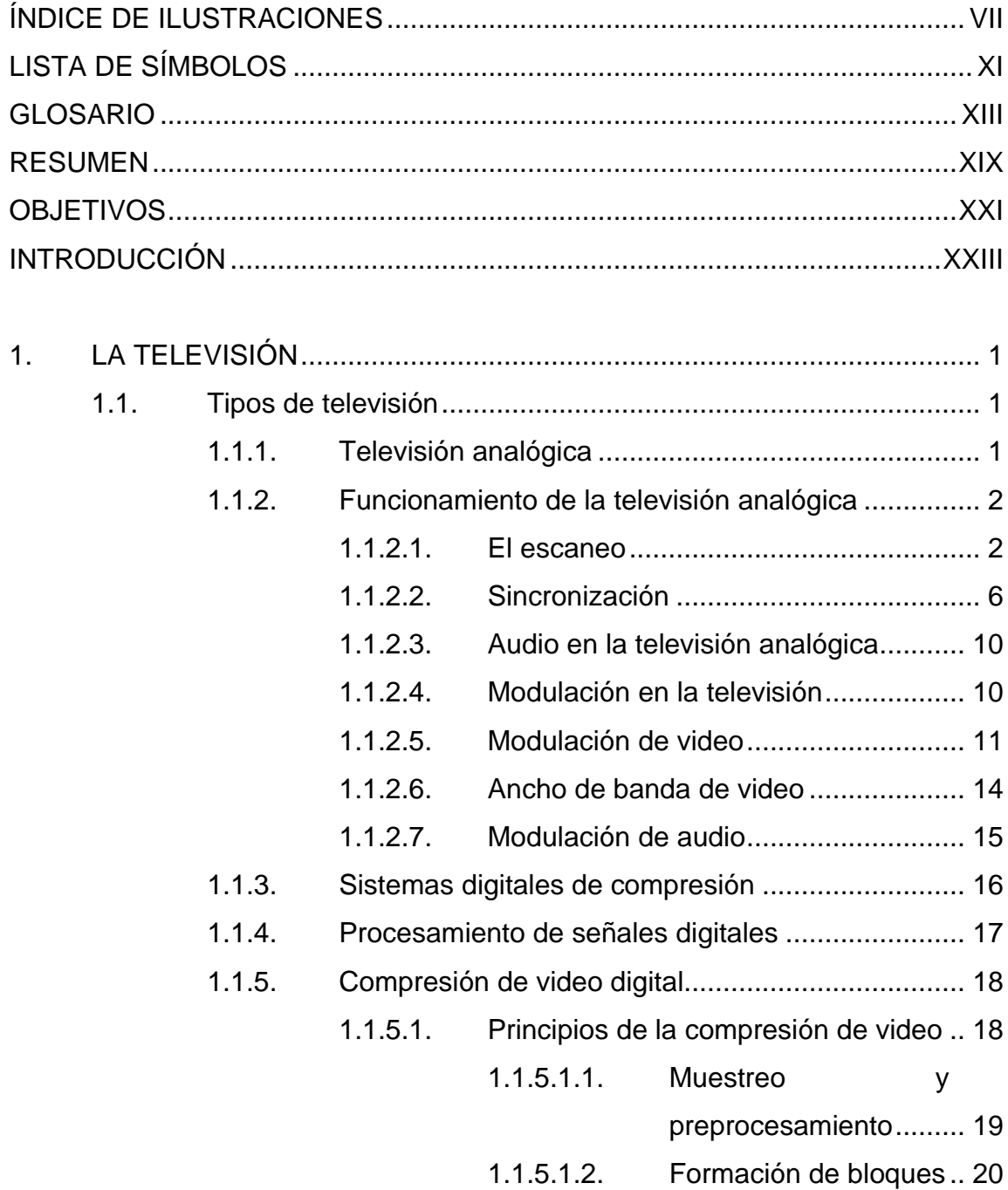

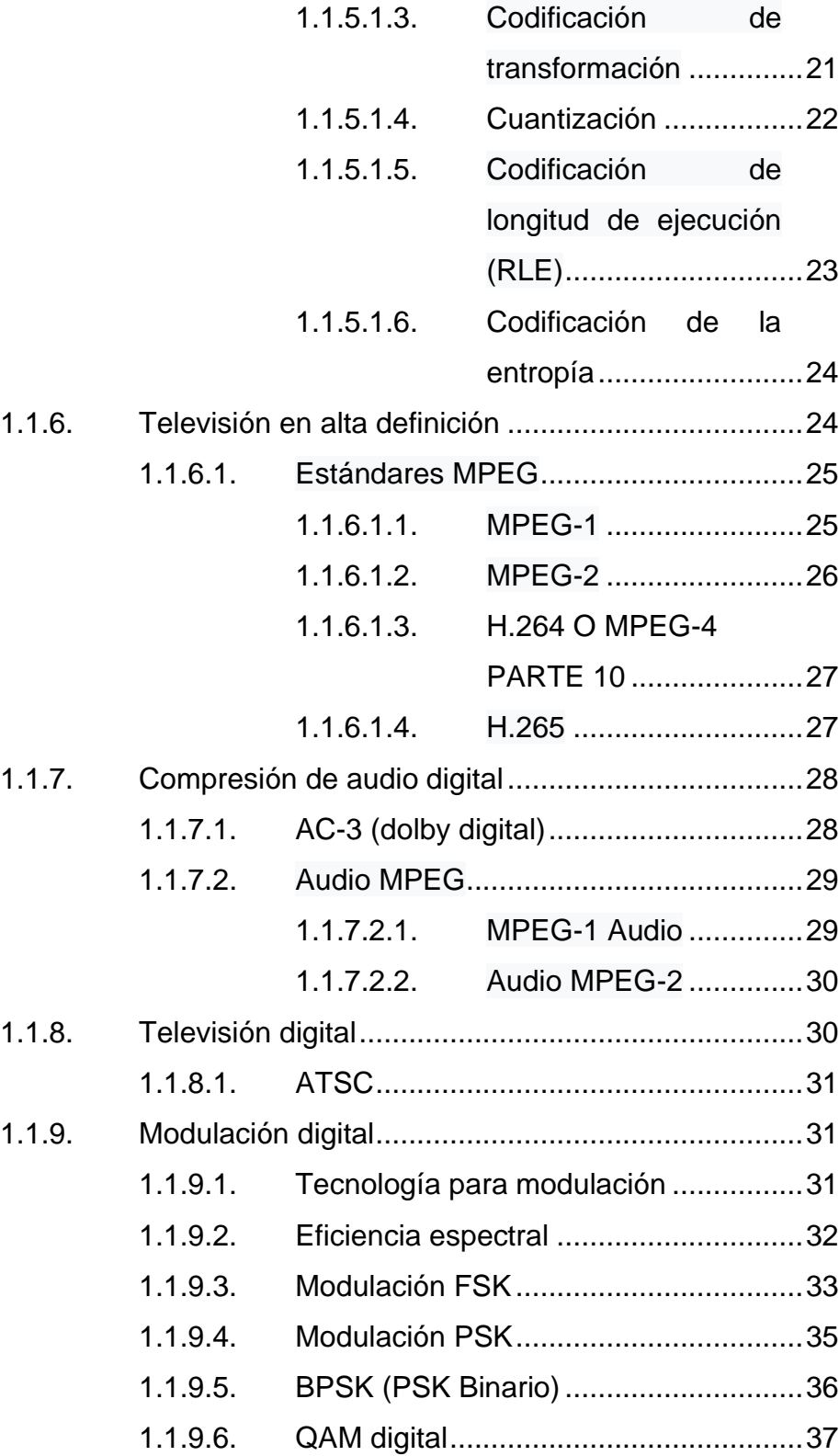

1.1.9.6.1. [Bit error rate \(BER\).......](#page-72-0) 39

- 1.1.10. [Fundamentos de transmisión digital en RF](#page-72-1) ............ 39
	- 1.1.10.1. [Bit rate y baud rate](#page-72-2) .............................. 39
	- 1.1.10.2. [Métodos para compartir el espectro](#page-73-0) .... 40
		- 1.1.10.2.1. [Multiplexación por](#page-73-1) 
			- [división de tiempo.........](#page-73-1) 40
		- 1.1.10.2.2. [Multiplexación por](#page-74-0) 
			- [división de frecuencia](#page-74-0) ... 41
		- 1.1.10.2.3. [Multiplexación por](#page-74-1) 
			- [división ortogonal de](#page-74-1)  frecuencias [...................](#page-74-1) 41

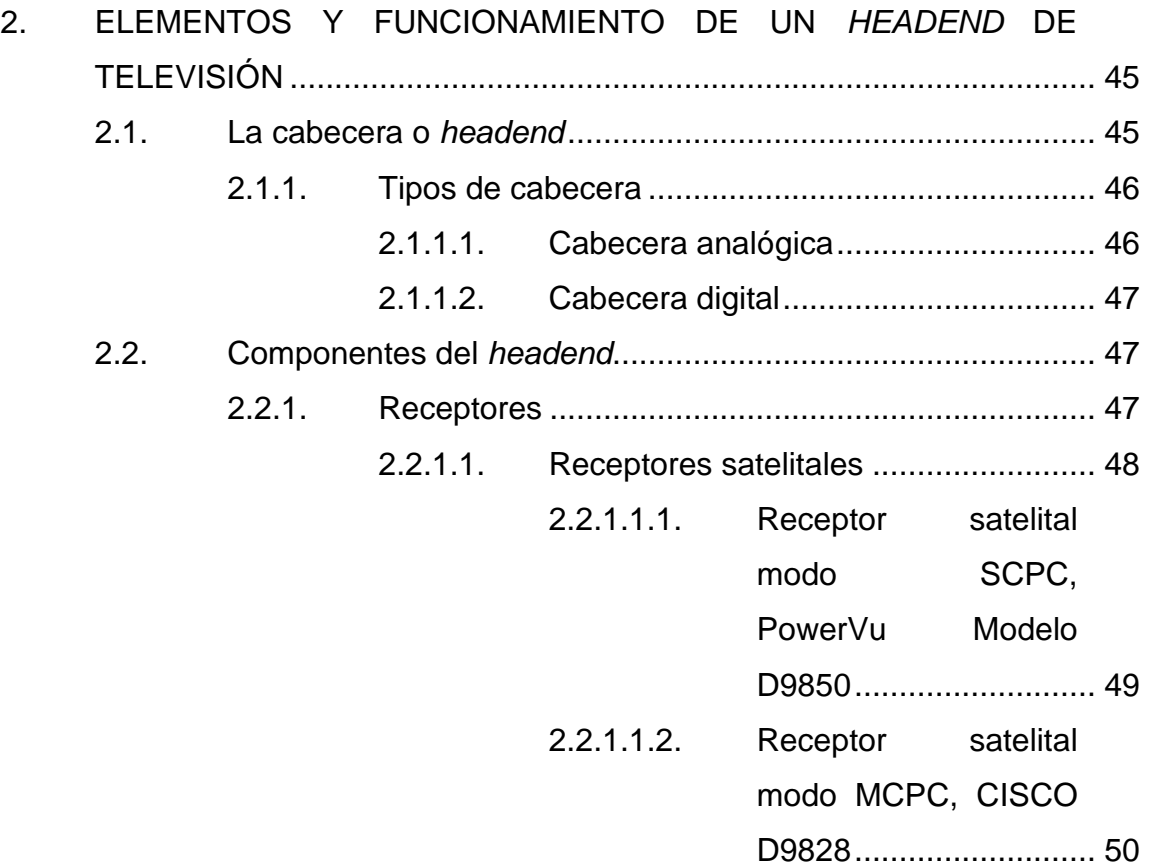

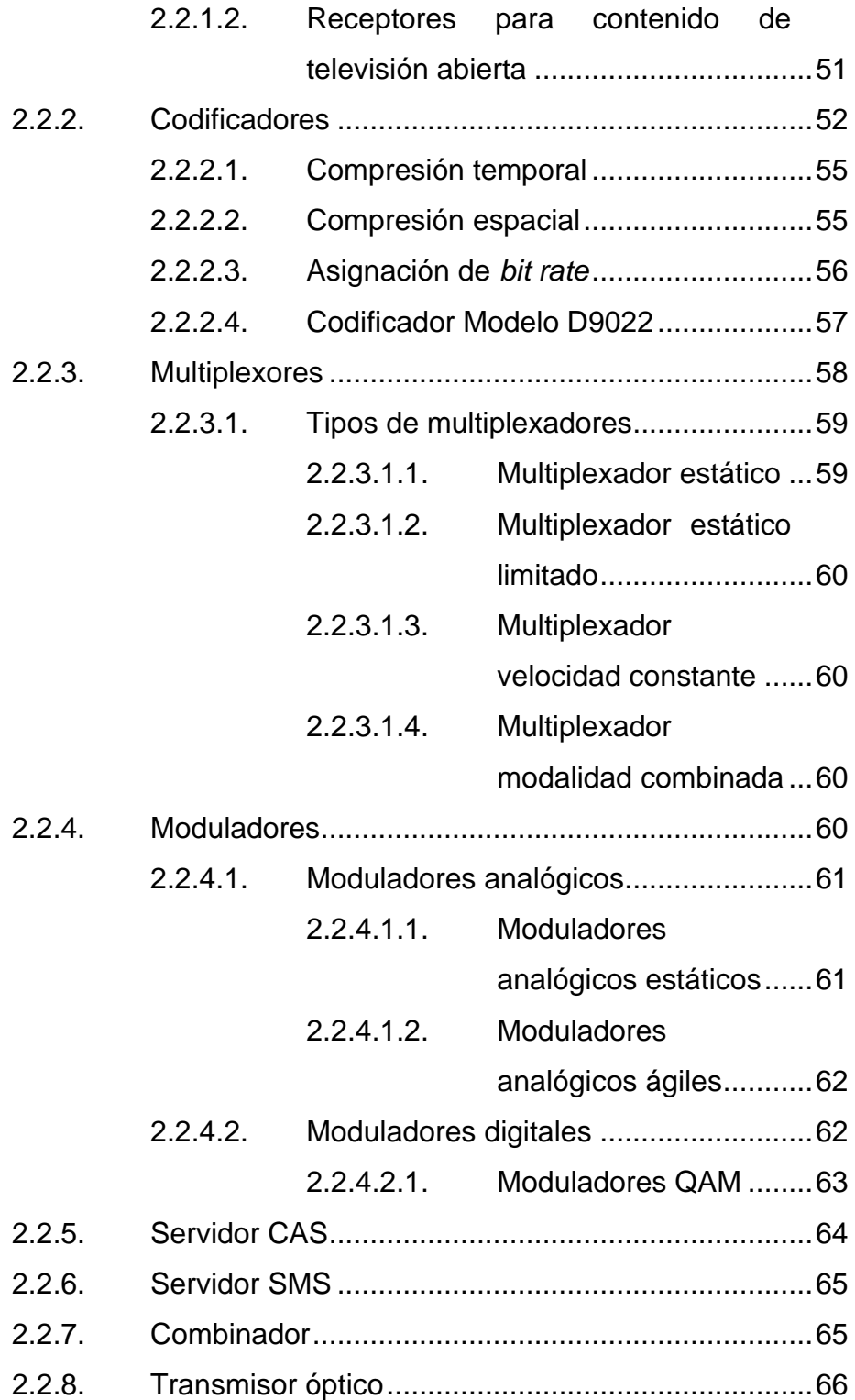

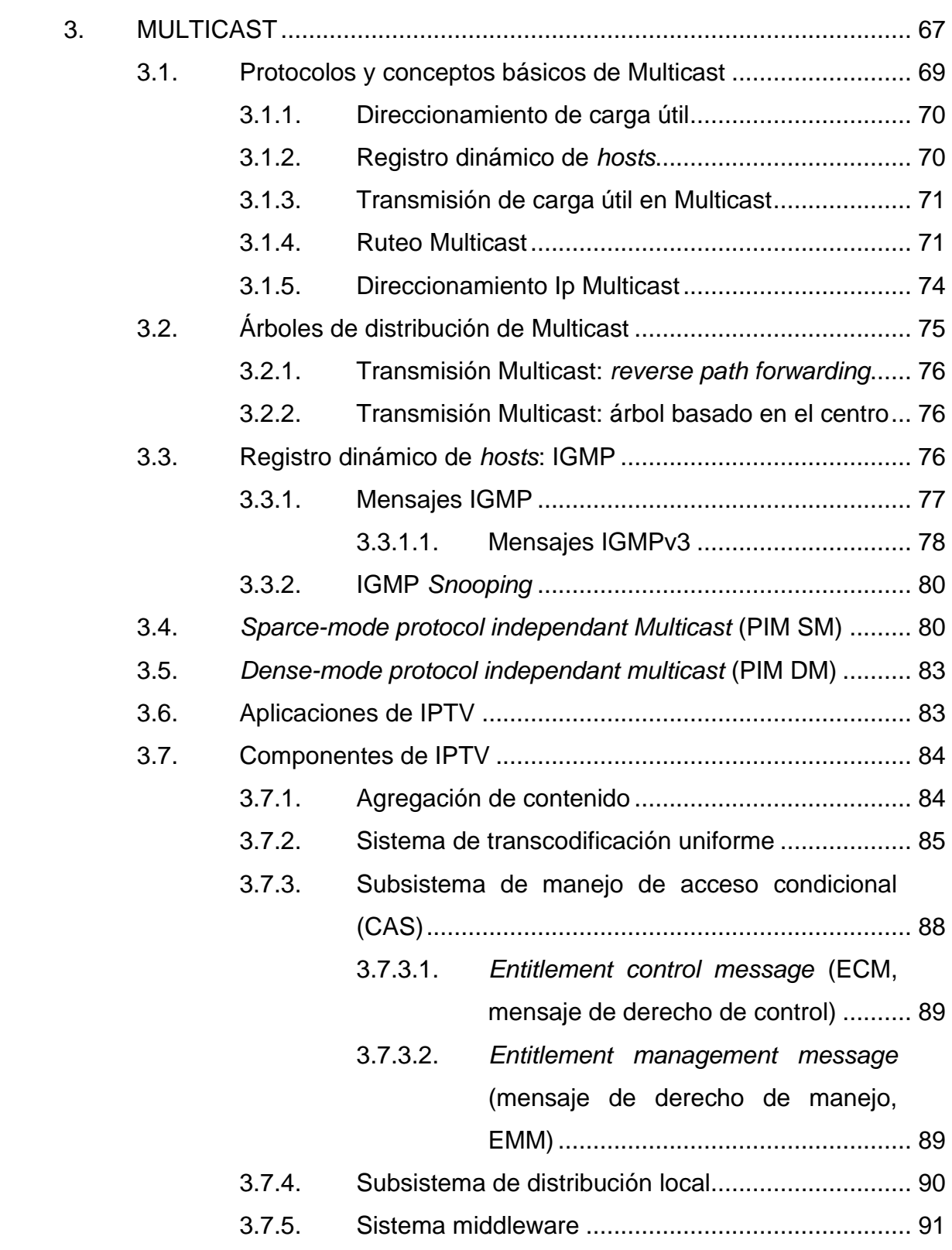

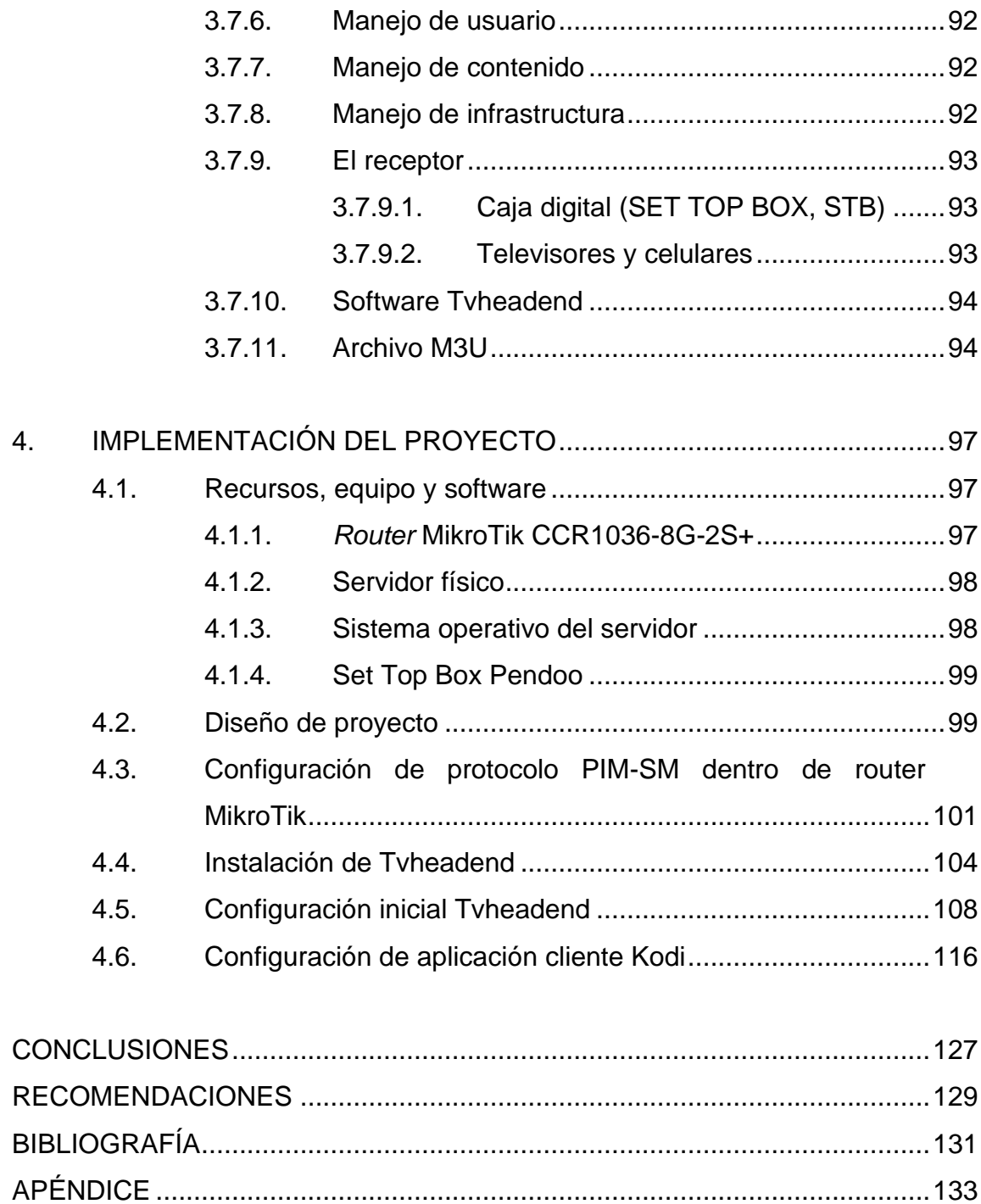

# <span id="page-16-0"></span>**ÍNDICE DE ILUSTRACIONES**

## **FIGURAS**

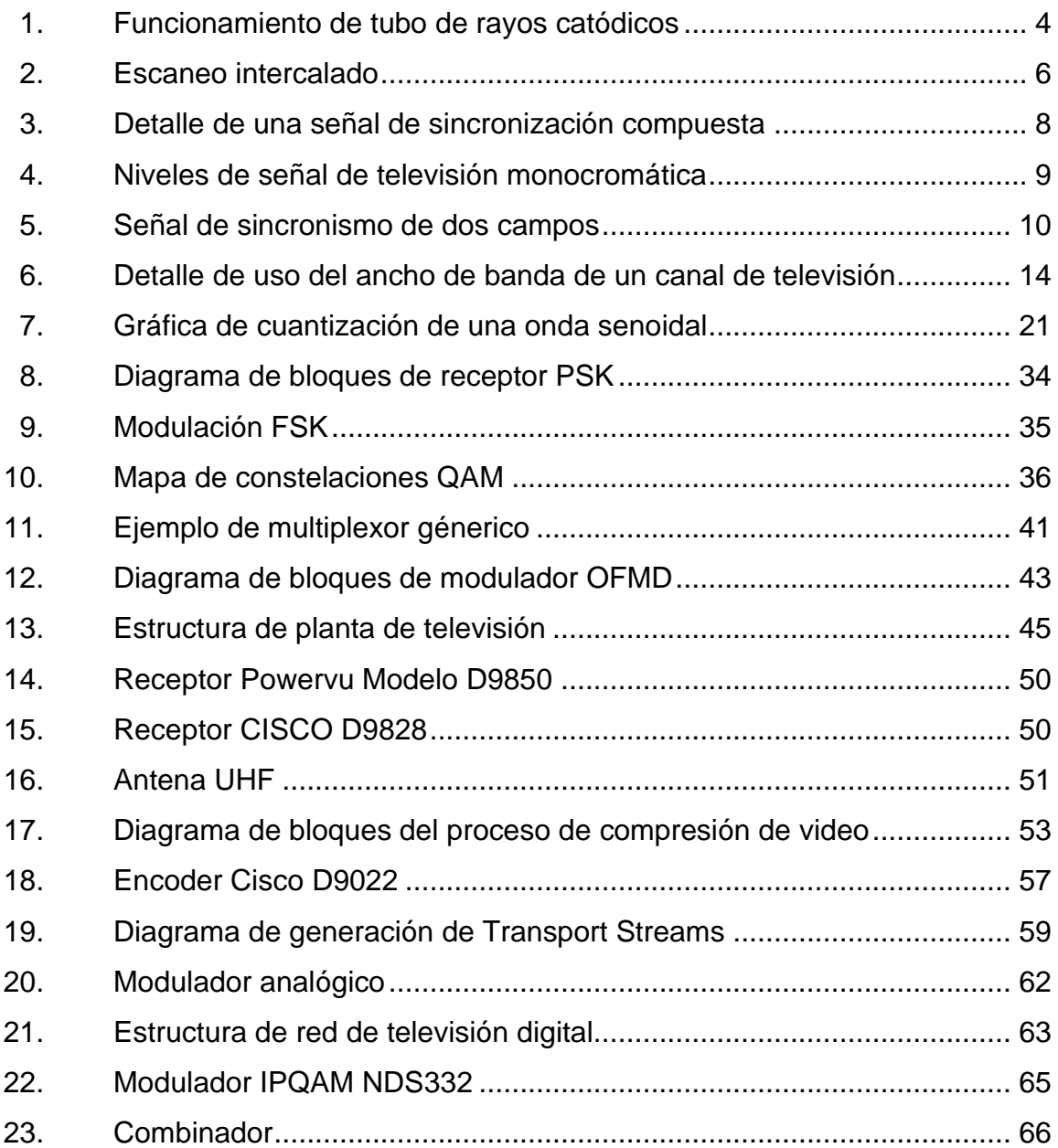

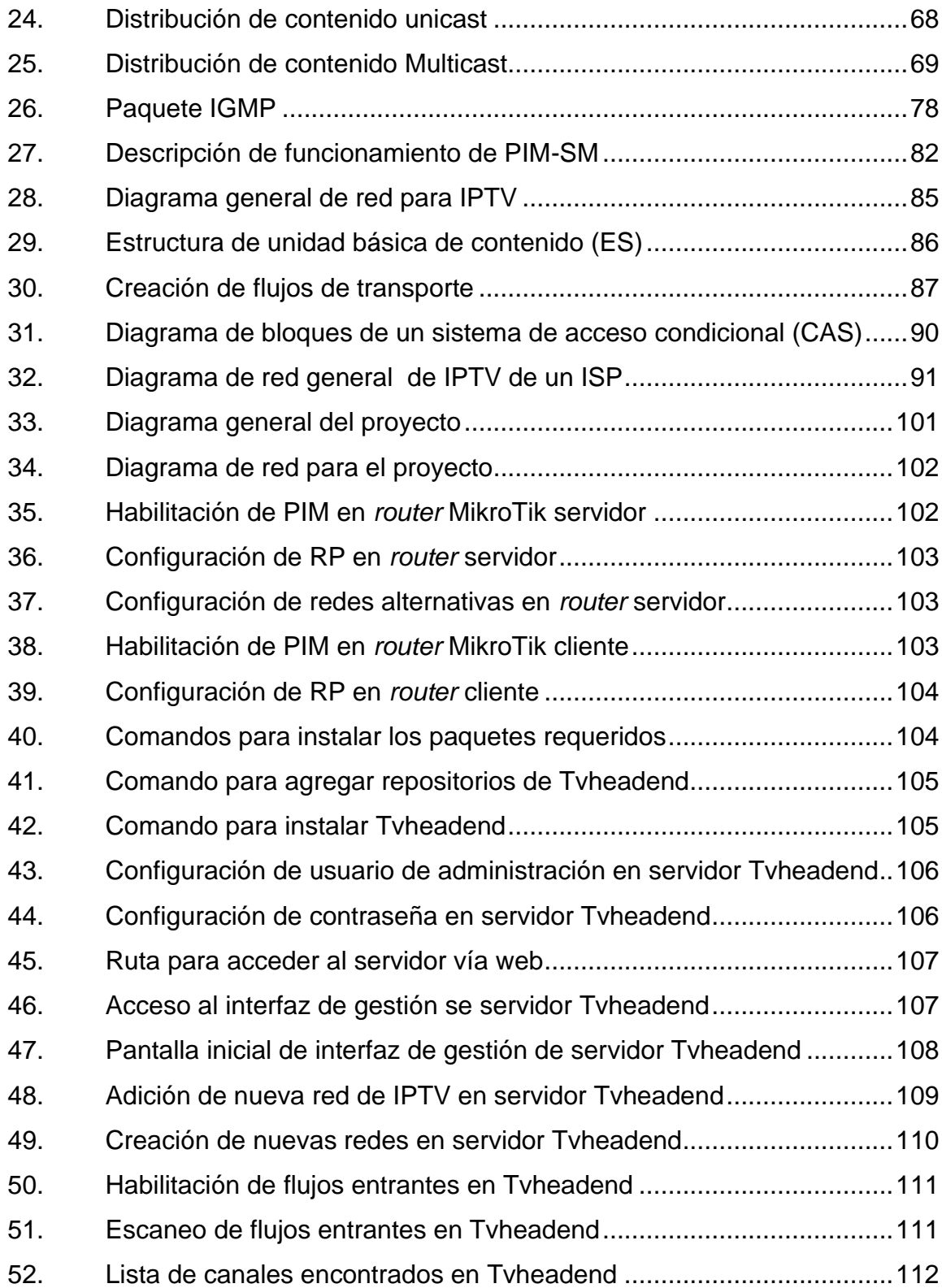

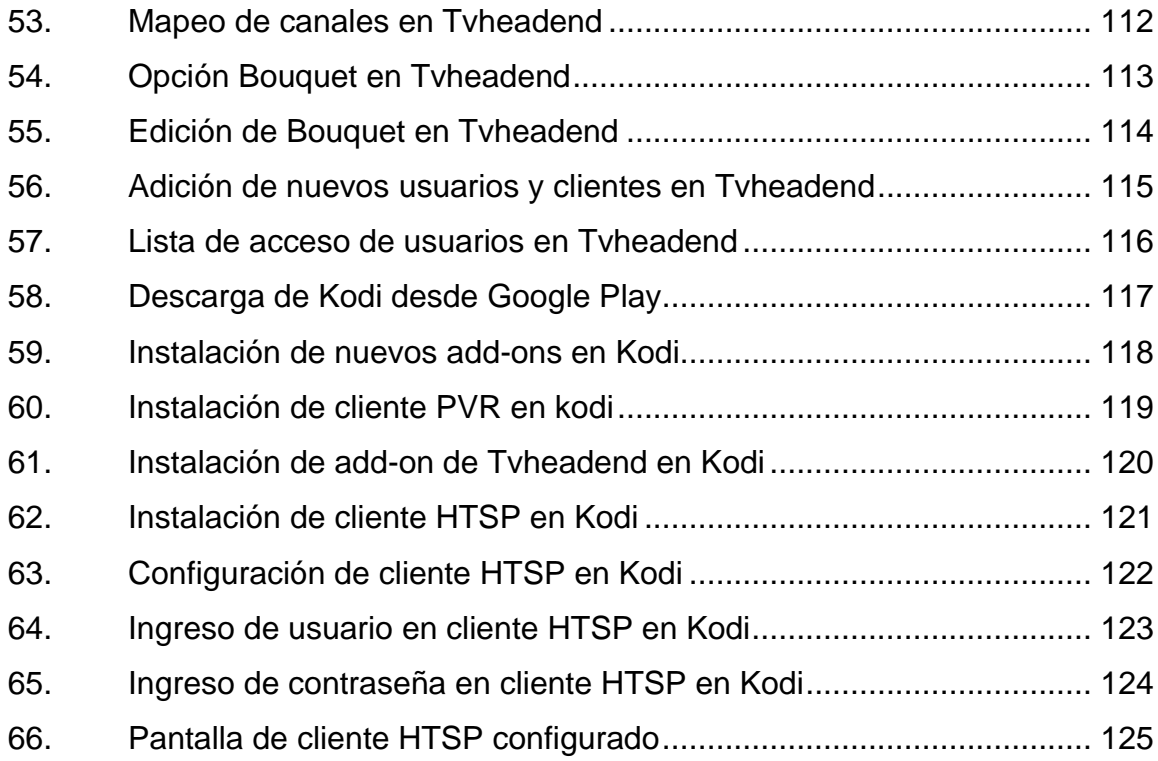

# **TABLAS**

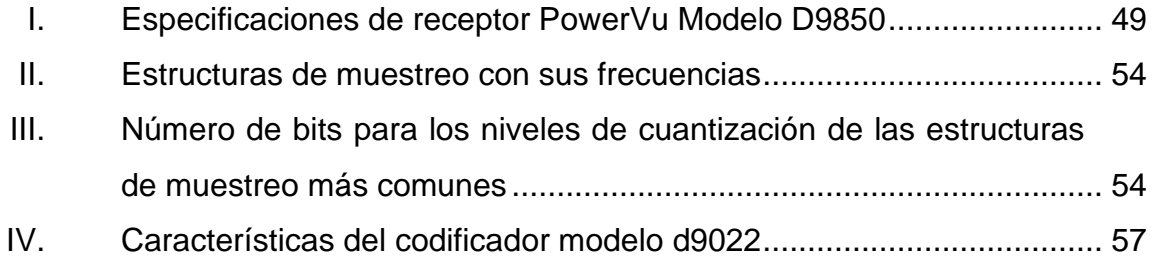

# **LISTA DE SÍMBOLOS**

<span id="page-20-0"></span>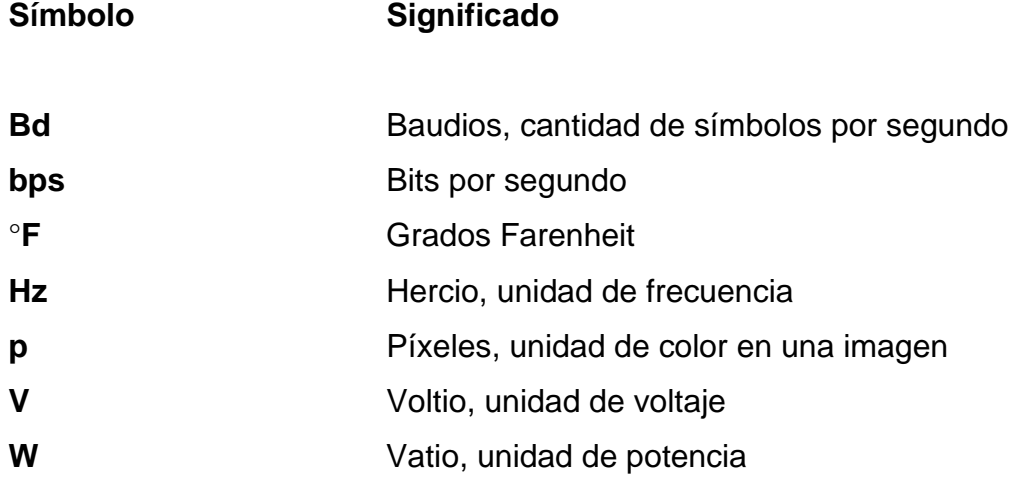

### **GLOSARIO**

<span id="page-22-0"></span>**4G** Cuarta generación de tecnología de telefonía móviles. **AC-3** Formato de compresión con pérdida para audio, desarrollado por Dolby Digital. **AM** Amplitud modulada. Modulación que permite transmitir información al variar la amplitud de una señal llamada portadora. **BER** Tasa de errores de bit. Porcentaje de bits con error recibidos dentro de la cantidad total de bits recibidos. **Cliente Cliente** Dispositivo u aplicación de red que utiliza y solicita los servicios, información o recursos de un servidor. **Coaxial** Cable compuesto de dos conductores concéntricos de cobre. El interior, encargado de transportar la información y el exterior usado como retorno y blindaje. **CPE** *Customer premises equipment* (Equipo local del cliente, por sus siglas en inglés). Dentro de una red de telecomunicaciones, se refiere al equipo local del cliente.

XIII

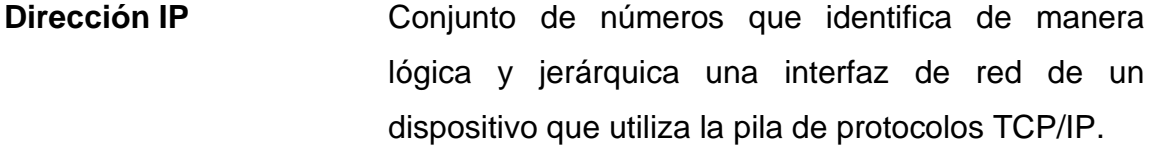

**DVB-S** *Digital Video Broadcasting by Satellite* (Difusión de video digital vía satélite) Sistema que permite incrementar la transmisión de datos y televisión digital a través de un satélite utilizando el formato MPEG2.

**DVMRP** *Distance vector multicast routing protocol* (Protocolo multicast de ruteo de vector distancia) Protocolo de ruteo de tráfico multicast de tipo vector distancia.

**FDM** Multiplexación por división de frecuencia. Técnica de multiplexación en la que el ancho de banda total se subdivide en bandas de frecuencias distintas.

**FM** Frecuencia modulada Tipo de modulación en la que permite transmitir información a través de una onda portadora al variar su frecuencia.

**HFC** *Hybrid Fiber-Coaxial* (híbrido de fibra y coaxial). Red híbrida de banda ancha constituida de una sección de fibra óptica y otra de cable coaxial.

**IANA** *Internet Assigned Numbers Authority.* Entidad que supervisa la asignación de sistemas autónomos, servidores raíz de nombre de dominio DNS y otros recursos relativos a protocolos de internet.

**ITU-T** Organización encargada de la coordinación de estándares para las telecomunicaciones y las tecnologías de la información.

- **LPF** Filtro de paso bajo. Dispositivo electrónico que limita el paso de frecuencias altas al atenuarlas y permitir el paso de las frecuencias bajas.
- **MOSPF** Protocolo de ruteo multicast basado en la tabla OSPF de un *router*.

**OFMD** Multiplexación por división ortogonal de frecuencias. Técnica que permite multiplexar varias señales independientes, moduladas en QAM y PSK.

- **PON** *Passive optical network* (Red óptica pasiva) Tecnología de red que utiliza fibra óptica cuya distribución se realiza sin utilizar ningún elemento activo intermedio.
- **RF** Radiofrecuencias o espectro de radio frecuencias se refiere a la porción con menos energía dentro del espectro electromagnético, situada entre los 3 Hz y los 300 GHz.

*Router* **Dispositivo** intermedio que permite interconectar otros dispositivos o redes. Se encarga de establecer las rutas que la información tomará para alcanzar su destino.

Servidor **Dispositivo** de red que comparte información, servicios o recursos con otros dispositivos llamados clientes o *hosts.*

**TCP/IP** Conjunto de protocolos ordenados jerárquicamente utilizados para la transmisión de información.

**TDM** *Time division multiplexing* (multiplexación por división de tiempo, por sus siglas en inglés). Método de multiplexación consistente en la distribución del medio durante periodos cíclicos de tiempo para cada una de las fuentes de información.

**UDP** *User datagram protocol*. Protocolo de la capa de transporte de la pila TCP/IP orientado a transmitir datagramas sin que se haya establecido una conexión previa.

**VCO** Oscilador controlado por voltaje. Dispositivo electrónico que varía su salida proporcionalmente a la frecuencia en su entrada.

XVI

- VHF **Frecuencia** muy alta. Banda del espectro electromagnético que abarca desde los 30 MHz hasta los 300 MHz.
- **YIQ** Espacio I-Q de color utilizado en el estándar de televisión NTSC.

### **RESUMEN**

<span id="page-28-0"></span>En las siguientes páginas, se detalla y describe un sistema de transmisión de televisión sobre IP, que se presenta a sí mismo como una alternativa de bajo costo y de grandes prestaciones, con el objetivo claro, de sustituir los sistemas actuales de transmisión.

La primera sección resume todos los conceptos básicos que se requiere comprender antes de implementar e integrar todo el proyecto. Dentro de esta primera parte, se establece un contexto técnico del funcionamiento actual de la televisión. Así mismo, se exponen y describen cada uno de los elementos que compondrán el proyecto final.

La segunda parte del trabajo consta de los pasos que permiten completar la solución. En ella se detalla la estructura del proyecto, los recursos que se requieren, las configuraciones y las disposiciones finales.

# **OBJETIVOS**

### <span id="page-30-0"></span>**General**

Consolidar IPTV como solución de transmisión de televisión dentro del sector de cableoperadores del área rural de Guatemala.

### **Específicos**

- 1. Identificar el método de generación de señal de televisión más confiable, robusto y económico.
- 2. Implementar el servidor de conversión y distribución de señal de televisión dentro de la red local del cable operador, así como el sistema de gestión de abonados.
- 3. Establecer el sistema-cliente por utilizar para la recepción de la señal de televisión por parte del usuario final.
- 4. Determinar los parámetros apropiados de operación del sistema general, con base en los herramientas elegidas, configuradas e implementadas.

## **INTRODUCCIÓN**

<span id="page-32-0"></span>Las telecomunicaciones han evolucionado vertiginosamente. Cada año se desarrollan nuevas tecnologías que permiten aumentar la cantidad de información que se transmite, así como alcanzar a más personas e integrarse en sus estilos de vida.

A pesar de los cambios radicales dentro de la tecnología, la televisión continúa prestando sus servicios de difusión. La lucha encarnizada que enfrenta con los nuevos servicios de contenido ha significado una disminución en sus suscriptores; sin embargo, se proyecta como un sistema que permanecerá, pero, sin duda, deberá adaptarse a los nuevos tiempos.

La estandarización es un proceso que busca integrar todas las tecnologías dentro de un solo grupo de protocolos que permita utilizar una sola infraestructura de generación, transmisión y recepción de información. En la actualidad un cable operador requiere invertir en redes paralelas de transmisión por lo que los costos de instalación y mantenimiento son más elevados.

Las redes basadas en los protocolos IP persiguen la meta de ser escalables, seguras y convergentes. Es decir que diferentes tipos de servicios puedan transmitirse utilizando una misma infraestructura. Para alcanzar ese objetivo todos los servicios deben adaptarse y modificarse. La televisión se presenta como un candidato natural para ser integrado dentro de la nueva estructura. IPTV es la evolución de la televisión dentro de este marco de cambio.

XXIII

# **1. LA TELEVISIÓN**

<span id="page-34-0"></span>La televisión es un sistema por el cual se generan, transmiten y reciben imágenes en movimiento y sonido a distancia a través de los distintos métodos de difusión. Existen una serie de medios por los cuales se transmite la televisión: ondas de radio, televisión por cable, televisión por satélite e IPTV. Inicialmente el receptor de la señal era el televisor, en la actualidad se utilizan cajas receptoras o set-up boxes (STB) que permiten gozar de muchas más ventajas como la grabación de programas, selección de idioma, ver guías de programación, entre otras.

### <span id="page-34-1"></span>**1.1. Tipos de televisión**

De acuerdo con sus características de modulación y transmisión la televisión puede clasificarse en televisión analógica y televisión digital.

### **1.1.1. Televisión analógica**

<span id="page-34-2"></span>Desde sus inicios, hasta el inicio del siglo XXI, la televisión fue totalmente analógica y se utilizaron ondas de radio en las bandas VHF y UHF. Posteriormente, el sistema comenzó una migración hacia el cable. La distribución de la señal, también se realizaba con señal analógica. Otro de los medios utilizados para la transmisión de la televisión fue la señal satelital, que presentaba grandes ventajas de cobertura, principalmente en áreas remotas.

Dentro de los distintos mecanismos de difusión de televisión analógica se marcan una serie de ventajas y desventajas. Por ejemplo, la señal por cable, dadas sus características de aislamiento y blindaje, permite que la señal llegue en un excelente estado y con un mínimo de interferencia. No obstante, requiere de una instalación que resulta bastante onerosa, puesto que es necesario implementar una estructura para alcanzar el domicilio e implementar un centro de generación de señal conocido como cabecera o *headend*. Obviamente, la construcción de una red de cable requiere un número de usuarios que permitan que el proyecto sea rentable.

El satélite, por otro lado, requiere de un alto costo de construcción, así como para su puesta en funcionamiento, sin embargo, permite alcanzar lugares muy distantes, sin la necesidad de construir mayor infraestructura. Finalmente, el método de transmisión por radio se presenta como el más económico. La distribución de la señal no resulta demasiado cara y se puede llegar a sitios remotos. A pesar de sus bondades, la transmisión por radio es muchísimo menos inmune a interferencia y a degradación de señal.

### **1.1.2. Funcionamiento de la televisión analógica**

<span id="page-35-0"></span>La Comisión Federal de Comunicaciones de los Estados Unidos adoptó los estándares de la televisión comercial en 1941. En este tipo de transmisión las imágenes se transmiten por medio de la modulación de banda lateral vestigial de la portadora y el sonido se transmite por medio de frecuencia modulada.

### **1.1.2.1. El escaneo**

<span id="page-35-1"></span>Una imagen se compone de un sinnúmero de puntos muy pequeños conocidos como pixeles.

2
La información de cada uno de estos elementos proviene de la imagen que se está transmitiendo y se debe organizar de una manera que permita desplegar la imagen adecuadamente. Dado que la cantidad de pixeles en una imagen es demasiado alta, es totalmente impráctico tener un medio de transmisión para cada uno, por lo que se requiere de un método para que todos los pixeles se transmitan por un único medio de transmisión, el escaneo.

El ojo humano presenta un fenómeno conocido como persistencia de visión, el cual conlleva que cuando una fuente de luz está emitiendo y se remueve, por un periodo muy breve de tiempo la luz se sigue viendo. Por lo que, la velocidad a la que se realiza el escaneo es absolutamente importante. En 1929, Vladimir Zworykin patentó un sistema para un tubo monocromático. Un emisor de electrones los lanza a través de una grilla de control que regula la fuerza del haz. Luego, el mismo haz es conducido dentro de unos elementos de focalización que permiten concentrarlo dentro de un área muy pequeña dentro de un vidrio que está cubierta con un material fluorescente.

Cuando el electrón golpea la capa fluorescente, luz es emitida proporcionalmente a la fuerza que lleva el haz de electrones. Bobinas magnéticas se utilizan para guiar el haz vertical y horizontalmente. A este tubo se le conoce como *cathode ray tube* (CRT). Básicamente, el escaneo consiste en recorrer la pantalla punto por punto hasta completar la imagen, pero esto debe hacerse a la suficiente velocidad para que el ojo humano no detecte la diferencia debido al fenómeno descrito anteriormente, la persistencia de visión. En la figura 1, se describe el funcionamiento de un tubo de rayos catódicos.

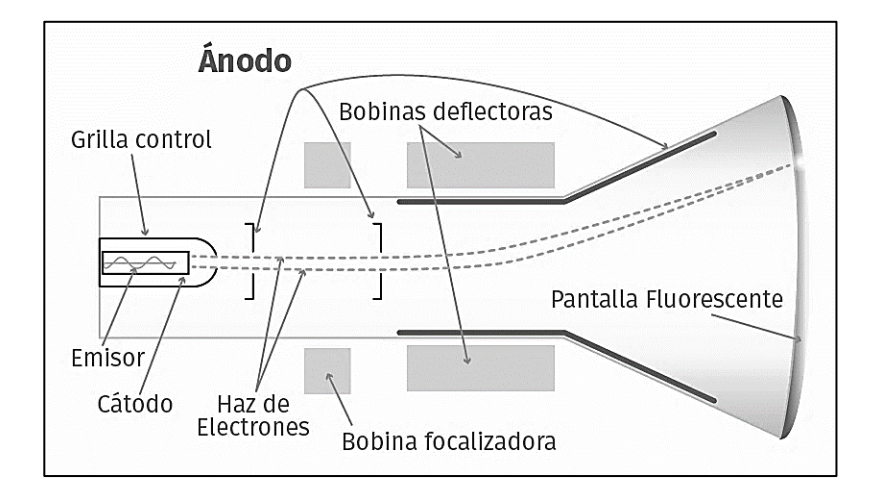

#### Figura 1. **Funcionamiento de tubo de rayos catódicos**

#### Fuente: elaboración propia.

El recorrido a través de la pantalla se realiza línea por línea horizontalmente, de izquierda a derecha, una vez completada una línea, el haz de electrones debe volver al lado izquierdo de la pantalla. Este cambio, debería ser automático, puesto que ninguna información de la imagen se transmite en ese momento. En un televisor analógico se utilizan bobinas deflectoras para controlar el haz, lo que impide que el cambio sea instantáneo ya que una bobina almacena energía y no puede cambiar de estado inmediatamente. Como resultado el haz de electrones se apaga momentáneamente, en un proceso que se le conoce como supresión. (*blanking* en inglés).

El intervalo de tiempo en el cual el haz es apagado en un retorno horizontal se le conoce como intervalo de supresión horizontal HBI. El periodo de tiempo que se requiere para mover el haz desde la parte inferior de la pantalla hasta la superior se conoce como intervalo de supresión vertical (VBI). Las nuevas pantallas LCD y led no requieren de un periodo de supresión y retroceso, por lo que son más eficientes.

Para que una serie de imágenes estacionarias puedan verse como una imagen en movimiento sin ningún parpadeo hay un número mínimo de imágenes que deben reproducirse, así como, también depende del color, el tamaño y del brillo de la imagen. Un ejemplo claro de este funcionamiento son los tubos fluorescentes de iluminación que funcionan a 60 Hz, están encendiendo y apagando 120 veces por segundo, pero, al ojo humano parecen estar siempre encendidos.

En la televisión monocromática el rango de imágenes que se estableció para que la imagen se viera continua y sin parpadeos (*flicker* en inglés) es de 30 imágenes por segundo en Estados Unidos y 25 en Europa. Esto debido a que al doble de esa frecuencia se transmitía la energía eléctrica en esos lugares. Posteriormente, con la mejora de los equipos, la frecuencia de las líneas de alimentación fue totalmente irrelevante, pero se conservó el estándar.

Debido a que era totalmente impráctico puesto que se requería transmitir 30 imágenes en 1 segundo, es decir 60 medio-imágenes en 1 segundo a una resolución estándar se requería de 8,4 MHz de ancho de banda base y luego de la modulación, al usar AM, el nuevo ancho de banda sería de 16,8 MHz, casi 3 veces el ancho práctico. Nuevos métodos para resolver este inconveniente fueron necesarios.

El escaneo intercalado fue la solución que se encontró, para ello, la mitad de las líneas por escanear se desplegaban en un campo y la otra mitad en otro. Las imágenes compuestas por los dos campos se transmiten a una velocidad de 30 por segundo. Provocando que el parpadeo sea imperceptible y que solo requiera de 4,2 MHz de ancho de banda base. El procedimiento se describe en la figura 2.

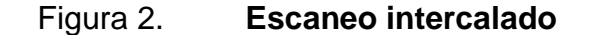

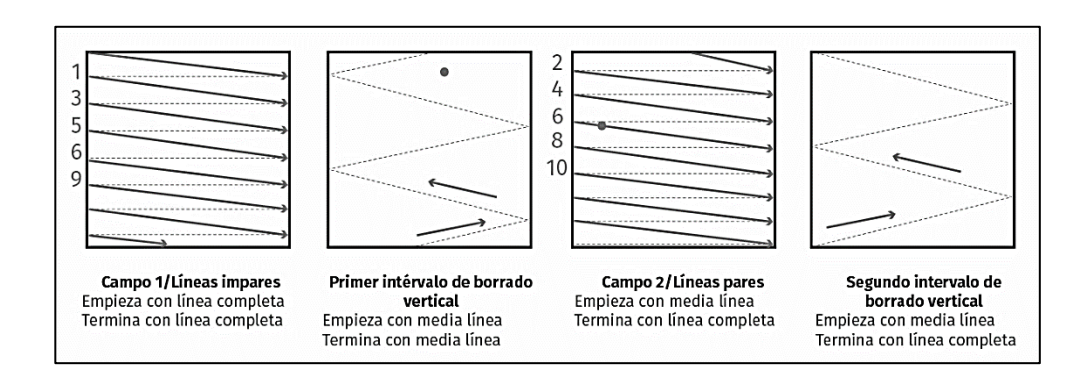

Fuente: LARGE, David. *Modern Cable Television Technology: Video, Voice and Data Communications*. p. 133.

Cada recorrido de 525 líneas incluye dos campos de 262,5 líneas cada uno. El campo de las líneas impares inicia con una línea completa, mientras que el otro lo hace con una media línea.

#### **1.1.2.2. Sincronización**

Como se mencionó anteriormente cada imagen de video consta de 525 líneas de escaneo que se repiten 30 veces en un segundo, lo que da un resultado de 63,5 microsegundos por cada línea horizontal. El recíproco de tal número es de 15 750 Hz. Por otro lado, como cada campo se actualiza a razón de 60 veces por segundo, un campo dura 16,67 milisegundos. Por lo que, para mantener la imagen estable es necesario utilizar algún tipo de sincronización. Un pulso se envía por cada línea horizontal escaneada y uno vertical por cada campo. Las señales de sincronización se distinguen de la señal compuesta por su amplitud. El rango de voltajes del brillo de la señal compuesta varía desde 12,5 % hasta 75 % del voltaje de la portadora sin modular, lo cual deja un 25 % que se utiliza para los pulsos de sincronización.

En la figura 3, se observa una señal compuesta, donde se aprecia en el apartado a. que los colores más oscuros requieren mayor energía. En la sección b. de la imagen se muestra como al 75 % del voltaje máximo, un pulso de supresión se inserta, durante el tiempo en el que el escaneo se detiene y retorna de derecha a izquierda para iniciar con una nueva línea.

El pulso agregado en la figura 3.b es, nominalmente 10,9 microsegundos, o lo que es igual 16,5 % del periodo horizontal, mientras que el video ocupa 52,6 microsegundos. Durante el tiempo en que dura el pulso de supresión, la señal de video está dentro del rango del color negro. El pulso de sincronización (sync) se agrega entonces sobre el pulso de supresión en un área que se conoce como un área más oscura que el negro.

El pulso de sincronización es teóricamente 4,7 microsegundos (ver figura 3.c). En la figura 4 se ejemplifica el funcionamiento de la señal con un intervalo de observación más prolongado.

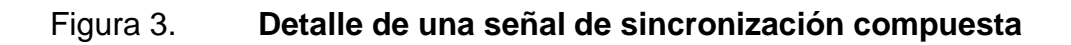

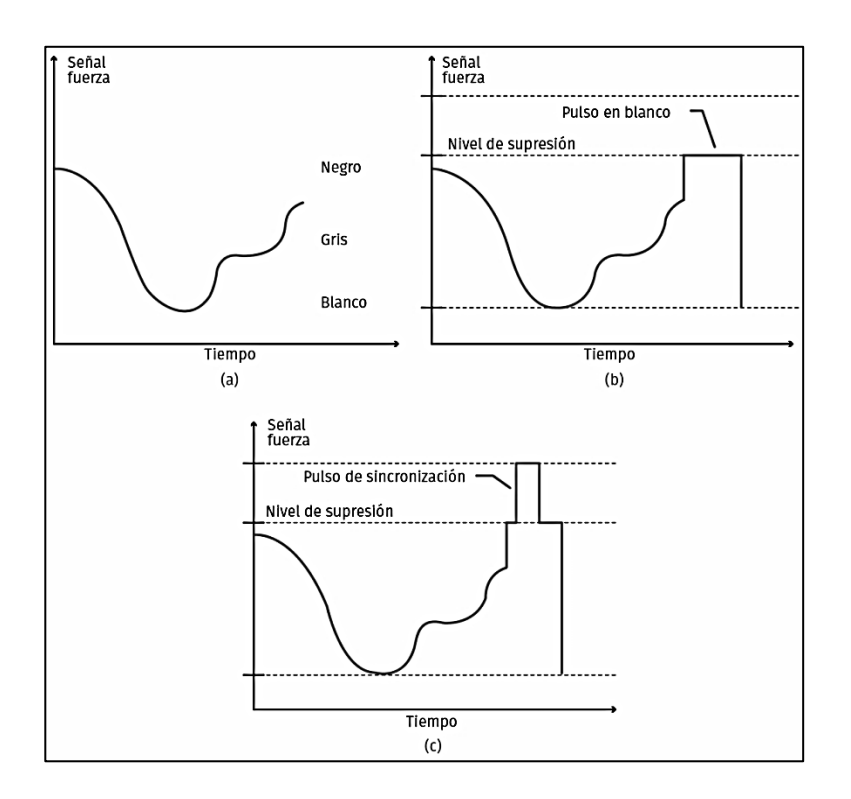

Fuente: LARGE, David. *Modern Cable Television Technology: Video, Voice and Data Communications*. p. 136.

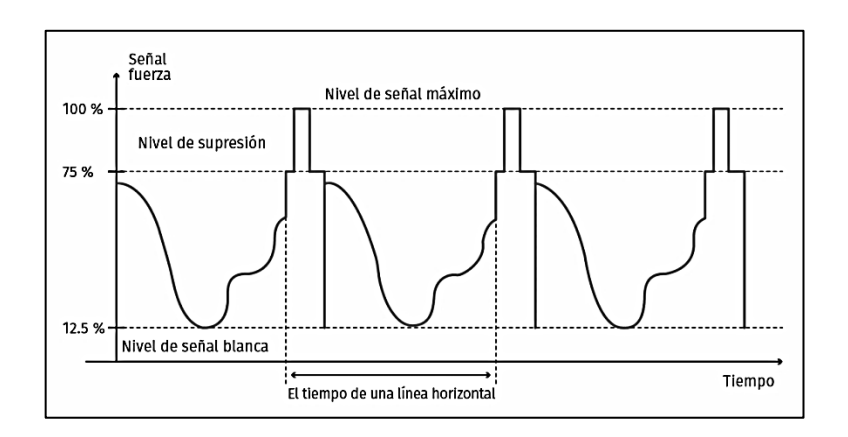

#### Figura 4. **Niveles de señal de televisión monocromática**

Fuente: LARGE, David. *Modern Cable Television Technology: Video, Voice and Data Communications*. p. 137.

En la figura 5, se muestra la señal anterior más los pulsos de sincronización del intervalo de borrado vertical. Cada VBI de cada campo es de 21 líneas de largo, lo que deja 483 líneas para video activo. Las primeras 9 líneas del VBI están asociadas a los pulsos generados en el proceso de sincronización vertical. Las líneas 4,5 y 6 de cada campo contienen el pulso vertical de sincronización.

Este pulso es de diente de sierra, lo que crea bordes perfectamente localizados para que la sincronización vertical se mantenga. Los pulsos de sincronismo vertical se conocen como pulsos anchos.

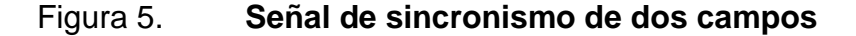

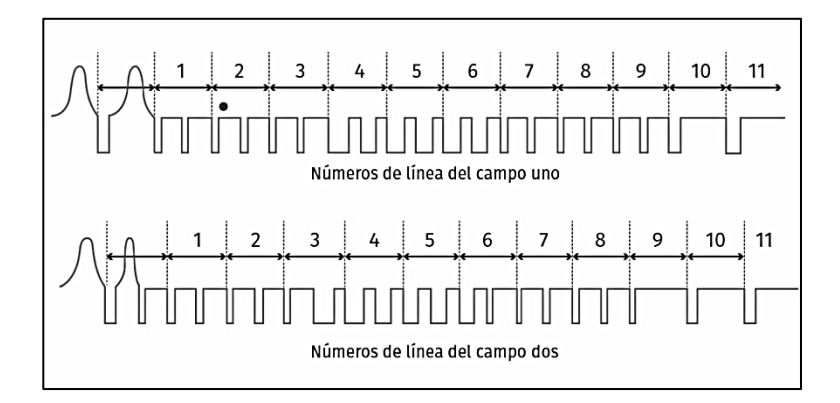

Fuente: LARGE, David. *Modern Cable Television Technology: Video, Voice and Data Communications*. p. 138.

# **1.1.2.3. Audio en la televisión analógica**

En un comienzo el sonido en la televisión analógica estaba limitado a 15 Khz porque la presencia de señales relacionadas con el escaneo horizontal causa interferencias. Por muchos años el sonido fue apreciado, solo al final del siglo pasado comenzó a recibir la atención adecuada, cuando un estudio sugirió que la calidad de audio afectaba la percepción que las personas tenían acerca de la calidad del video. Entre mejor era la calidad de audio, las personas calificaban más positivamente el video, aunque este fuera en realidad el mismo que en una prueba con audio de calidad pobre.

#### **1.1.2.4. Modulación en la televisión**

La modulación es un proceso por el cual la información contenida dentro de un ancho de banda base, se inserta en una señal conocida como portadora, haciendo que esta varíe sus características. El ancho de banda de base comienza en 0 KHz y alcanza el máximo de frecuencia que se obtiene de los dispositivos de captación como la cámara o el micrófono. Naturalmente, es imposible transmitir más de una señal en el mismo rango de frecuencias, ya que se generarían interferencias entre ellas, por lo que se decide mover tales señales de banda para que puedan coexistir múltiples bandas base, esto es, se modula.

En la televisión analógica se transmitió siempre una señal compuesta que contenía todas las bandas que ya se había modulado, y para ello se utilizaba el proceso conocido como multiplexación por división de frecuencia. De donde se despega el término canal, que no es más que una banda de frecuencias asociadas a una señal de video y una o varias de audio.

## **1.1.2.5. Modulación de video**

Para transmitir la señal de video se utiliza la modulación por amplitud, proceso por el cual una onda portadora de alta frecuencia se multiplica por la señal que contiene la información, lo que genera una nueva señal cuya frecuencia central es la misma que la de la portadora. La nueva señal contiene, además, dos bandas laterales, que son las que contienen la información.

Para demostrar matemáticamente el dato anterior se definen dos señales:

Portadora =  $A \sin(\omega_c t)$ *Información* =  $1 + B \sin(\omega_n t)$  Donde:

- $A =$  amplitud de la portadora
- $ω<sub>c</sub>$  = velocidad angula de la portadora =  $2πf<sub>c</sub>$
- $f_c$  = frecuencia de la portadora
- $B =$  amplitud de la señal de información
- $ω<sub>v</sub>$  = velocidad angular de la señal de video =  $2πf<sub>v</sub>$
- $f_v$  = frecuencia de la señal de video

Si se multiplican ambas señales se obtiene:

$$
A[\sin(\omega_c t) + B\sin(\omega_c t)\sin(\omega_v t)]
$$

Que no es más que la portadora más el producto de portadora por la señal que contiene la información. Si se multiplican dos ondas senoidales, se obtienen 2 señales cuyas frecuencias son iguales a la suma y diferencia de las dos frecuencias originales y cuyas amplitudes concuerdan con la siguiente identidad trigonométrica:

$$
\sin A \sin B = 0.5 \sin(A - B) - 0.5 \sin(A + B)
$$

Es decir que se obtiene una banda lateral de cada lado de la portadora y están espaciadas de esta por la frecuencia de la señal de video. Finalmente, la amplitud de las bandas será 6+20 log (B) menor que la portadora sin modular.

En el caso donde la señal de video es una imagen de televisión, su rango de frecuencias se extenderá desde 0 Hz hasta la frecuencia superior límite que está relacionada con la resolución de la imagen desplegada. Para la NTSC, las señales de información y portadora deben estar contenidas en un máximo de 4,2 MHz. Por lo tanto, con la doble banda lateral que se planteó anteriormente se necesitarían 8,4 MHz solo para el video, sin contar el audio.

Para el caso anterior, la doble banda lateral resulta ser un desperdicio de espectro, puesto que las dos bandas contienen la misma información. La primera elección alternativa es utilizar una modulación por banda lateral simple (SSD, por sus siglas en inglés), en la cual se suprime la portadora y una de las bandas laterales. La detección de esta última resultaba demasiado compleja para el tiempo cuando el sistema NTSC estaba en desarrollo por lo que se le rechazo.

La opción que se estableció fue la modulación por banda lateral vestigial (VSB, por sus siglas en inglés), en la cual una señal modulada con doble banda lateral se hace pasar a través de un filtro que solo permite el paso de una banda lateral (la superior), y solo 0,75 MHz de la otra banda lateral, como se observa en la figura 6. En la misma figura se denota cómo la señal de audio se inserta 4,5 MHz arriba de la frecuencia de video, llegando por tanto a alcanzar solo 6 MHz.

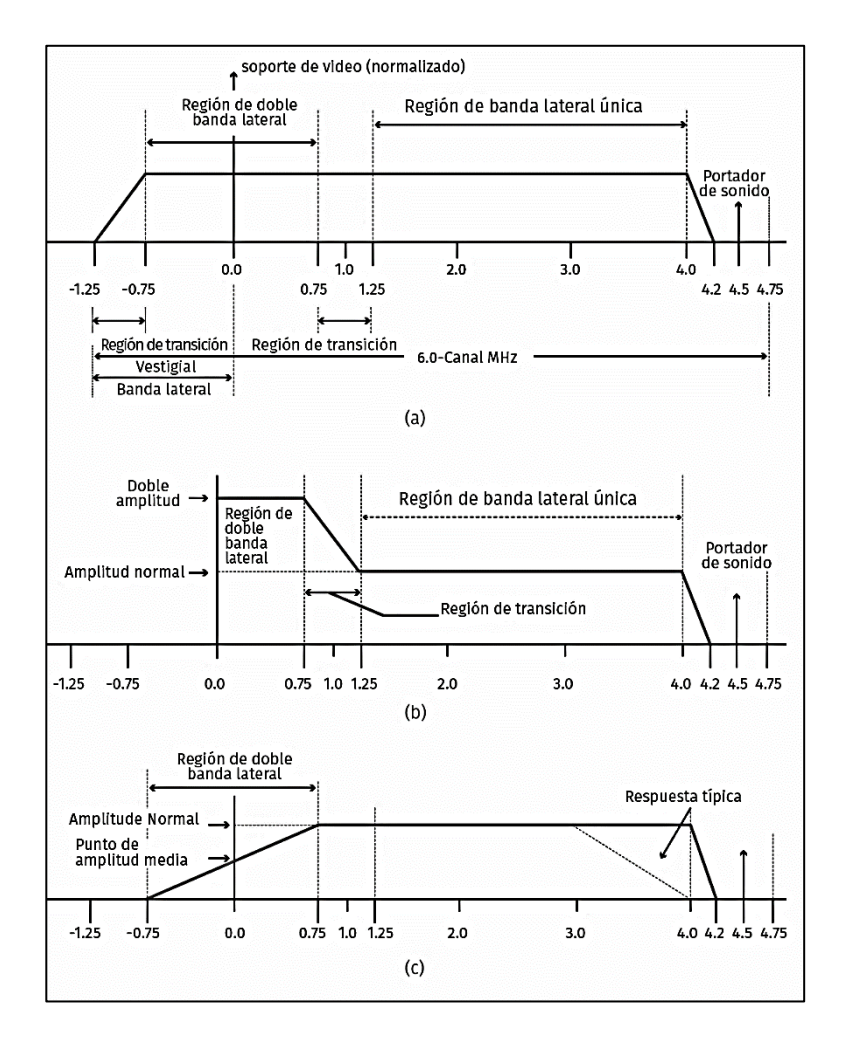

#### Figura 6. **Detalle de uso del ancho de banda de un canal de televisión**

Fuente: LARGE, David. *Modern Cable Television Technology: Video, Voice and Data Communications*. p. 155.

#### **1.1.2.6. Ancho de banda de video**

Cuando el sistema de la NTSC fue diseñado, un gran número de experimentos se llevaron a cabo con el ojo humano. De tal manera que algunas características de calidad fueron sacrificadas con el fin de abaratar la construcción de los equipos. Por ejemplo, la calidad del video se sacrificó al colocar una menor resolución, al suponer que una persona ve el televisor a una distancia 5 veces mayor al tamaño de la imagen en el televisor.

## **1.1.2.7. Modulación de audio**

Anteriormente se consideró solo modificar la amplitud de la portadora para agregar la información de video, sin embargo, una onda senoidal posee 3 parámetros que se pueden modificar y se muestran a continuación:

$$
s(t) = A\sin(2\pi ft + \theta)
$$

Donde:

- A es la amplitud de la onda
- f es la frecuencia
- θ es la fase

El sonido dentro de la televisión digital se transmite modulando la frecuencia de la portadora, en cuyo caso la señal se puede denotar como:

$$
s(t) = A\cos(2\pi[f_1 + g(t)]t + \theta)
$$

La modulación de frecuencia utiliza un mayor ancho de banda que la modulación de amplitud, no obstante, la señal es más robusta y por tanto se más inmune al ruido e interferencia. FM pertenece a la clase de señales de espectro extendido porque difunde la señal de información más allá del ancho de banda base. Esto, como se mencionó, sacrifica eficiencia en el manejo del espectro, pero la señal es más resistente.

La motivación para usar FM para la señal de sonido es porque el ruido estático parece solo afectar la amplitud de las señales por lo que, si alguna interferencia afectara el video, el audio continuaría funcionando.

### **1.1.3. Sistemas digitales de compresión**

Comprimir las señales de televisión surgió de la necesidad de transmitir con una resolución más alta, puesto que se requeriría un ancho de banda mucho mayor. La señal en alta definición contiene hasta 6 veces más información que la resolución estándar y ocuparía al menos 12 MHz dentro del espectro en un formato análogo. Una vez se inició con los cambios en la televisión de alta definición, consecuentemente se aplicaron en definición estándar (SD, por sus siglas en inglés). La primera aplicación de los sistemas de compresión fueron los sistemas de difusión directa por satélite DBS.

Lo que impulsó el consumo de la televisión digital fue la búsqueda de un sistema práctico de alta definición (HDTV). La televisión en alta definición se estableció por tener el doble de resolución horizontal, el doble de la resolución vertical, una imagen amplia con una relación de aspecto de 16 unidades de ancho por cada 9 unidades de altura, sin inconvenientes visibles a distancias de visualización razonables y sonido de calidad de CD.

Antes de ser procesada, la señal analógica proveniente de una cámara HDTV puede componerse de 30 MHz de información en color rojo, 30 MHz de información en color verde y 30 MHz de información adicional de color azul. Es decir que consta de casi 100 MHz de información analógica. Para transformarlo en un formato digital, primero se muestrea con el doble de frecuencia (de acuerdo con el teorema de Nyquist) Esto significa que cada muestra está representada por un byte de datos. Se requeriría más de un gigabit por segundo de transmisión de datos por lo que resultaba necesario encontrar una manera de comprimir la señal.

Cuando la FCC decidió desarrollar a la HDTV en los Estados Unidos, encontró una serie de desafíos. El primero de ellos fue para un sistema de HDTV que fuera compatible con los receptores NTSC de aquel momento. El segundo gran desafío fue limitar a 6 MHz en el espectro las señales de HDTV. Otro gran desafío era evitar que se crearan interferencias en las transmisiones preexistentes.

### **1.1.4. Procesamiento de señales digitales**

Los sentidos con los que los humanos captan imágenes y sonidos son analógicos. Las imágenes y los sonidos se generan como fenómenos analógicos. Para ser apreciados por los humanos, los fenómenos deben transformarse en señales, y estas deben mostrarse como estímulos analógicos para que los sentidos puedan captarlos. Infortunadamente, como las señales analógicas se transmiten a largas distancias, son susceptibles a ruido, distorsión e interferencias que degradan la señal y puede dejar inutilizable la señal.

Si las señales analógicas se transforman en señales digitales, se introduce una cantidad de ruido muy pequeño en el proceso de conversión, pero se puede evitar toda degradación posterior de la señal utilizando técnicas y garantizar que la información llegue integra al receptor. Las ventajas de transformar señales analógicas a digitales en banda base (sin modular) incluyen la capacidad de regenerar completamente la señal, de tal manera que se evita la acumulación de ruido y distorsión, y la capacidad de aplicar técnicas procesamiento de datos con el fin de detectar y corregir errores. La reducción

del envío de datos repetidos es importante porque ahorra espacio de almacenamiento y tiempo de transmisión, además de utilizar eficientemente el ancho de banda. Las ventajas un sistema binario incluyen que solamente tienen dos estados, que puede representarse mediante circuitos simples y económicos, y que el impacto del ruido eléctrico y la distorsión pueden minimizarse o incluso eliminarse mediante un diseño adecuado.

## **1.1.5. Compresión de video digital**

La señal video digital sin comprimir requiere una velocidad de datos muy alta; de hecho, estas tasas llegan a ser tan altas que no sería económico transmitir o almacenar video digital sin comprimir. Por lo cual, se requiere la compresión para que la señal de video aún posea una calidad aceptable y se describa con muchos menos bits. A este tipo de compresión se le conoce como compresión con pérdida porque una parte de la información se desecha durante el proceso de codificación.

#### **1.1.5.1. Principios de la compresión de video**

La compresión de video digital permite alcanzar una reducción drástica en la tasa de bits; Un factor de 50:1 es perfectamente alcanzable para videos con calidad de entretenimiento. Existen dos razones principales para esto.

Un flujo de video normal contiene una gran cantidad de redundancia espacial y temporal, es decir, tramas que se repiten.

El conjunto ojo-cerebro en los humanos es insensible en ciertos aspectos a algunos defectos en el resultado mostrado. Como ejemplo, el video NTSC se actualiza 60 veces por segundo para evitar la que se note un parpadeo. Hay

muchos segmentos de video en los cuales se debe transmitir muy poco movimiento, un campo es muy parecido al anterior (redundancia temporal). En teoría, si se pudieran enviar los cambios, en lugar de actualizar completamente el campo, se podría ahorrar una gran cantidad de transmisión de datos.

En segundo lugar, el ojo humano es bastante no nota muchas de las deficiencias cuando se trata de la fidelidad en la reproducción de video. Por ejemplo, las células de los bastones del ojo son muy sensibles a la intensidad total de la luz (luminancia), mientras que los conos del ojo son menos sensibles a las diferencias de color, en particular para ciertos tonos. El ojo también es menos sensible a los detalles de color (o crominancia). La NTSC tomó ventaja de este hecho para limitar drásticamente el ancho de banda de las señales de crominancia (I y Q). Finalmente, el ojo es aún menos sensible a los detalles si hay un movimiento muy grande en esa parte de la escena.

En la compresión de imágenes fijas y en movimiento, por lo general, se aplican una serie de pasos importantes:

- Muestreo y preprocesamiento
- Formación de bloques
- Codificación de transformación
- Cuantización
- Codificación de longitud de ejecución
- Codificación de entropía

### **1.1.5.1.1. Muestreo y preprocesamiento**

Para convertir una señal analógica en una señal digital, primero se debe muestrear en el tiempo la señal a transformar. Esto se puede lograr

multiplicando la onda analógica por un tren de pulsos estrechos espaciados uniformemente que alternan entre cero voltios y un voltaje conveniente y constante.

Harry Nyquist demostró que si una señal se muestrea al menos el doble de frecuencia que la frecuencia máxima de la señal que contiene, puede recuperarse sin pérdida de información. Este principio se conoce como teorema de Nyquist. Las señales muestreadas siguen siendo señales analógicas porque pueden tomar cualquier valor; solo son cuantificados en el tiempo. Ver figura 7.

# **1.1.5.1.2. Formación de bloques**

El siguiente paso en el proceso es representar el video como un arreglo matricial de dos dimensiones de píxeles para que pueda procesarse en el dominio espacial. Para lograrlo, el flujo de video digital se separa y se sincroniza en un búfer de tramas (para imágenes con contenido de alto movimiento, puede causar una imagen doble porque hay movimiento entre las dos tramas).

El búfer de tramas se divide en bloques, generalmente de 8 × 8 píxeles, ya que este es un tamaño que conviene para la codificación. Antes de hacer esto, sin embargo, el componente de crominancia se muestrea de nuevo, pero, esta vez en la dirección vertical, promediando las muestras en filas adyacentes en el búfer de tramas.

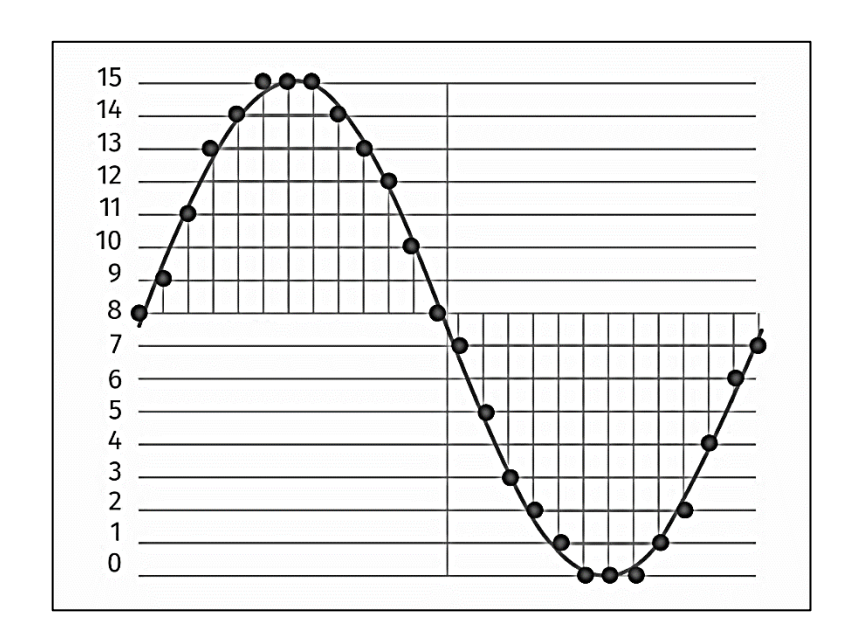

### Figura 7. **Gráfica de cuantización de una onda senoidal**

Fuente: elaboración propia.

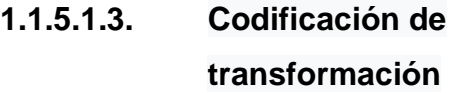

Luego de una extensa serie de estudios Alda Bedford demostró que el ojo humano tiene alta resolución solo para blanco y negro, algo menos para colores de intermedios como amarillos y verdes, y aún menor para colores al final del espectro, rojos y azules.

El uso de este conocimiento permitió desarrollar un sistema en el que descartaban la mayor parte de la señal azul proveniente de la cámara, manteniendo la mayor parte del verde y una parte reducida del rojo; este es un submuestreo de croma en el espacio de color YIQ.

Como resultado se obtiene es una señal con mucho menos contenido, una que cabría dentro de las señales en blanco y negro de 6 MHz existentes como una señal diferencial de fase modulada. El televisor promedio despliega el equivalente a 350 píxeles en una línea, pero la señal de televisión contiene suficiente información para solo unos 50 píxeles de azul y cuando mucho para 150 de rojo. Esto no resulta particularmente evidente para el espectador en la mayoría de los casos, ya que el ojo ni siquiera nota la información faltante.

#### **1.1.5.1.4. Cuantización**

Luego de que la señal de video se ha muestreado y cuantificado de manera que se obtienen los valores de luminancia y diferencia de color en pixeles específicos de la imagen. Esos pixeles se organizan en bloques de 8 píxeles por 8 píxeles al igual que las señales de diferencia de color, excepto que cada píxel se ha omitido para formar macrobloques que abarcan 16 por 16 píxeles de luminancia. Posteriormente, los valores de estos píxeles se han convertido a valores de frecuencia utilizando la transformada discreta del coseno de una manera que permite que los valores originales se vuelvan a calcular utilizando la transformada inversa. Esta digitalización y conversión por la transformada no ha hecho, por sí misma, nada para reducir la redundancia de la imagen.

Se necesita aún más procesamiento para deshacerse de la redundancia. El primer punto en el proceso es darse cuenta de que hay un rango de valores mucho más extenso en las celdas del dominio de la frecuencia que en las celdas del dominio del video original. Muchos de los números de frecuencia son en extremo pequeños. Para transmitir con eficiencia la información en las celdas de frecuencia, se debe reducir la cantidad de información necesaria para

transmitirla. Una vez que se ha muestreado y digitalizado, el siguiente paso es cuantificar los valores en las celdas de frecuencia.

Los coeficientes de transformación representan diferentes frecuencias en brillo y color. Se ha demostrado, a través de estudios, que el ojo y el cerebro humano tienen diferentes sensibilidades a esta información, dependiendo de la cantidad de movimiento, la cantidad de detalles y el color de la imagen.

Hay mucha más información en estos coeficientes de la que el cerebro requiere por lo que se pueden aproximar a algunos cuantos valores.

# **1.1.5.1.5. Codificación de longitud de ejecución (RLE)**

Es una forma de compresión de datos sin pérdida en la que las ejecuciones o recorridos de datos (es decir, las secuencias en las que aparece el mismo valor de datos en muchos elementos de datos consecutivos) se almacenan como un solo valor de datos.

Por ejemplo, considere una pantalla que contiene texto negro sobre un fondo blanco. Habrá muchos recorridos largos de píxeles blancos en el espacio en blanco y muchos recorridos cortos de píxeles negros dentro del texto. Una línea de escaneo hipotética, donde B representa un píxel negro y W representa el blanco, puede leerse como sigue:

# WWWWWWWWWWWWBWWWWWWWWWWWWBBBWWWWWWW WWWWWWWWWWWWWWWWWBWWWWWWWWWWWWWW

Con un algoritmo de compresión de datos de codificación de longitud de ejecución (RLE), se puede representar de la siguiente manera:

#### 12W1B12W3B24W1B14W

Con lo que una serie de 67 caracteres, ahora se representa solo con 18.

### **1.1.5.1.6. Codificación de la entropía**

La información sobre la longitud del recorrido ocurre con cierta probabilidad. Debido a esto, es posible emplear la codificación de entropía. Al igual que en el código Morse, los símbolos más frecuentes se representan con los códigos más cortos y los símbolos menos frecuentes se asignan códigos más largos. Esto reduce aún más la cantidad de bits necesarios para transmitir la información. Huffman desarrolló un procedimiento para crear tales códigos de compresión, llamados códigos de Huffman, cuando se conoce la probabilidad de los símbolos de mensaje. Si se va a transmitir otro idioma, se usa otra tabla de símbolos. Si se va a transmitir un video digitalizado, se aplica otra tabla de símbolos.

# **1.1.6. Televisión en alta definición**

El muestreo de televisión en alta definición tiene dos variantes principales: un sistema escaneado progresivo de 720 líneas (720 p) y un sistema de escaneado entrelazado de 1080 líneas (1080i). Una imagen 1080i tiene seis veces más píxeles activos como una imagen de definición estándar y, por lo tanto, la tasa de información bruta se incrementa en un factor de 6.

#### **1.1.6.1. Estándares MPEG**

El Grupo de Expertos en Imágenes en Movimiento (MPEG, por sus siglas en inglés) perteneciente a la Organización de Normas Internacionales (ISO) ha desarrollado los estándares de compresión de video desde principios de los años noventa.

Los estándares MPEG no especifican el funcionamiento del codificador, solo el de un decodificador de referencia y la sintaxis del flujo de bits esperada. Esto permite que las implementaciones de codificadores mejoren con el tiempo, por ejemplo, a medida que se desarrollan mejores algoritmos de búsqueda de compensación de movimiento. Los estándares MPEG son un enfoque de caja de herramientas: varias características se agregan de un perfil a otro, cada perfil superior agrega complejidad y eficiencia.

#### **1.1.6.1.1. MPEG-1**

Estándar establecido en noviembre de 1992, introdujo una codificación eficiente para el material basado en tramas (escaneado progresivo) basado en la codificación DCT de 8 por 8 bloques. MPEG-1 se basa en los principios de codificación entre tramas de JPEG, pero agrega procedimientos de codificación entre tramas, incluida la compensación de movimiento y las imágenes de diferencia asociadas, los llamados cuadros P y B. MPEG-1 solo permite resoluciones bajas (352  $\times$  240), lo cual no es suficiente para video de calidad de entretenimiento.

No obstante, se difundió rápidamente a resoluciones más altas, por ejemplo, *Full Service Network* usó el llamado MPEG-1,5 en una resolución de 352 × 480. DIRECTV también se utilizó MPEG-1 a una resolución un tanto

mayor, para luego migrar a MPEG-2. Aunque MPEG-1 funciona bien para material escaneado progresivamente (por ejemplo, película), requiere altas velocidades de bits (6 Mbps o más) para comprimir el video NTSC. Esto se debe principalmente a que MPEG-1 no permite la codificación basada en campos.

#### **1.1.6.1.2. MPEG-2**

MPEG-2 se estableció en noviembre de 1994. MPEG-2 añade soporte para la codificación adaptativa de campo / cuadro, que se utiliza para la codificación de material entrelazado con alto contenido de movimiento (por ejemplo, deportes). (El MPEG-3 fue ideado originalmente para la televisión de alta definición, pero se desechó cuando se evidenció que MPEG-2 era fácilmente adaptable a HDTV.)

MPEG-2 ha tenido mucho éxito. Ha sido adoptado por las industrias de televisión y cable en todo el mundo y también como estándar en DVD. MPEG-2 proporciona una serie de herramientas para el procesamiento de imágenes.

Una aplicación específica utiliza porciones apropiadas del estándar formando con ellas un nivel y un perfil, El nivel describe la cantidad de resolución de video. El perfil describe las características principales de esa serie de componentes. El perfil de propósito general se llama perfil principal. El perfil simple elimina los marcos B y simplifica el decodificador al reducir la memoria y el procesamiento requerido. La compensación es que la tasa de bits generalmente aumenta. La televisión de definición estándar usa el perfil principal en el nivel principal (MP @ ML), mientras que la televisión de alta definición usa el perfil principal en el nivel alto (MP @ HL), aunque hay un perfil

alto separado diseñado con HDTV en mente. Además, se define un perfil 4: 2: 2 para uso en estudio.

## **1.1.6.1.3. H.264 O MPEG-4 PARTE 10**

Es un estándar que delimita un códec de video de alta compresión, desarrollada por el ITU-T Video *Coding* Experts Group (VCEG) y por MPEG (ISO/IEC *Moving Picture Experts Group*). El propósito de crear H.264/AVC fue establecer un estándar que proporcionara una buena calidad de imagen con un *bitrate* menor a los estándares previos (MPEG-2, H.263 o MPEG-4 parte 2), sin tener que añadir demasiada complejidad al sistema.

Para agilizar su desarrollo, la ITU-T y la ISO/IEC se unieron para diseñar conjuntamente la próxima generación de códecs. El *Joint Video Team* (JVT) se conformado por expertos del VCEG y MPEG y surgió en diciembre de 2001 con la misión de impulsar el desarrollo técnico del estándar en 2003. La ITU-T propuso adoptar el estándar con el nombre de ITU-T H.264 e ISO/IEC con el nombre de MPEG-4 Parte 10 Códec de Vídeo Avanzado (AVC) y de la unión de los dos, se definió el nombre actual de H.264/MPEG-4 AVC.

### **1.1.6.1.4. H.265**

H.265 o MPEG-H Parte2 llamada comúnmente codificación de vídeo de alta eficiencia (HEVC) es un estándar que define un formato de compresión de video, sucesor de H.264, desarrollado por la ISO/IEC *Moving Picture Experts Group* (MPEG) y ITU-T *Video Coding Experts Group* (VCEG) con el nombre de ISO/IEC CD 23008-2 *High Efficiency Video Coding.*

Del mismo modo, se utiliza para proporcionar mejor calidad de videos con la misma velocidad de transmisión de datos. Es compatible con la televisión en ultra alta definición.

## **1.1.7. Compresión de audio digital**

El sistema auditivo humano es mucho más exigente en cuanto a calidad que el sistema visual. La compresión de audio de calidad es más complicada de alcanzar que la compresión de video. Las relaciones de compresión de audio llegan a solo 4:1 u 8:1, mientras que el video tiene relaciones de compresión de 30:1 o 50:1. Por fortuna, los anchos de banda de audio son más pequeños, y las velocidades de transmisión resultantes no son muy grandes. Los sistemas de televisión digital utilizan los formatos, MPEG-1 Layer 2 y Dolby AC-3.

En Europa y en el sistema satelital de EE. UU. DSS se utiliza MPEG-1 Layer 2, mientras que los cableoperadores de EE. UU. Y los estándares de transmisión de EE. UU. Utilizan AC-3. El DVD utiliza Dolby AC-3 para sistemas de 60 Hz. Algunos DVD usan audio MPEG-2, pero solo son compatibles con versiones precedentes.

Un tercer método, MPEG-1 Layer 3, se ha popularizado en aplicaciones de audio, y es conocido por su nombre de extensión en Windows, "MP3".

## **1.1.7.1. AC-3 (dolby digital)**

El sistema AC-3 se compone de 5.1 canales de audio: frontal izquierdo, frontal derecho, central, envolvente izquierda, envolvente derecho y canal de mejora de baja frecuencia (LFE, por sus siglas en inglés). El ancho de banda de

los canales es de alrededor de 20 kHz, con la excepción del canal LFE, que está limitado a 120 Hz. Esto da lugar a la .1" de los canales 5.1.

#### **1.1.7.2. Audio MPEG**

Existen dos versiones del códec de audio MPEG. La primera aún se encuentra en equipos de modulación antiguos, mientras que la segunda versión lo hace en equipos más modernos.

## **1.1.7.2.1. MPEG-1 Audio**

La codificación de audio MPEG-1 define tres capas, que son el equivalente de audio de los perfiles de video. Cada capa agrega complejidad, pero reduce la velocidad de transmisión de bits. El audio MPEG-1 se basó originalmente en los principios del sistema MUSICAM (codificación y multiplexación integrada de subbanda universal adaptada a patrones de enmascaramiento). MPEG-1 layer 2 se utiliza, por lo general, en aplicaciones satelitales y en aplicaciones de transmisión europeas.

Utiliza 32 subbandas (usando filtrado de espejo en cuadratura) y codifica música con calidad de entretenimiento a 128 Kbps por canal. La capa 3 de MPEG-1 subdivide aún más las 32 subbandas de la capa 2 en 576 subbandas utilizando una transformada de frecuencia (transformada de coseno discreta modificada).

Puede proporcionar aproximadamente la misma calidad que la capa 2 de MPEG-1 utilizando solo 64 Kbps por canal. MPEG-1 layer 3 es mejor conocido como MP3 (de la extensión de archivo.mp3) y se ha convertido en el algoritmo de codificación de audio utilizado en los sistemas de audio y en las

transmisiones por internet. MP3 también es ampliamente utilizado en reproductores de música portátiles.

## **1.1.7.2.2. Audio MPEG-2**

El audio MPEG-2 tiene dos variantes principales: audio compatible con versiones anteriores y codificación avanzada de audio (AAC). El audio compatible con versiones anteriores agrega compatibilidad con audio multicanal 5,1 y mantiene la compatibilidad de flujo de bits con MPEG-1. AAC es un algoritmo de segunda generación que proporciona un aumento considerable en la eficiencia de codificación sobre el audio MPEG-1. Los buenos resultados se obtienen a 64 Kbps por canal. AAC también es muy flexible y proporciona hasta 48 canales de audio, 16 canales de efectos de baja frecuencia, 16 canales de sobregrabación / multilingües y 16 flujos de datos.

## **1.1.8. Televisión digital**

Un sistema de transmisión de televisión digital es muy complejo y puede construirse de manera rentable solo en volúmenes muy altos. Asimismo, los estándares respaldan el desarrollo de tecnologías de gran volumen que se pueden vender mundialmente. En un ámbito de transmisión terrestre, se requiere la existencia de un formato estándar para la televisión digital, de manera que todos los receptores puedan interpretar la señal. Por lo cual, el estándar ATSC se desarrolló antes de la implementación del sistema. En entornos de cable (y satélite), los sistemas propietarios se establecieron al inicio, sin embargo, incluso en estos casos se utilizan estándares comunes (compresión y transporte de video MPEG-2) para construir sistemas funcionales.

## **1.1.8.1. ATSC**

El Comité de Sistemas de Televisión Avanzados (ATSC) desarrolló un estándar de televisión digital que es un sistema completo para la transmisión de video, audio y datos complementarios de alta calidad. Define lo siguiente:

- Codificación y compresión de la fuente: compresión de video MPEG-2 (estándar y de alta definición) y compresión de audio AC-3 (A / 52).
- Servicio de multiplexación y transporte: la capa de sistemas MPEG-2 se utiliza para multiplexar y transportar.
- La transmisión RF es 8-VSB (modo terrestre) o 16-VSB (modo de alta velocidad de datos).
- La navegación del contenido del programa dentro del múltiplex de servicio está definida por el protocolo de información del programa y del sistema (A / 65).

# **1.1.9. Modulación digital**

La modulación digital presenta características que garantizan una entrega confiable de la información que se desea transmitir, así como la capacidad de utilizar el espectro de frecuencias con mucha mayor eficiencia.

## **1.1.9.1. Tecnología para modulación**

El objetivo de transmitir datos es obtener un flujo de bits de un lugar a otro. Un Bit significa dígito binario, es un voltaje que puede tomar solo uno de dos valores. Llamamos arbitrariamente a estos niveles 1 y 0. Frecuentemente, pero no siempre, están representados en circuitos electrónicos por los voltajes +3,3 (o +5) y 0 voltios. El voltaje más alto por lo general, pero no necesariamente, representa un 1 lógico, mientras que 0 voltios representan un 0. lógico. La combinación de estos bits conforma datos digitales.

Es posible transmitir información a través de una portadora de RF utilizando las mismas variables que se utilizan en la transmisión analógica. Se puede variar la amplitud, la frecuencia o la fase de la portadora con la información a transmitir. La modulación de frecuencia se utiliza a menudo para enlaces de información muy simple. Esto debido a la facilidad para construir receptores de FM.

## **1.1.9.2. Eficiencia espectral**

Una característica importante utilizada para comparar diferentes formatos de modulación es la eficiencia espectral, expresada en bits por hercio: el número de bits por segundo de datos, dividido por el ancho de banda de RF requerido para transmitirlo.

Una modulación con alta eficiencia espectral puede transmitir más bits de datos por segundo en el mismo número de Hertz de ancho de banda de RF. Por otro lado, se puede esperar que sea más costosa su producción y sea menos robusto (menos inmune al ruido y susceptible a la distorsión de la transmisión).

Por ejemplo, la eficiencia espectral teórica de la modulación por corrimiento de bifase (BPSK) es de 1 bit por Hertz. Es decir, cuando se utiliza la modulación BPSK, el ancho de banda teórico requerido para transmitir la señal

es igual a la velocidad de bits: una señal de datos de 1 Mb/s (un megabit por segundo) requerirá 1 MHz de ancho de banda de RF.

Por otra parte, si la misma señal se transmite usando 256-QAM, el ancho de banda teórico requerido es de solo 0,125 MHz porque la eficiencia espectral es de 8 bits por hercio (1/8 = 0,125). No obstante, si todo lo demás es igual, 256-QAM requiere una relación portadora / ruido (C / N) más de 13 dB mejor, y el costo del hardware es considerablemente mayor.

En cualquier caso, el ancho de banda real ocupado es más amplio que el teórico debido a consideraciones prácticas.

# **1.1.9.3. Modulación FSK**

El método de modulación utilizado usualmente es la modulación de frecuencia, denominada *frequency shift keying,* o FSK. La información se transmite cambiando un oscilador entre dos frecuencias. El receptor consta de un demodulador de frecuencia convencional. Le sigue un circuito de conformación, que restaura los pulsos a su forma original. Los sistemas FSK tienden a ser populares para la transmisión de datos a velocidades relativamente bajas, donde el costo del receptor es primordial. velocidad.

La transmisión es robusta (no se daña fácilmente por el ruido o la distorsión) y el hardware requerido tiene un costo bastante bajo. Los receptores de datos de un solo chip han estado disponibles durante muchos años. La figura 8 muestra un sistema de comunicaciones FSK simple. Los datos, en forma de una serie de 1s y 0s, se aplican a un filtro de paso bajo cuya función es minimizar el número de bandas laterales producidas por el proceso de modulación.

La forma de onda filtrada se aplica a un oscilador de frecuencia modulada, cuya desviación de frecuencia es proporcional al voltaje aplicado en la entrada de modulación. La desviación de frecuencia es la diferencia entre una frecuencia instantánea y el resto, o portadora, frecuencia. Un parámetro de un sistema FSK es la desviación de pico a pico, o la diferencia entre las dos frecuencias del oscilador cuando se aplican 1 y 0. \* Cuanto más amplia es la desviación, más inmune está el sistema al ruido, pero más espectro ocupa.

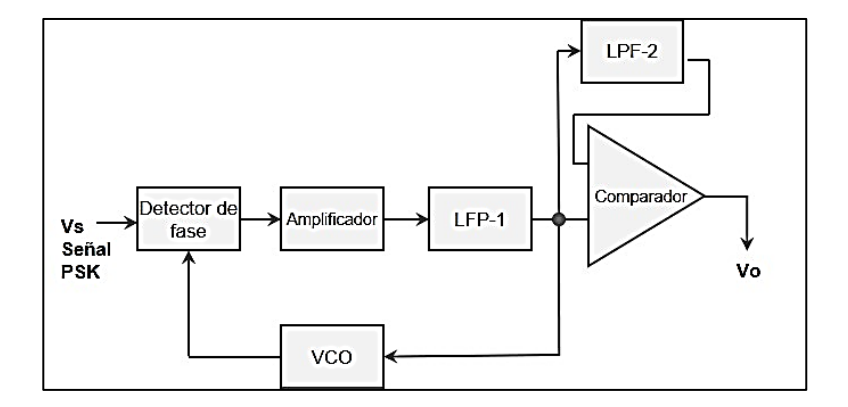

Figura 8. **Diagrama de bloques de receptor PSK**

Fuente: elaboración propia.

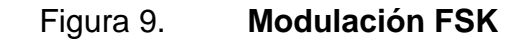

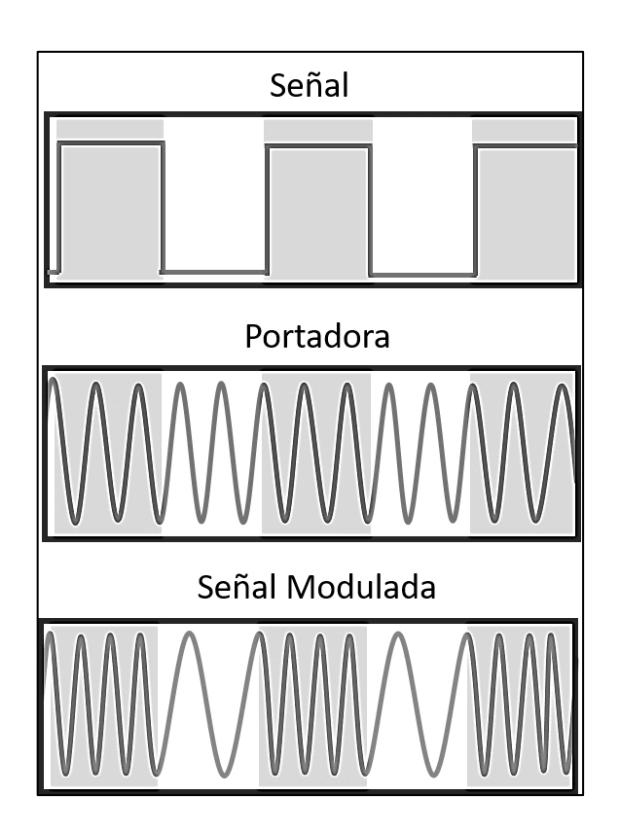

Fuente: elaboración propia.

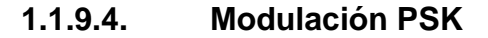

La modulación por desplazamiento de fase (en inglés, *Phase Shift Keying*) es un método de modulación angular consistente en la modificación de la fase de una señal portadora entre un número establecido de valores discretos. Se diferencia de la modulación de fase convencional (PM) porque esta última posee variaciones continuas, mientras que en la señal PSK, la fase cambia en valores determinados.

## **1.1.9.5. BPSK (PSK Binario)**

Esta clase de modulación de desplazamiento de fase posee dos símbolos. Conocida también como 2-PSK o *Phase Reversal Keying* (PRK). Es el tipo de modulación de fase binario más simple de todos, ya que solo utiliza 2 símbolos que contienen 1 bit de información. Es, además, la más inmune al ruido debido a que la distancia entre símbolos es la mayor posible (180º). Los mencionados símbolos usualmente tienen un valor de variación de fase de 0º para el 1 y 180º para el 0, como se observa en el diagrama de constelación. Por otra parte, su velocidad de transmisión es la menor dentro de las modulaciones de fase.

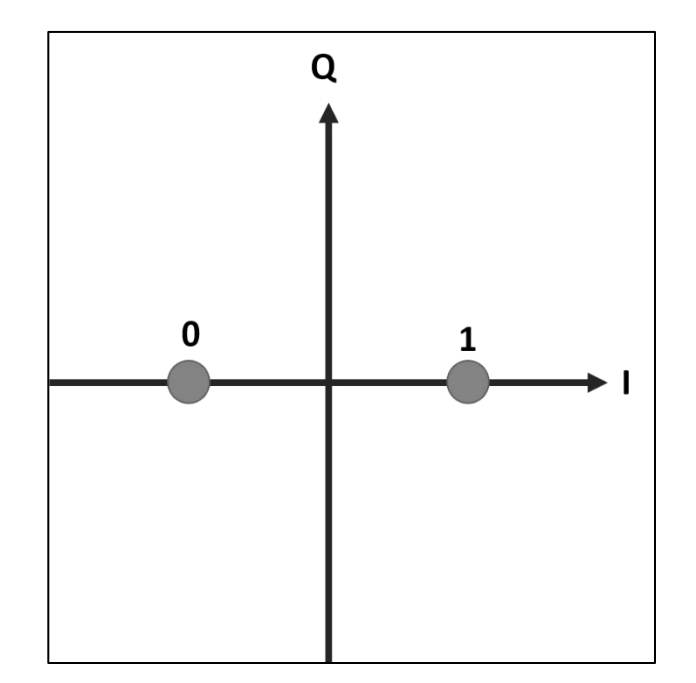

Figura 10. **Mapa de constelaciones QAM**

Fuente: elaboración propia.

#### • QAM

La modulación QAM (*Quadrature Amplitude Modulation*, por sus siglas en inglés) es un tipo de modulación que transporta dos señales no relacionadas, por medio de la modulación, de amplitud y fase, de una señal portadora. Este resultado se obtiene al modular una misma portadora, pero con un desfase de 90°. La señal en QAM se compone por la suma de dos señales ya moduladas en doble banda lateral con portadora suprimida.

## **1.1.9.6. QAM digital**

La modulación QAM Digital o QAM Cuantizada se basa en los principios de su par analógica, con la salvedad de que su entrada es un flujo de datos binarios, que se divide en grupos de bits para obtener N estados de modulación. En tal caso se habla de una modulación N-QAM. Por ejemplo, en una señal 8-QAM, por cada tres bits en la entrada, se consiguen ocho valores de salida (0-7), se modifican la fase y la amplitud de la portadora para obtener ocho símbolos de modulación únicos.6 Es decir, que en N-QAM, un conjunto de m-bits produce 2<sup>m</sup>=N símbolos.

Los valores de modulación que se pueden obtener se representan por medio de un sistema llamado diagrama de constelación. Los puntos sobre la constelación están dispuestos en una grilla cuadrada uniforme.

Debido a que en los métodos de transmisión digitales los datos son binarios, la cantidad de puntos en el diagrama es una potencia de 2. Puesto que la cantidad de estados en la modulación QAM es generalmente un número cuadrado se pueden encontrar valores típicos como: 16-QAM, 64-QAM y

256-QAM. Si se modifica el orden de la modulación a uno superior, se puede transmitir más bits por símbolo.

No obstante, si la energía promedio de la constelación no cambia, los puntos se encuentran más cercanos, por lo que son más susceptibles al ruido y la distorsión, de lo cual deriva que la tasa de bits de error sea más alta. De tal manera que una QAM de orden superior puede transmitir más datos, pero es menos confiable que la QAM de un orden inferior.

Si se requieren velocidades de transmisión más altas que los valores que se ofrecen en el esquema de modulación 8-PSK, comúnmente se cambia a la modulación QAM debido a que se consigue una mayor distancia entre puntos adyacentes en el plano I-Q por medio de la distribución más uniforme de los puntos. Del punto anterior se identifica la desventaja de que todos los puntos ya no tienen la misma amplitud, de modo que el demodulador ahora debe detectar la fase y la amplitud.

64-QAM y 256-QAM comúnmente se utilizan en la televisión digital terrestre y por cable. Estos esquemas de modulación digital son obligatorios en Estados Unidos para televisión por cable de acuerdo con la norma ANSI/SCTE 07 2000.7 aprobada por aprobados por la SCTE.

En Europa, la televisión digital terrestre (DVB-T) utiliza los esquemas 16-QAM y 64-QAM, así mismo, las normas ISDB-T y ISDB-Tb. La modulación 256-QAM se utiliza en el Reino Unido en la televisión en alta definición.

Los sistemas de transmisión con altos niveles de eficiencia espectral tienen constelaciones QAM muy densas.
#### **1.1.9.6.1. Bit error rate (BER)**

Un factor importante dentro de un sistema de comunicación digital es la razón de error de bit (BER). Esta representa la proporción de los bits transmitidos que se reciben incorrectos en el receptor. Si, por ejemplo, en promedio 2 bits son erróneos dentro de un millón de bits transmitidos entonces el BER sería:

$$
BER = \frac{n \land m}{total \land de \quad bits \quad errors} = \frac{2}{10^6} = 2 \times 10^{-6}
$$

El BER es una función del tipo de la modulación, las características del modulador y del demodulador, y, por supuesto, la calidad del canal.

#### **1.1.10. Fundamentos de transmisión digital en RF**

Para comprender el funcionamiento de la transmisión digital se deben conocer los elementos involucrados. Tales elementos deben encontrarse dentro de los valores óptimos para garantizar una transmisión adecuada.

## **1.1.10.1. Bit rate y baud rate**

La velocidad a la que se transmiten los bits se mide en bits por segundo. En la mayoría de los formatos de modulación se envía más de un bit a la vez.

Los bits se transmiten simultáneamente agrupados en un símbolo. La razón a la que se transmiten los símbolos se conoce como *baud rate.*

#### **1.1.10.2. Métodos para compartir el espectro**

Ya que el espectro es limitado, además, es totalmente impráctico utilizar un medio de transmisión para cada señal, por lo que se utilizan técnicas que permiten a varias señales compartir tanto el espectro como los medios.

## **1.1.10.2.1. Multiplexación por división de tiempo**

La multiplexación por división de tiempo (TDM, por sus siglas en inglés) permite que se transmita diferentes ondas con la misma frecuencia sobre el mismo medio.

Para ello, divide el tiempo de transmisión en cada una de sus señales, por lo que solo una se envía a la vez durante un tiempo determinado. Cada señal tiene su tiempo específico para transmitir. Cada porción de información enviada dentro del intervalo de tiempo configurado se conoce como trama.

Dado que la frecuencia de cada señal es la misma, solo se requiere un aparato receptor. Además, la velocidad de transmisión debe ser alta para transmitir la cantidad de bits que se requiera.

#### Figura 11. **Ejemplo de multiplexor génerico**

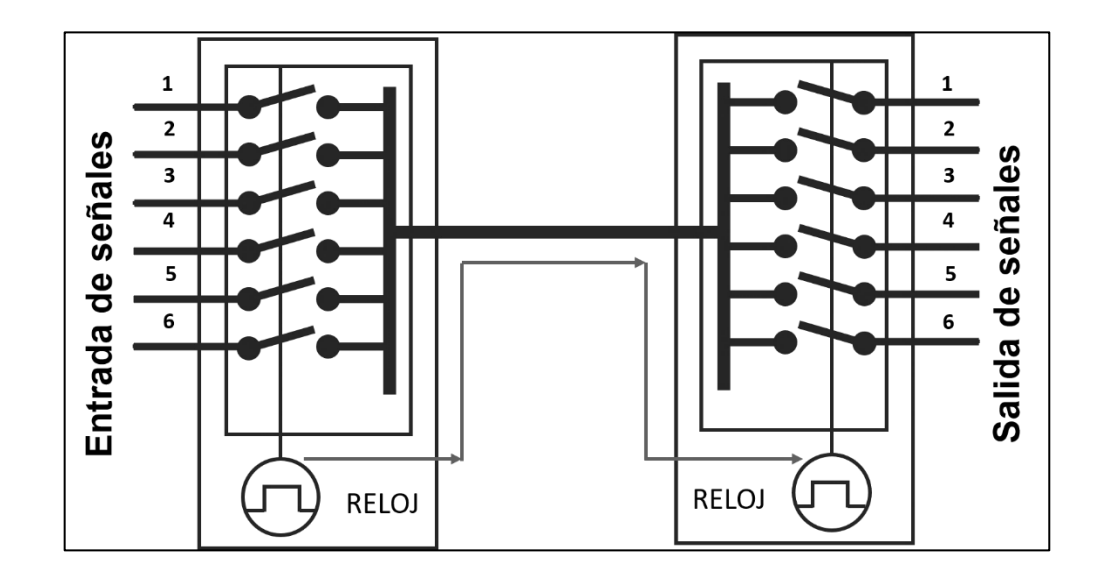

Fuente: elaboración propia.

## **1.1.10.2.2. Multiplexación por división de frecuencia**

Otro método bastante utilizado es la multiplexación por división de frecuencia (FDM), en el cual el canal se subdivide en múltiples canales de un menor ancho de banda permitiendo múltiples señales al mismo tiempo. Dada la naturaleza de simultaneidad en la transmisión, en el *headend* es necesario contar con un equipo receptor para cada frecuencia.

# **1.1.10.2.3. Multiplexación por división ortogonal de frecuencias**

Conocida en inglés como: *orthogonal frequency division multiplexing* (OFDM). Es una técnica de transmisión consistente en la multiplexación de una serie de ondas portadoras a diferentes frecuencias, en donde cada portadora

transporta información modulada en QAM o en PSK. OFDM es un esquema muy utilizado para las telecomunicaciones de banda ancha, utilizadas en la televisión digital, radio digital, líneas de abonado digital de internet (DSL), redes inalámbricas WIFI, comunicaciones por medio de redes eléctricas y la telefonía móvil de cuarta generación.

OFDM es un tipo de multiplexación por división de frecuencia utilizado para modular múltiples portadoras. En esta técnica se producen varias subportadoras ortogonales espaciadas con sus espectros unos sobre otros. La demodulación se basa en la transformada rápida de Fourier. El intervalo de guarda es una mejora que optimiza la ortogonalidad en los canales de transmisión que se ven afectados por la propagación en múltiples caminos. Todas las subportadoras se modulan con una técnica de modulación convencional.

Una ventaja destacable de OFDM sobre las técnicas con una sola portadora es su capacidad para enfrentar condiciones adversas en el canal sin filtros complejos de ecualización. Ya que OFDM utiliza señales de banda estrecha de modulación lenta se simplifica la ecualización

Dado que la tasa de símbolos es baja se utiliza un intervalo de guarda entre los símbolos, por lo que se posibilita minimizar la interferencia entre símbolos y mejorar la relación señal/ruido.

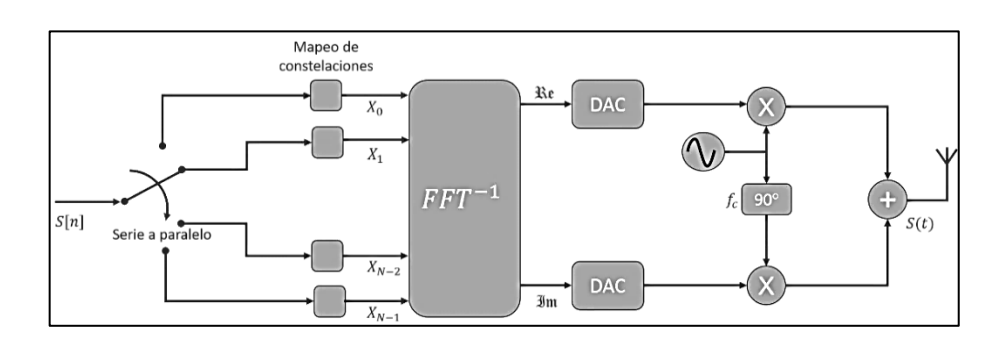

# Figura 12. **Diagrama de bloques de modulador OFMD**

Fuente: elaboración propia.

# **2. ELEMENTOS Y FUNCIONAMIENTO DE UN** *HEADEND* **DE TELEVISIÓN**

#### **2.1. La cabecera o** *headend*

*Headend* o cabecera, es el sitio donde se reciben las señales de audio y video por cualesquiera de los medios disponibles, para procesarlas, modularlas y manipular los contenidos que se van a transmitir a través la red, de esta manera se constituye una matriz de conmutación con señales de diferentes orígenes. En la siguiente imagen se observa el diagrama de bloques de una cabecera.

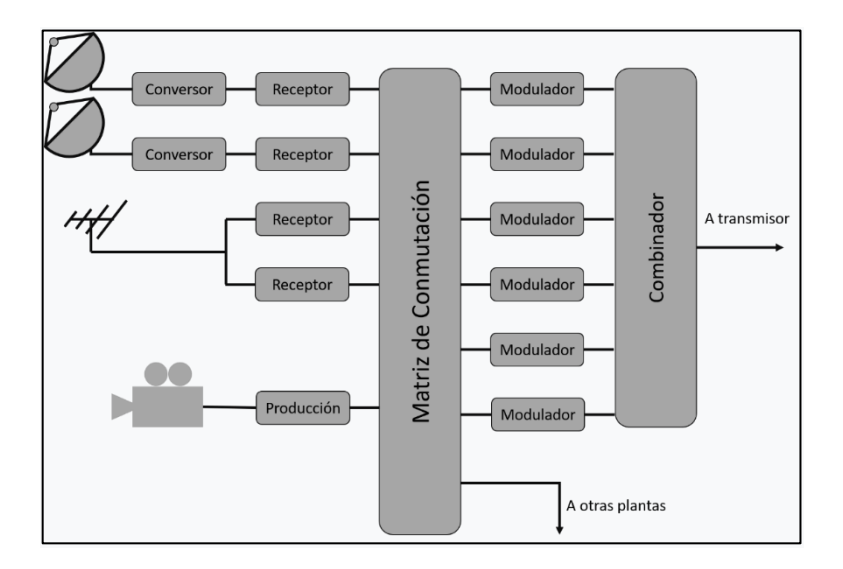

Figura 13. **Estructura de planta de televisión**

Fuente: elaboración propia.

Se observa que las distintas señales de origen se concentran en una matriz de conmutación: El fin de la mencionada matriz es seleccionar el origen y que canales transmitir.

Las señales que se obtienen de la matriz son moduladas, es decir, a cada señal de video se le asigna una frecuencia distinta para, posteriormente, agruparlos en el combinador para formar la señal compuesta que se enviará a un transmisor, que a su vez emitirá la señal fuera de la cabecera.

Las señales también pueden ser introducidas a codificadores analógicos/digitales, que usualmente, comprimen la señal, para ser enviados a través de una red IP.

#### **2.1.1. Tipos de cabecera**

Las cabeceras de televisión se pueden clasificar de acuerdo con el tipo de modulación y transmisión que utilicen, por lo que, los equipos por instalar cambiarán.

#### **2.1.1.1. Cabecera analógica**

En una cabecera analógica las señales para representar imágenes y sonido no son digitales sino continuas. Utilizar señales analógicas presenta un sinnúmero de desventajas en el momento de la transmisión hacia los clientes, ya que no se aprovecha el espectro electromagnético. En cuanto el número de usuarios crece, también lo hace la interferencia, por otro lado, una ventaja sensible que tiene es que cada cliente no necesita ningún dispositivo especial para visualizar las imágenes, más que el televisor.

### **2.1.1.2. Cabecera digital**

En la cabecera digital se procesan señales digitales para representar imágenes y audio, es decir que las señales que se manejan con valores discretos. Para transmitir se recurre a la compresión de datos, con lo cual se aprovecha de mejor manera el ancho de banda disponible.

Respecto de la cabecera analógica presenta muchas ventajas, dentro de las que se enumeran las siguientes:

- La calidad de imagen es más alta
- Se pueden transmitir más canales en el mismo ancho de banda
- Menor interferencia
- Posibilidad de transmisión de datos auxiliares por el mismo medio
- Posee protocolos de seguridad como encriptación, entre otros

### **2.2. Componentes del** *headend*

Una cabecera de televisión se compone de diversas etapas en las cuales se le da un tratamiento distinto a la señal para que pueda ser transmitida hasta el usuario final.

### **2.2.1. Receptores**

Para obtener las señales de televisión se recurre los receptores y decodificadores, estos constituyen la etapa inicial dentro de la cabecera de televisión, en ellos se pueden obtener las señales para que posteriormente sean procesadas y distribuidas. Un receptor es todo aquel equipo que realiza la función de recepción de la señal, entre los cuales se incluyen antenas,

amplificadores, preamplificadores, soporte para las antenas, y otros. Los mismos receptores son los encargados de procesar la señal recibida.

#### **2.2.1.1. Receptores satelitales**

Los receptores satelitales son los más utilizados. Se les puede encontrar en diferentes marcas y tecnologías. Sus características, en general, incluyen los diferentes tipos de entradas y salidas, además del tipo de modulador que poseen.

Actualmente, los proveedores de contenido transmiten a través de señales digitales y utilizan estándares como DVB-S o DVB-S2. Tales estándares garantizan que los receptores realicen funciones como decodificación, desencriptación, demodulación, recuperación de señal, corrección de errores. Así como de sincronizar la frecuencia de emisión satelital.

Una gran ventaja de algunos receptores es que pueden recibir varios canales a la misma vez. Para ello, el proveedor de servicios de cable debe transmitir en modo MCPC (*Multiple Channel Per Carrier*) cuya traducción sería canal múltiple por portadora.

Por el otro lado, existe el modo SCPC (*Single Channel Per Carrier*) o canal simple por portadora. Para el que se requiere un receptor individual para cada proveedor de contenido. Los más utilizados son los MCPC puesto que el contenido que envían los satélites, a menudo, son señales con paquetes elegidos por el proveedor, así mismo facilitan la suma de señales ASI (interfazserial asíncrona) de otros receptores.

# **2.2.1.1.1. Receptor satelital modo SCPC, PowerVu Modelo D9850**

El PowerVu Modelo D9850 se usa en aplicaciones satelitales y distribución de contenido que requiere de 4:2:0. Este receptor ofrece la capacidad de recibir: vídeo, audio, datos, entre otros.

En la tabla 1 se observa las características del receptor satelital PowerVu Modelo D9850 4RF:

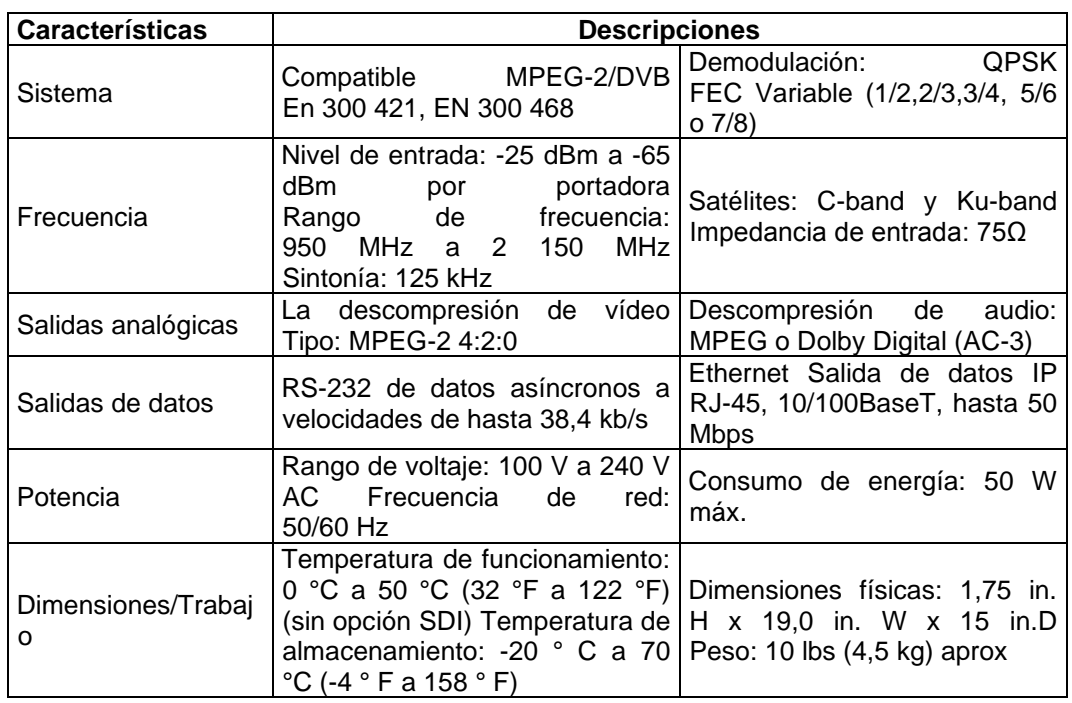

### Tabla I. **Especificaciones de receptor PowerVu Modelo D9850**

Fuente: CISCO. *PowerVu Model D9850 Program Receiver Data Sheet*. https://www.cisco.com/c/en/us/products/collateral/video/digital-encoders/data\_sheet\_c78- 728203.html. Consulta: 4 de abril de 2020.

## Figura 14. **Receptor Powervu Modelo D9850**

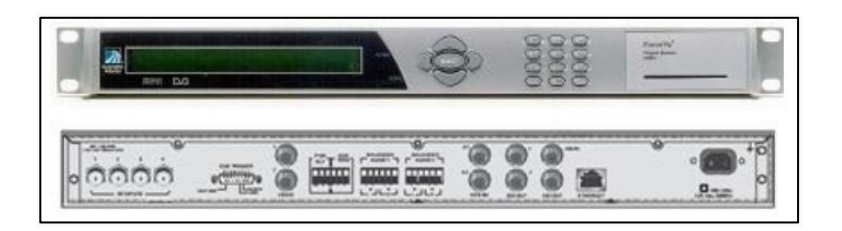

Fuente: CISCO. *PowerVu Model D9850 Program Receiver Data Sheet*. https://www.cisco.com/c/en/us/products/collateral/video/digital-encoders/data\_sheet\_c78- 728203.html. Consulta: 4 de abril de 2020.

# **2.2.1.1.2. Receptor satelital modo MCPC, CISCO D9828**

El PowerVu D9828 recibe, demodula y decodifica múltiples programas cifrados en formato MPEG-2/DVB, que se reciben a través de un satélite o una interfaz terrestre.

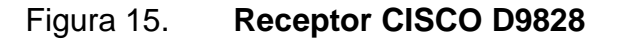

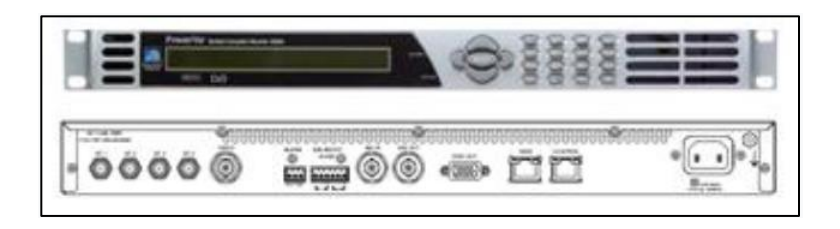

Fuente: CISCO. *D9828 Multiple Decryption Receiver*. https://www.cisco.com/c/dam/en/us/products/collateral/video/digitalencoders/product\_data\_sheet0900aecd806f312e.pdf. Consulta: 4 de abril de 2020.

# **2.2.1.2. Receptores para contenido de televisión abierta**

Los receptores utilizados para recibir la señal de televisión abierta son antenas de recepción VHF (*Very High Frequency*) y UHF (*Ultra High Frequency*). Los rangos de frecuencia a los que funcionan tales antenas abarcan desde los 30 Mhz a 300 MHz para VHF y de los 300Mhz a 3 000 MHz para UHF, en la figura 16 se observa una antena de tipo VHF.

Figura 16. **Antena UHF**

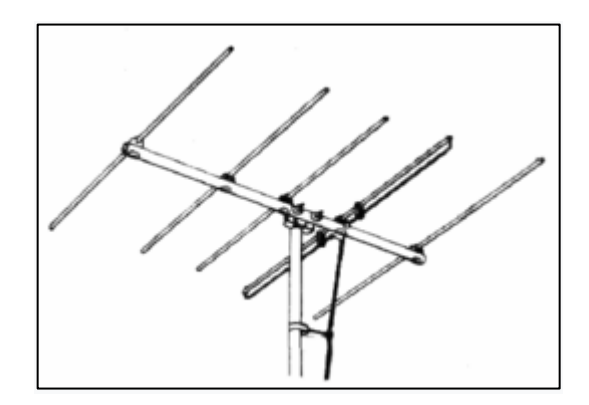

#### Fuente: *File:Yagi TV antenna 1954.png*.

https://commons.wikimedia.org/w/index.php?title=File:Yagi\_TV\_antenna\_1954.png&oldid=3268 86220. Consulta: 4 de abril de 2020.

Las antenas VHF tienen las siguientes características:

- Reciben los canales desde el 2 al 13
- Poseen un ancho de banda de 54-88 MHz y 174-216 MHz
- Su ganancia es de 8,2 dBi
- Presentan pérdidas por retorno de 12 dBi
- Su impedancia es de 75 Ω

Las antenas UHF tienen las siguientes características:

- Reciben canales desde el 14 hasta 69
- Poseen ancho de banda de 470-860 MHz
- La ganancia es de 10,2 dBi
- Presenta pérdidas por Retorno de 12 dBi
- La impedancia es de 75 Ω

#### **2.2.2. Codificadores**

Un codificador se utiliza para digitalizar y comprimir las señales analógicas, de esta manee previenen efectos indeseados generados por el ruido. En la figura 17 se muestra el diagrama de bloques del funcionamiento de un codificador de video. En ella se representan las cuatro etapas a las que se somete la señal de video: muestreo, cuantización y compresión de la señal.

Como se describió en el capítulo anterior, en el muestreo se recurre al muestreo de Nyquist, el cual indica que para que la señal pueda ser reconstruida correctamente, se debe tomar muestras en iguales intervalos de tiempo, la razón de muestreo debe ser igual, o mayor, al doble del ancho de banda de la señal analógica. Entre más muestras se tomen, mayor será la similitud con la señal original, no obstante, aumentará el tamaño del archivo generado y consumirá más ancho de banda al momento de la transmisión.

#### Figura 17. **Diagrama de bloques del proceso de compresión de video**

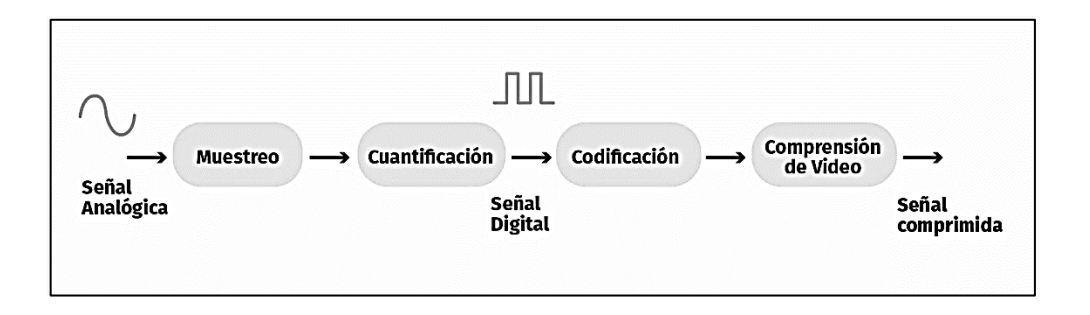

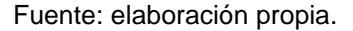

Al momento de realizar el muestreo de la señal de video se utilizan estructuras de muestreo, consistentes en tres números separados por dos puntos (4:4:4, por ejemplo).La primera cifra indica la frecuencia de muestreo de la señal de luminancia y se designa como (Y), el segundo número identifica la proporción de muestras tomadas por la señal de crominancia de color rojo y se le conoce como (Cr), y el último valor determina la proporción de muestras tomadas por la señal de crominancia de colores con referencia al azul y se le designa como (Cb).

De lo anterior se deduce que existen distintas estructuras de muestreo especificadas por la notación Y:Cr:Cb. La tabla 2 resume las frecuencias de muestreo para las estructuras más utilizadas para el muestreo de la señal de video:

#### Tabla II. **Estructuras de muestreo con sus frecuencias**

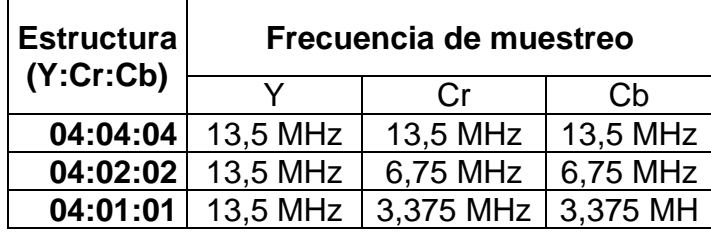

#### Fuente: elaboración propia.

Cuando se completa la etapa de muestreo se inicia la etapa de codificación. Para ello se asigna determinado número de bits a cada muestra. Dada la naturaleza de los números binarios, se establecerán, implícitamente, niveles discretos a la amplitud de la muestra. Entre más niveles se tenga, mayor será la resolución.

Cuando se manipulan señales de video, y valores de Y: Cr:Cb, usualmente se establecen niveles de cuantización con 8 o 10 bits, tal como se describe en la siguiente tabla:

# Tabla III. **Cantidad de bits para los niveles de cuantización de las estructuras de muestreo más utilizadas**

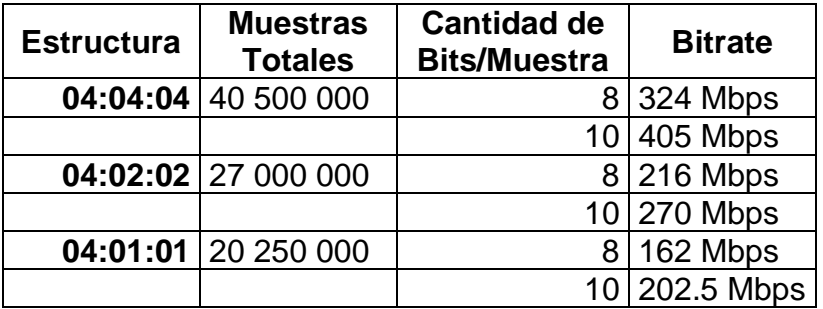

Fuente: elaboración propia.

Posterior a haber codificado la señal, se procede a comprimirse, de acuerdo con los estándares analizados en el capítulo anterior. Para ello, se la compresión se clasificar en dos clases.

#### **2.2.2.1. Compresión temporal**

Este tipo de compresión se utiliza al momento de existir igualdad en cuadros consecuentes, es decir, cuando en una imagen aparecen pixeles del mismo color. La técnica de compresión conserva el valor del primer cuadro que se repite y los cuadros que varían se actualizan.

## **2.2.2.2. Compresión espacial**

En este caso se utiliza cuando existen datos redundantes en la imagen, por ejemplo, se tiene una buena parte del mismo color. Un claro ejemplo es cuando se graba un partido de futbol, el césped representa una gran porción de la imagen. El procedimiento dicta que, primero, todos los datos que se repiten se remplazan con notaciones matemática más sencillas de manipular como la transformación discreta del coseno.

Al momento de haber comprimido la señal, se le envía en paquetes de longitud variable, a los que se les conoce como PES (*Packet Elementary Stream*) que significa flujo elemental de paquetes. En el momento que se procesa una señal de TV, se pueden utilizar varios métodos de compresión para video y para audio, por lo que, estas dos señales son procesadas de forma diferente. En la actualidad, los codificadores tienen entradas para video y audio integradas, pero internamente se procesa cada señal por separado.

Las señales que se obtienen del satélite a través del receptor o IRD (receptor-decodificador Integrado, por sus siglas en inglés) se puede encontrar en un formato analógico por lo que deben ser codificados para ser transmitidos en una cabecera digital. Los codificadores proveen un flujo de datos digitales que ya contiene tanto el audio como el video. Se requiere un codificador por canal.

#### **2.2.2.3. Asignación de** *bit rate*

El protocolo de compresión MPEG-2 permite que el usuario pueda establecer el *bit rate* máximo del flujo. Los valores típicos se sitúan entre 1,5 Mbps y 5 Mbps. Entre mayor es el valor, mayor es la calidad de la imagen. Sin embargo, un mayor *bit rate* implica un menor número de canales en el mismo ancho de banda. Por otro lado, al disminuir el *bit rate* la calidad de la imagen se degrada, pero aumenta la cantidad de canales que se pueden transmitir.

Como se destacó anteriormente, los métodos de compresión permiten disminuir el espacio que ocupa la señal, de acuerdo con los elementos que conforman la imagen. Otro acercamiento utilizado por tales métodos es variar el *bit rate*, al utilizar la multiplexación estadística, que no consiste en otra cosa que en monitorear el contenido de la imagen unas 20 veces durante cada segundo y asignar distinto *bit rate*, dependiendo de los requerimientos instantáneos de la imagen.

El otro método discutido en el capítulo anterior es MPEG-4, que ofrece casi 40 % mejor compresión que MPEG-2, por lo que permite agregar más canales en el mismo ancho de banda.

## **2.2.2.4. Codificador Modelo D9022**

El codificador MPEG-2 de Scientific Atlanta es un excelente ejemplo, que permite integrar rendimiento y costos, garantizando alta calidad de vídeo.

## Figura 18. **Encoder Cisco D9022**

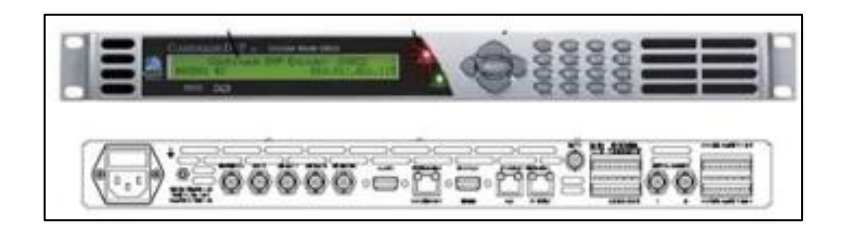

Fuente: CISCO. *MPEG-2 Encoder Model D9022 Encoder*. https://www.cisco.com/c/dam/en/us/products/collateral/video/digitalencoders/product\_data\_sheet0900aecd806ee368.pdf. Consulta: 4 de abril de 2020.

La tabla IV resume las características técnicas del codificador modelo D9022.

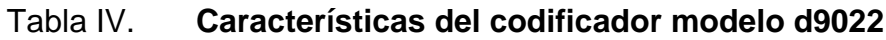

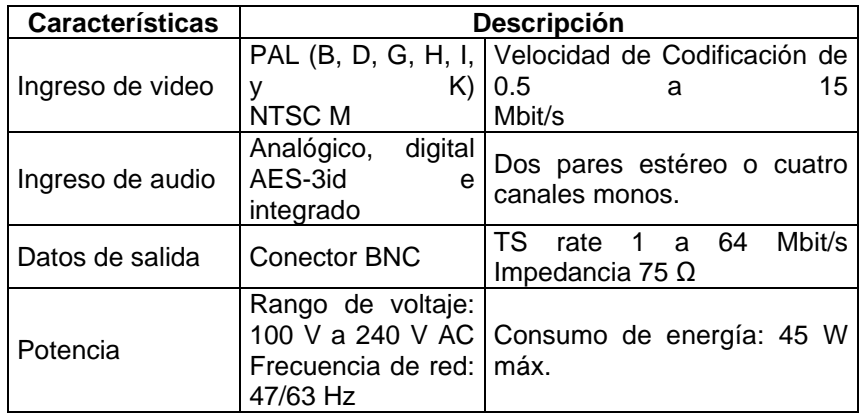

Continuación de la tabla IV.

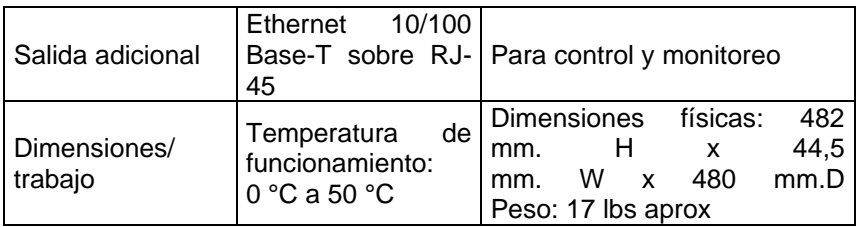

Fuente: CISCO. *MPEG-2 Encoder Model D9022 Encoder*. https://www.cisco.com/c/dam/en/us/products/collateral/video/digitalencoders/product\_data\_sheet0900aecd806ee368.pdf. Consulta: 4 de abril de 2020.

### **2.2.3. Multiplexores**

Los codificadores proveen salidas separadas para cada canal. La figura 19, muestra tal hecho y se observa como un multiplexor une todos los canales en una sola salida, conocida como *ransport Stream* (TS).

El flujo de transporte (TS) no solo combina las distintas fuentes de señal, sino que, además, crea un resumen de los datos que contiene, parecido a un índice en un libro, que describe brevemente su contenido.

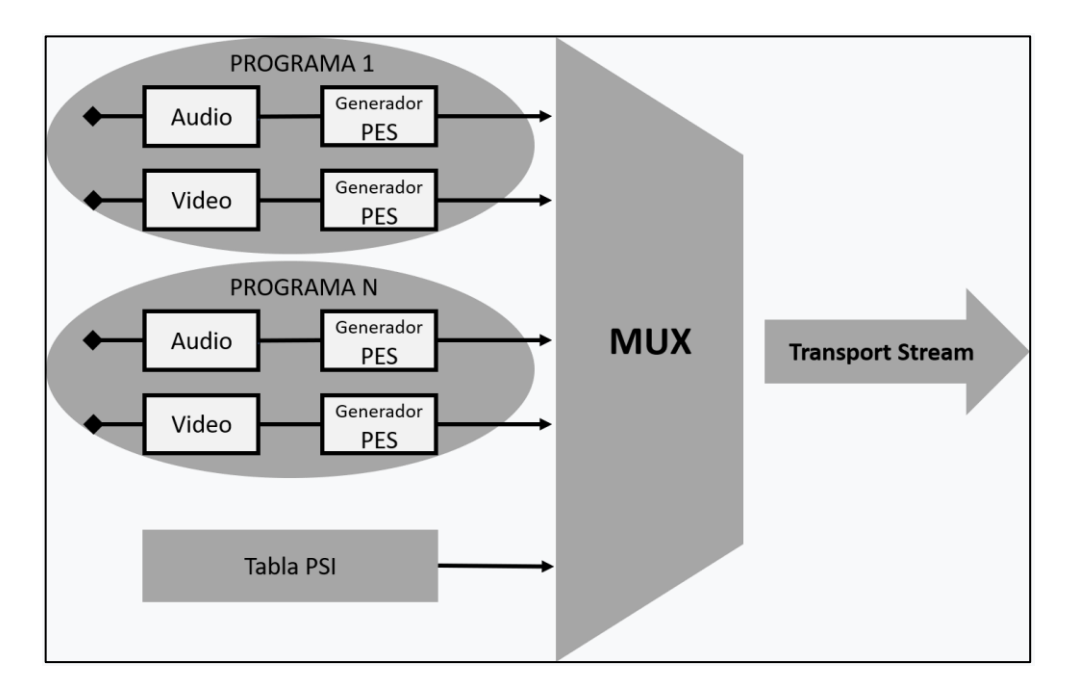

#### Figura 19. **Diagrama de generación de** *Transport Streams*

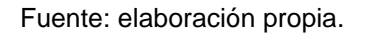

### **2.2.3.1. Tipos de multiplexadores**

Los multiplexadores se clasifican de acuerdo con el comportamiento que presentan sus salidas respecto de sus entradas.

### **2.2.3.1.1. Multiplexador estático**

El multiplexor estático permite obtener un flujo de salida de velocidad constante, sin importar la velocidad de entrada de los distintos flujos de programa (PS) por lo que se puede transportar datos a altas velocidades en una salida de baja velocidad.

## **2.2.3.1.2. Multiplexador estático limitado**

Este tipo de multiplexor presenta la característica de que la velocidad de un flujo de video no puede caer por debajo de un límite establecido, por lo que se toman en cuenta los picos de velocidad cada PS.

# **2.2.3.1.3. Multiplexador velocidad constante**

Con este tipo de multiplexor las velocidades de los PS de origen diferente se mantienen invariables.

## **2.2.3.1.4. Multiplexador modalidad combinada**

Esta clase de multiplexor se combinan todos los tipos de modalidades de Multiplexación descritos previamente, dentro de un único flujo de transporte (TS).

## **2.2.4. Moduladores**

Como se describió anteriormente, la modulación significa que se va a modificar una señal en función de otra, conocida como portadora. La señal portadora posee ciertos atributos como los son la amplitud y la frecuencia. Estos valores se modifican de acuerdo con la señal que se desea transmitir. Para elegir el modulador adecuado por utilizar para contenidos de televisión, se debe tomar en cuenta la eficiencia espectral, puesto que permitirá transmitir a distancias más largas.

Asimismo, es necesario evitar interferencias entre canales, sin contar que se trata de evitar el ruido de la transmisión de la señal para así mantener la calidad.

Anteriormente, se discutió las distintas variantes de modulación. Las modulaciones analógicas y digitales utilizan distintos equipos para su funcionamiento. A continuación, se describen las distintas clases.

#### **2.2.4.1. Moduladores analógicos**

Los moduladores analógicos, ya prácticamente descontinuados, presentaban grandes desventajas puesto que eran muy sensibles al ruido.

# **2.2.4.1.1. Moduladores analógicos estáticos**

Esta clase de moduladores es la más utilizada dentro de las cabeceras analógicas debido a su bajo costo. La característica principal de este tipo de modulador es que desde la fábrica se configuran para modular a determinada frecuencia, es decir, que modulan un número de canal en específico.

### Figura 20. **Modulador analógico**

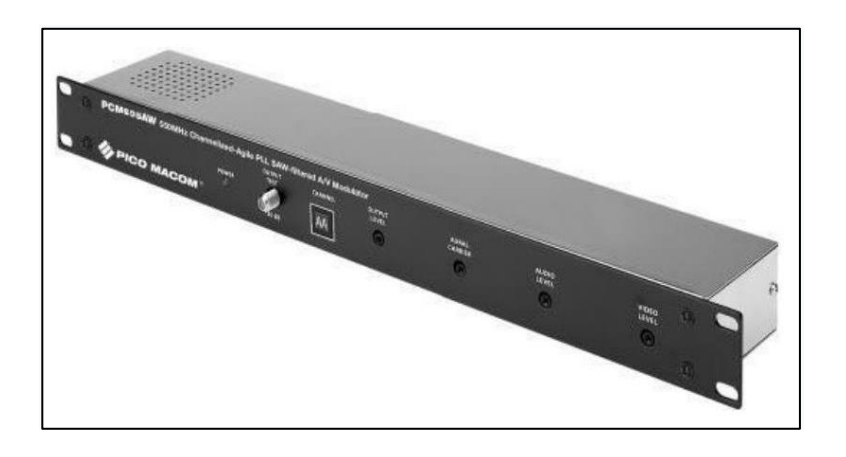

Fuente: Pico Macom. *PCM55SAW*. https://www.sateng.com/shared-downloads/SEG-5214859696-PCM55SAW.pdf. Consulta: 4 de abril de 2020.

# **2.2.4.1.2. Moduladores analógicos ágiles**

Este tipo de modulador permite seleccionar la frecuencia del canal que se desea modular, por lo que resulta más versátil que un modulador estático, no obstante, el costo es mayor.

### **2.2.4.2. Moduladores digitales**

Los moduladores digitales, utilizan el espectro de frecuencias de una manera mucho más eficiente que sus pares analógicos y se clasifican de acuerdo con el tipo de modulación.

#### **2.2.4.2.1. Moduladores QAM**

En una planta un modulador, usualmente, es capaz de procesar múltiples canales en solo flujo de transporte (TS). Como resultado, el costo de la modulación digital por canal no es muy alta y, de hecho, se mantiene la calidad. Cada modulador se puede configurar para ser utilizado en 64 QAM a 256 QAM.

Figura 21. **Estructura de red de televisión digital**

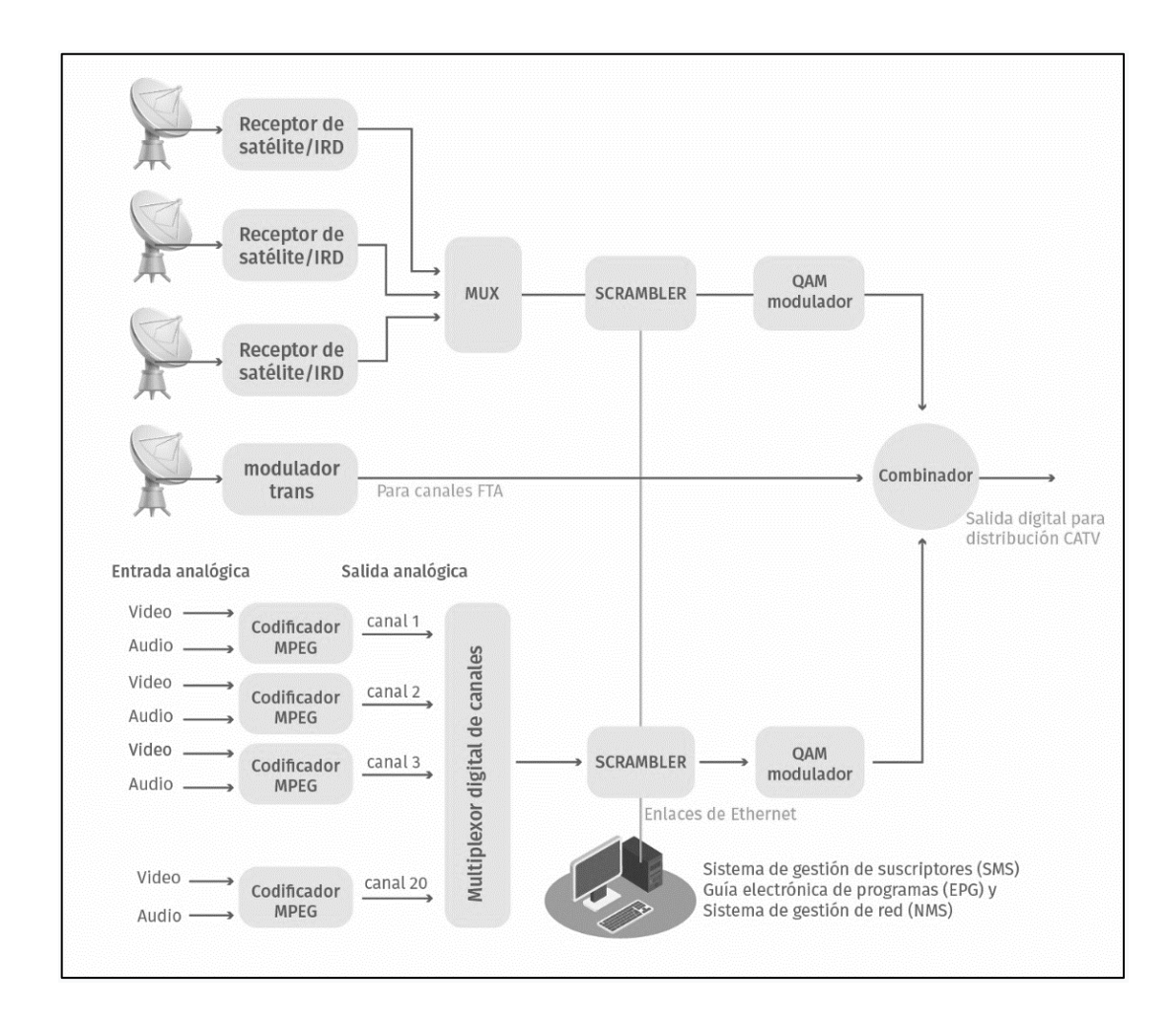

Fuente: elaboración propia.

#### **2.2.5. Servidor CAS**

CAS, significa servidor de acceso condicional, por sus siglas en inglés. Se utiliza dentro de la transmisión de televisión digital para proveer servicios de encriptación y de acceso. Para ello se utilizan servicios de encriptación y *scrambling.* El flujo de datos se codifica con una clave secreta de 48 bits, llamada palabra de control.

El saber el valor de la palabra de control en un momento dado no es del todo valioso, dado que esta palabra cambia varias veces por minuto. Los valores de la palabra de control son generados automáticamente y son impredecibles. Las especificaciones DVB recomiendan que se utilice un proceso físico.

Para que un receptor pueda decodificar el flujo de datos, debe estar permanentemente informado acerca de la palabra de control. En la práctica debe estar informado por adelantado de su valor, para evitar interrupciones en la señal. Se utiliza encriptación para proteger la palabra de control durante la transmisión hacia el receptor. La palabra de control se encripta como Mensaje de control de privilegios (ECM).

El subsistema de acceso en el receptor desencripta el mensaje cuando se le autoriza hacerlo. Tal autorización se le envía a través de un mensaje de gestión de privilegios (EMM). Cada EMM es único para cada suscriptor, de acuerdo con la tarjeta inteligente instalada y se difunde con menor frecuencia que un ECM.

## Figura 22. **Modulador IPQAM NDS332**

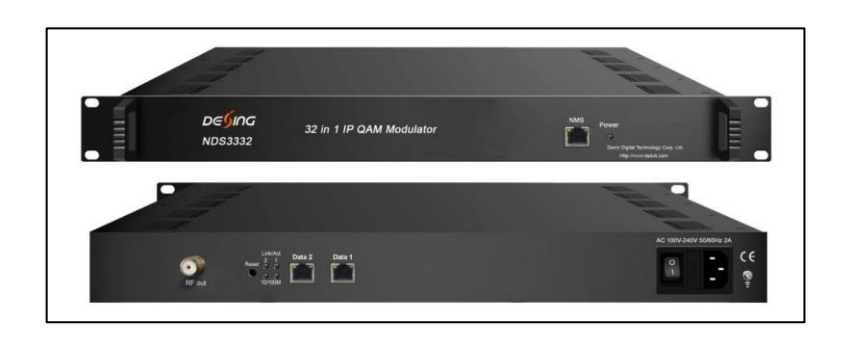

Fuente: Fiber Labs. *NDS3332 IP QAM Modulator User Manual*. http://www.konturm.ru/catalogy/paspeng/NDS3332%20IP%20QAM%20Modulator%20user%20 manual%20201610.pdf. Consulta: 3 de mayo de 2020.

## **2.2.6. Servidor SMS**

Conocido como servidor de manejo de suscriptores. Es el encargado de gestionar a todos los usuarios. Por lo general, se encuentra integrado dentro del CAS server. Se utiliza para activar, desactivar o agregar a listas los equipos de los suscriptores.

## **2.2.7. Combinador**

Dispositivo de multiplexación final. En él, se mezclan, por medio de FDM (modulación por división de frecuencia) todos los canales ya modulados, sean estos digitales o análogos. Comúnmente, coexisten los dos tipos de televisión en la misma red de distribución, con el objetivo de ahorrar costos.

## Figura 23. **Combinador**

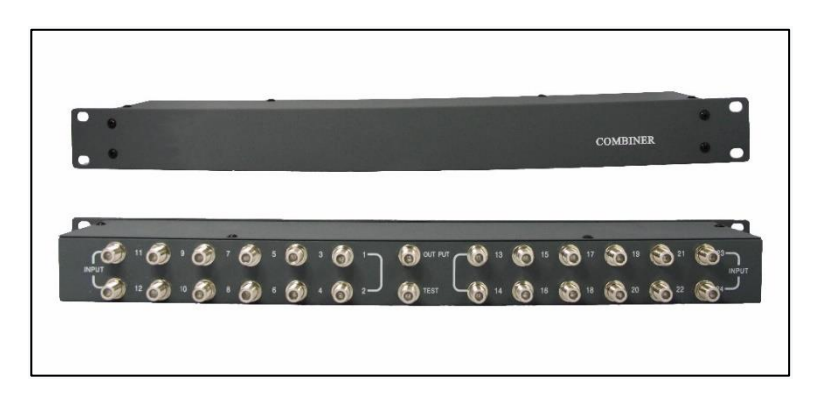

Fuente: RZFIBER. *Focus on manufacturing FTTH, gepon, digital hardware*. https://optictimes.en.alibaba.com/product/60569365591- 803490214/CATV\_headend\_digital\_channel\_passive\_video\_RF\_combiner\_catv\_mixer.html. Consulta: 3 de mayo de 2020.

### **2.2.8. Transmisor óptico**

Dado que la señal debe recorrer grandes distancias, el método predilecto es la fibra óptica. La señal RF ya modulada debe ser transformada en pulsos de luz, para lo cual se utiliza un transmisor. Este genera una señal óptica en, ya sea, la ventana de 1 310 nm o la de 1 550 nm (actualmente se utiliza la segunda casi totalmente) modulada por la señal RF de entrada. La potencia de salida varía de acuerdo con la marca.

## **3. MULTICAST**

En el capítulo anterior se mostró dentro del funcionamiento de una cabecera de televisión que la señal se obtiene por medio de antenas. No obstante, en la actualidad se maneja el concepto de supercabecera, lo cual significa que existe una cabecera que recibe las señales satelitales y distribuye la señal a través del protocolo IP a otras cabeceras. Con ello se reduce el costo resultante de tener que procesar la señal con normalidad.

Así mismo, muchos de los inconvenientes relacionados con el manejo de antenas desaparecen en las plantas secundarias. A continuación, se detalla el funcionamiento del sistema más utilizado, Multicast. Se requerirá un conocimiento mínimo de redes, puesto que una explicación, se encuentra fuera del alcance del presente trabajo.

Dentro del ámbito de las redes IP existen tres formas de comunicación:

- Unicast: un sistema se comunica directamente con otro por medio de sus direcciones.
- Broadcast. en esta forma, un sistema se comunica con todos los sistemas.
- Multicast: el último método de transmisión se utiliza cuando un sistema requiere comunicarse con un grupo determinado de sistemas.

En redes IP tradicionales, un paquete se envía desde una fuente hacia un solo destino (unicast), asimismo, un paquete se puede enviar a todos los dispositivos en la red (broadcast). Existen múltiples aplicaciones que requieren mecanismos de transmisión Multicast con el objetivo de utilizar eficientemente el ancho de banda. En redes convencionales no es posible generar una transmisión única de datos, destinada a un grupo grande de receptores. Multicast subsana muchas de las necesidades de comunicación en el caso descrito.

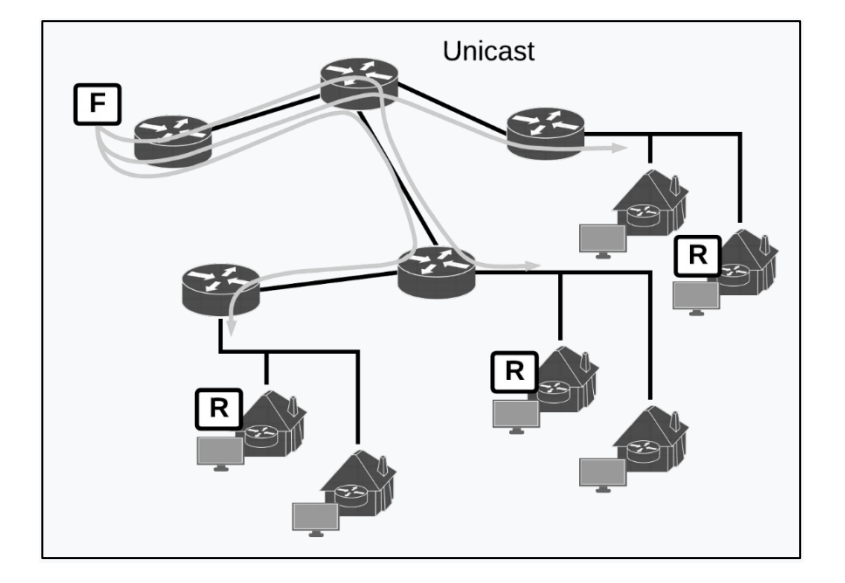

Figura 24. **Distribución de contenido unicast**

Fuente: elaboración propia.

## Figura 25. **Distribución de contenido Multicast**

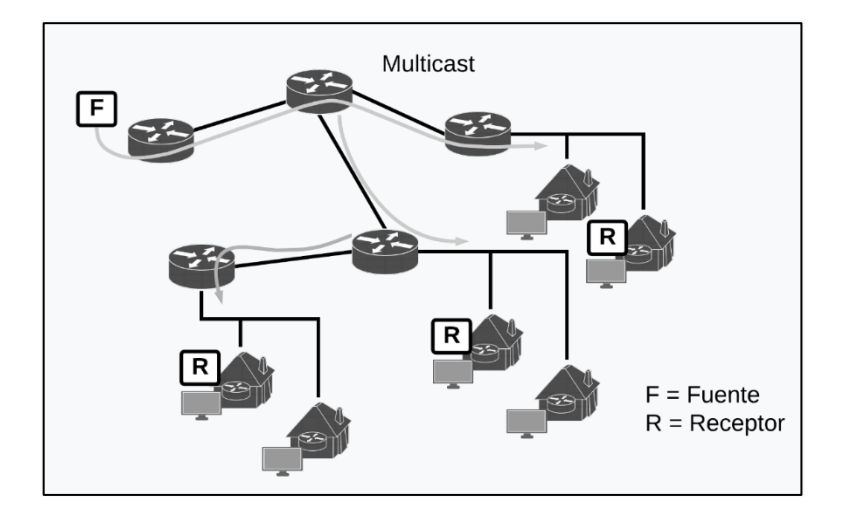

Fuente: elaboración propia.

#### **3.1. Protocolos y conceptos básicos de Multicast**

La comunicación Multicast se basa en la construcción de grupos de receptores (*hosts*) que tienen interés en recibir un flujo particular de información, ya sea video, voz o datos. No existen fronteras, ni límites geográficos para pertenecer a ese grupo y los *hosts* pueden no compartir la configuración de red, parámetros o incluso la misma infraestructura. Los *hosts*  que desean recibir cierto flujo de datos se unen a un grupo por medio del protocolo de manejo de grupos. La pertenencia a ese grupo se acredita por medio de membresía. Esta puede ser efímera o dinámica.

Los grupos a los que los *hosts* se unen se identifican por medio de direcciones Multicast.

Los mecanismos de transmisión Multicast para distribución multipunto están disponibles tanto en capa 2 y capa 3. Aunque, recientemente, se priorizan los de esta última.

La capa 3 de Multicast involucra algunos mecanismos como, por ejemplo:

#### **3.1.1. Direccionamiento de carga útil**

Para comunicarse con un grupo de receptores (*hosts*) se necesita una dirección en capa 3, además, debe existir un método para mapear la dirección capa 3, en la capa 2. Las direcciones Multicast ethernet tienen un "01" hexagesimal en el primer byte de la dirección MAC de destino.

La autoridad de números asignados (IANA) maneja la asignación de direcciones IP en la capa 3, y ha asignado el espacio de la clase D para Multicast. Una dirección de la clase D consiste en 1110 en los bits más significativos del primer octeto, seguidos por una dirección de 28 bits. El mapeo de una dirección IP Multicast en una dirección ethernet toma los 23 bits menos significativos de la dirección clase D y lo mapea dentro de un bloque de direcciones ethernet.

#### **3.1.2. Registro dinámico de** *hosts*

Debe existir un mecanismo que informe a la red que un host desea pertenecer a determinado grupo. En las redes IP, IGMP se encarga de realizar tal tarea.

#### **3.1.3. Transmisión de carga útil en Multicast**

Usualmente, las aplicaciones de Multicast utilizan el protocolo UDP (*User Datagram Protocol)* en la capa de transporte y el protocolo IP en la capa de red. UDP es un protocolo que, aunque no permite garantizar la entrega de todos los paquetes, ni que se reciban en orden, ayuda a que las aplicaciones en tiempo real sean más eficientes. Para evitar que el contenido de audio y video se degrade por pérdida de paquetes, se debe proveer, entre otros, el ancho de banda adecuado, mantener la distribución simple y con la menor cantidad de saltos posibles.

## **3.1.4. Ruteo Multicast**

Una red Multicast requiere de un mecanismo para construir una red de distribución que enlace la fuente del contenido con los host. Para garantizar que al menos una copia del contenido alcance las ramas del árbol de distribución, se debe contar con información actualizada de la topología de red, esta se obtiene de las tablas de enrutamiento de los equipos que conforman la red.

Los protocolos Multicast, se dividen en dos grupos, de acuerdo con sus protocolos y funcionamiento:

Modo Denso (DM, por sus siglas en inglés) y Modo Disperso (SM, por sus siglas en inglés). Los protocolos DM se designan con la suposición de que la mayoría de los *router* en la red necesitarán distribuir tráfico Multicast para cada grupo. Los protocolos DM construyen árboles de distribución, al inundar toda la red con el tráfico Multicast y luego podando las ramas del árbol que no lo necesitan. Se utilizan principalmente en entornos locales, en donde el ancho de banda no es una limitante.

Los protocolos SM, por otra parte, se designan, al asumir que pocos *routers* en la red distribuirán tráfico Multicast. Estos protocolos, inicialmente, construyen un árbol vacío y agregan ramas a este, solo cuando se les solicita. Los protocolos SM se utilizan en ambientes WAN, donde las consideraciones de ancho de banda son importantes.

Para Multicast, existen varios protocolos de enrutamiento que pueden emplearse para adquirir información en tiempo real de la topología, así como de membresía dentro de los grupos activos. Los protocolos de enrutamiento incluyen PIM, DVMRP, MOSPF y CBT.

PIM y CBT utilizan la tabla de enrutamiento unicast del *router*. DVMRP utiliza su protocolo de enrutamiento de vector distancia para determinar cómo crear los árboles de distribución basados en la fuente. Mientras tanto, MOSPF utiliza su tabla de estado de enlace para crear los árboles de distribución. MOSPF, DVMRP y PIN DM, son protocolos DM, mientras que, CBT y PIM SM, lo son SM.

En la actualidad, PIM (*Protocol Independant Multicast*), es el protocolo más difundido, ya que permite crear árboles de distribución sin atender a que protocolo de enrutamiento utilizan los *router*s en tráfico unicast.

PIM se encuentra funcionando en su segunda versión (PIMv2). PIM DM es el protocolo de ruteo Multicast que utiliza la base información de router unicast del *router* sobre el cual trabaja, para inundar con datagramas Multicast todos los *router* circundantes. Mensajes de podado se utilizan para prevenir que la información se siga propagando en los *routers* que no poseen clientes activos.

PIM SM, en contraste, propaga el tráfico Multicast en los segmentos de red que explícitamente han solicitado recibirlo. PIM SM se apoya en solicitudes explicitas de adhesión antes de enviar cualquier tráfico a un cierto grupo. En una red PIM SM, las fuentes del contenido envían su tráfico a un *Rendezvouz poin* (RP); este tráfico es entonces reenviado a los receptores a través de un árbol de distribución compartido. SM trabaja con *routers* que envían mensajes de asociación o adhesión (PIM *Join messages*) para iniciar a inundar los enlaces. Como se mencionó anteriormente, SM funciona bajo la premisa que hay muy pocos usuarios que necesitan el flujo multicast, por lo que, al inicio, PIM SM no saturará todas las interfaces.

Un RP actúa como un punto de reunión de las fuentes de flujo Multicast y los diferentes receptores. Se requiere solo en las redes que utilizan PIM SM y se utiliza solo para iniciar nuevas sesiones entre receptores y fuentes. Otro elemento importante dentro de una red PIM SM es el *router* designado (DR, en inglés), este se selecciona dentro de los *routers* participantes dentro de la red Multicast para controlar las rutas hacia los otros miembros.

En la figura xxx el receptor envía un mensaje de asociación IGMP hacia el *router* designado. El tráfico multicas transmitido desde la fuente es distribuido en todo el árbol, a través del *router* designado hacia la subred del receptor.

Cuando el *route*r designado aprende acerca de la fuente, envía un mensaje de asociación (*Join message*) directamente hacia la fuente y se crea así, un árbol de distribución que se basa en el camino hacia la fuente. Este árbol no incluye al RP, a menos que este se encuentre en el camino más corto entre la fuente y el emisor.

#### **3.1.5. Direccionamiento Ip Multicast**

Una IP Multicast define a un grupo de *hosts* que participan en la recepción compartida de cierto contenido. El documento que especifica las extensiones requeridas para que un *host* soporte Multicast es el RFC1112. IANA (*Internet Assigned Numbers Authority*) es la entidad encargada de asignar las IP Multicast. IANA ha dedicado lo que se conoce como el espacio de direcciones clase D para ser utilizado por Multicast. Y el rango de estas abarca desde 224.0.0.0-239.255.255.255. Para cada IP Multicast debe existir uno o más *hosts*  que buscan recibir el contenido, a estos se les conoce como grupo de *hosts.*

Las direcciones en el rango 224.0.0.0/24 están reservadas para los protocolos de red del segmento local. Estos protocolos utilizan estas direcciones para descubrir y compartir información de ruteo. Ejemplos de ellos son:

- 224.0.01: todos los sistemas en esta subred
- 224.0.0.2: todos los *routers* en esta subred
- 224.0.0.4: *routers* DVMRP
- 224.0.0.5: r*outers* OSPF

Las direcciones desde 224.0.1.0 hasta 238.255.255.255 se conocen como de alcance global. Estas se utilizan para transmitir información Mutlicast a través del internet y entre organizaciones. Ejemplos:

- 224.1.0.0-224.1.255.255: grupos ST multicast
- 224.2.0.0-224.2.127.253: llamadas multimedia de conferencia
Finalmente, el rango comprendido entre 239.0.0.0 y 239.255.255.255 se conoce como de alcance limitado. El documento RFC 2365 define estas direcciones para que se limiten a un grupo local o una organización. Los *routers* deben configurarse con filtros de paquetes para prevenir que estas se propaguen hacia afuera del sistema autónomo al que pertenecen.

El rango de alcance limitado se divide en dos grupos: el grupo de alcance local IPV4 y el grupo de alcance local de organización. El primero es el espacio de direcciones Multicast mínimo y comprende el rango 239.255.0.0/16. El rango local crece hacia abajo. Es decir, que al haber utilizado todas las IP del rango 239.255.0.0/16, el siguiente valor correspondería a 239.254.0.0/16.

El alcance local de organización comprende las direcciones del rango 239.192.0.0/14 y se define como el espacio que una organización puede utilizar cuando define alcances privados.

## **3.2. Árboles de distribución de Multicast**

Los *routers* con capacidad Multicast crean árboles de distribución que controla el camino que el tráfico multicas toma a través de la red. Los dos tipos de árboles de distribución Multicast existentes son: árboles basados en la fuente (también conocidos como SPT (árboles de camino más corto, por sus siglas en inglés) y árboles compartidos. Los mensajes solo se transmiten a las ramas que pertenecen al árbol. Tanto SPT como árboles compartidos están libres de ciclos.

El método más simple para crear un sistema de distribución es un árbol basado en la fuente. Tiene su raíz en la fuente y se ramifica hasta llegar a los receptores.

75

#### **3.2.1. Transmisión Multicast:** *reverse path forwarding*

La manera básica en la que unicast trabaja consiste en enviar la información hacia el receptor. En ruteo Multicast, la fuente necesita enviar tráfico a un grupo dinámico. La forma elemental en que funciona Multicast es enviar el tráfico fuera de la fuente, a esto se le conoce como envío en camino contrario (*Reverse Path Forwarding*, RPF).

RPF emplea la tabla de ruteo unicast para determinar los vecinos tanto de subida como de bajada. Cuando un paquete Multicast arriba al *router*, este realiza un chequeo RPF sobre el paquete, verifica si el paquete se recibió en la interfaz de subida. Si ese es el caso, transmite el paquete, si no, lo rechaza.

#### **3.2.2. Transmisión Multicast: árbol basado en el centro**

CBT (*Center-based tree*) es un algoritmo que define otro método para encontrar la ruta óptima para alcanzar grupos Multicast. Este algoritmo construye un árbol de distribución para cada grupo Multicast, pero este árbol es igual para todas las fuentes. Cada *router* mantiene un solo árbol para todo el grupo.

### **3.3. Registro dinámico de** *hosts***: IGMP**

IGMP (*Internet Group management protocol*) es un protocolo que se basa en IPv4 y que utilizan los receptores para reportar su pertenencia a un grupo a los *routers* vecinos: define la comunicación que debe ocurrir entre los h*osts*  receptores y su *router* Multicast local. Existen 3 versiones de este protocolo.

#### **3.3.1. Mensajes IGMP**

En la versión 1 del protocolo (definido en RFC 1112), existen dos tipos de mensaje IGMP: MQ y MR. En esta versión los *hosts* interesados en unirse a un grupo Multicast particular, generan un MR (*membership request*), el cual es una solicitud para unirse al mencionado grupo. El *router*, por su parte, transmitirá el tráfico en la interfaz a donde se encuentra conectado el *host* que solicitó unirse. Periódicamente, manda un mensaje para comprobar si aún existe alguien interesado en recibir el flujo de datos. El mensaje se conoce como MQ (*Membership query*). Si ningún *host* responde, luego de que el *router* emite 3 mensajes MQ, este corta el envío de tráfico en la interfaz correspondiente.

La versión 2 del protocolo utiliza los mismos mensajes que la primera versión, pero, agrega una funcionalidad: un mensaje LG (*Leave Group*). Este mensaje provee un mecanismo para que un *host* que ya no esté interesado en recibir el flujo multicast abandone el grupo en cualquier momento y se evite que el *router* siga enviando tráfico cuando ya no hay nadie interesado. Una vez el *router* recibe una solicitud para abandonar el grupo (un mensaje LG), genera un MQ para comprobar si hay más *host* interesados.

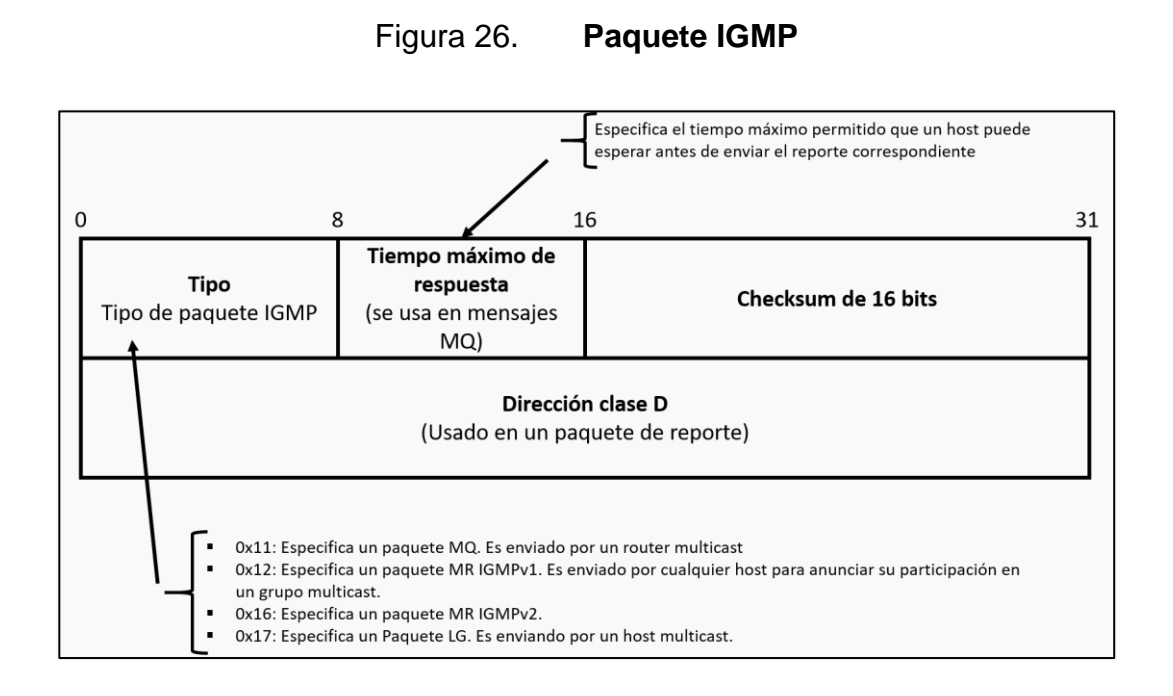

#### Fuente: elaboración propia.

En la figura 26 se observa un mensaje IGMPv2 encapsulado dentro del protocolo IP. El campo *type* identifica de qué clase de mensaje IGMP se trata, consiste en 8 bytes y puede contener los siguientes valores:

- 0x11: para un mensaje MQ. Lo emite un router
- 0x12: para un mensaje MR IGMPv1. Lo emite un *host*
- 0x16: para un mensaje MR IGMPv2. Lo emite un *host*
- 0x17: para un mensaje LG. Lo emite un *host*

### **3.3.1.1. Mensajes IGMPv3**

La tercera versión del protocolo IGMP, permite que los *hosts* especifiquen de qué fuentes desean recibir o no recibir información Multicast. IGMPv3 provee soporte para un filtrado por fuente, es decir permite que un sistema muestre

interés en recibir paquetes enviados desde solo fuentes específicas. Los receptores manifiestan su pertenencia a un grupo de los siguientes dos modos:

- *Include*: en este modo, el receptor anuncia su asociación a un grupo y provee la lista de IPs (*Include list*) desde los cuales desea recibir tráfico.
- *Exclude*: en este modo, el receptor anuncia su pertenencia a un grupo y provee la lista de IPs (*Exclude list*) desde los cuales no desea recibir tráfico multicast.

Para soportar estas nuevas variantes, el mensaje MQ (0x11) ha sido modificado, asimismo, un nuevo tipo de paquete ha sido añadido (0x22). Por supuesto, IGMPv3 debe ser capaz de interactuar las versiones anteriores.

El mensaje MQ presenta las siguientes variantes, con respecto a las versiones anteriores:

- Una requisición general es enviada por el *router* multicast para aprender el estado de recepción multicast de las interfaces vecinas. En una requisición general, tanto el campo de Group Management address y el campo *Number of sources* (número de fuentes) son cero.
- Requisición de grupo específico: esta la envía un *router* para verificar el estado de recepción en cierta interfaz respecto de una dirección multicast en particular.
- Una requisición de grupo y fuente específica es emitida por el *router* para aprender si en la interfaz correspondiente hay interés de recibir tráfico dentro de un grupo en particular desde una fuente específica.

#### **3.3.2. IGMP** *Snooping*

Un elemento importante dentro de IGMP funciona en *switches* que poseen características de capa 3 y se conoce como IGMP *Snooping*. Esta funcionalidad permite que los mensajes MR emitidos por un *host* se transmitan solo en las interfaces donde no hay otros *hosts*, sino a donde se encuentra el *router.* De esta manera, se evita que un *host* no envíe un MR, ya que al detectar un MR, un *host* ya no emitirá el propio.

#### **3.4.** *Sparce-mode protocol independant Multicast* **(PIM SM)**

El protocolo independiente de Multicast en modo disperso, discutido anteriormente, es el protocolo de ruteo Multicast más utilizado, puesto que no depende de ningún protocolo unicast en específico, sino que trabaja con cualquier protocolo. (EIGRP, OSPF, y otros) Previamente se había descrito que PIM DM utiliza un mecanismo de empuje para inundar de tráfico Multicast cada interfaz de cada *router* de la red, pero que, si no había receptores activos, cortaba el flujo. Este método consume bastantes recursos, pero si hay clientes activos en todas las interfaces es bastante eficiente.

Por otra parte, PIM SM (definido en RFC2362 de la IETF) utiliza un mecanismo de jalar para poder entregar el flujo Multicast. Solo las subredes con *hosts* activos que explícitamente hayan solicitado el tráfico lo recibirán. PIM SM usa un árbol compartido para distribuir la información a las fuentes activas.

PIM SM trabaja al definir un RP (*rendez-vous point*) o punto de reunión. Este es el punto, donde las fuentes se conectan a los receptores de Multicast. Cuando un remitente desea enviar información, lo hace hacia el RP, y cuando los receptores desean recibir información, la solicitan al RP. Luego de que se

establece la comunicación, los *routers* en el camino de los datos, optimizan la ruta al eliminar saltos innecesarios.

A continuación, se detalla el funcionamiento de PIM SM.

- Un *router* multicast tiene receptores activos que envían Mensajes de asociación (*Join Messages*) a un grupo en específico. Cada *router*  Multicast en el camino hacia el RP genera y emite Mensajes de asociación hacia el RP. Esto crea un árbol de distribución con raíz en la fuente para cada grupo en particular.
- El *router* que maneja el tráfico de la fuente, inicialmente, encapsula los datos en un mensaje de registro (*Register message*) para enviarlos al RP. El RP los desencapsula estos mensajes unicast y los reenvía a los receptores. Se observa este paso en la figura 27.

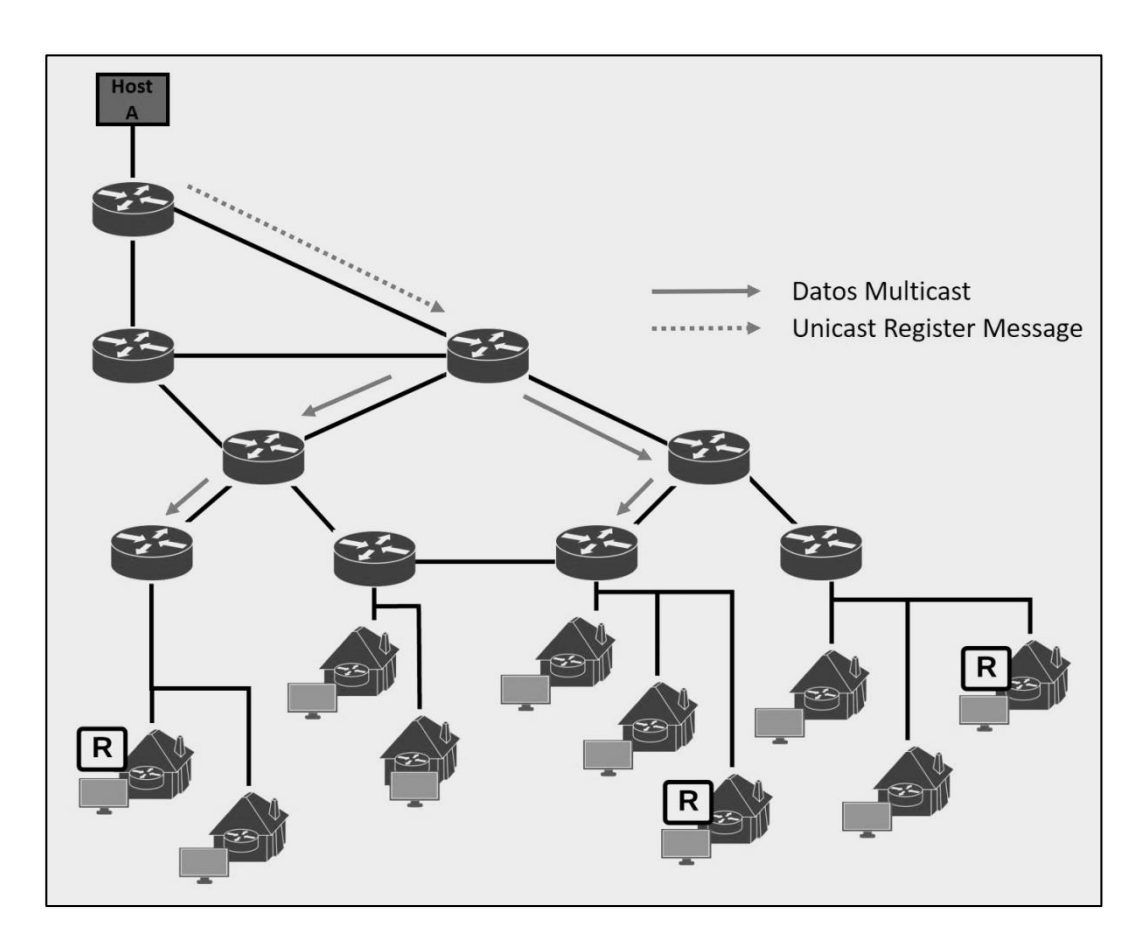

### Figura 27. **Descripción de funcionamiento de PIM-SM**

Fuente: elaboración propia.

- El árbol recién definido, con el RP en su centro, necesita ser optimizado, por lo que el *router* que se encarga del tráfico de la fuente, crea un árbol desde los receptores hasta la fuente, conocido como árbol basado en la fuente. Este proceso se realiza luego de que la fuente ya ha enviado una cantidad significativa de tráfico Multicast hacia el receptor, por medio del árbol formado en el paso 1.
- Cuando el *router* que maneja la subred de los clientes empieza a recibir tráfico a través de los dos árboles conformados, genera mensajes de

podar (*Prune messages*) hacia el RP. De tal manera, que ahora reciba tráfico por medio del árbol basado en la fuente.

#### **3.5.** *Dense-mode protocol independant multicast* **(PIM DM)**

El protocolo independiente de multicast en modo denso, posee la característica de que inunda todas las interfaces de los *routers* participantes al iniciar el proceso, a diferencia del modo disperso que la inicia solo a solicitud de los receptores. Para evitar que el tráfico se difunda a interfaces en las que no se requiere, se utilizan mensajes de podado (*Prune Messages*).

DM es particularmente útil en entornos donde los receptores y remitentes se encuentran cercanos geográficamente entre sí, así mismo, es útil cuando la cantidad de *host* es alta y el volumen de tráfico Multicast es alto.

Cuando un *router* con PIM DM habilitado recibe un paquete, valida la interfaz entrante con su tabla de ruteo y entonces, replica el paquete en todas las interfaces de las que no haya recibido un mensaje de podado: PIM DM no intenta establecer rutas específicas para el tráfico Multicast, sino que, asume que todas las rutas de la tabla unicast son simétricas. Es decir que todas las rutas desean recibir el tráfico Multicast.

#### **3.6. Aplicaciones de IPTV**

IPTV se compone de protocolos y tecnologías con la intención de proveer a nivel comercial entretenimiento HD y SD, basado en redes IP. Además, reúne todos los requisitos de calidad de servicio, calidad de experiencia, acceso condicional, sistema de alertas de emergencia, subtítulos, controles parentales,

83

audio secundario, imagen en imagen y guía. Por lo general, IPTV utiliza codificación MPEG-4 para entregar canales HD y SD.

La televisión por internet, video *streaming*, entre otros, podrían ser confundidos con IPTV, no obstante, existen diferencias significativas entre estos. Por ejemplo, todas las características descritas previamente solo pueden garantizarse con la infraestructura adecuada.

Además, IPTV para asegurar todas sus prestaciones utiliza, por lo general, una red privada perteneciente a la empresa de telecomunicaciones, y rara vez el contenido se propaga fuera de esta.

### **3.7. Componentes de IPTV**

A continuación, se conocerá acerca de los componentes de IPTV.

### **3.7.1. Agregación de contenido**

Etapa que consiste en la obtención del contenido por transmitir, en la siguiente figura se detallan los distintos métodos para obtenerlo.

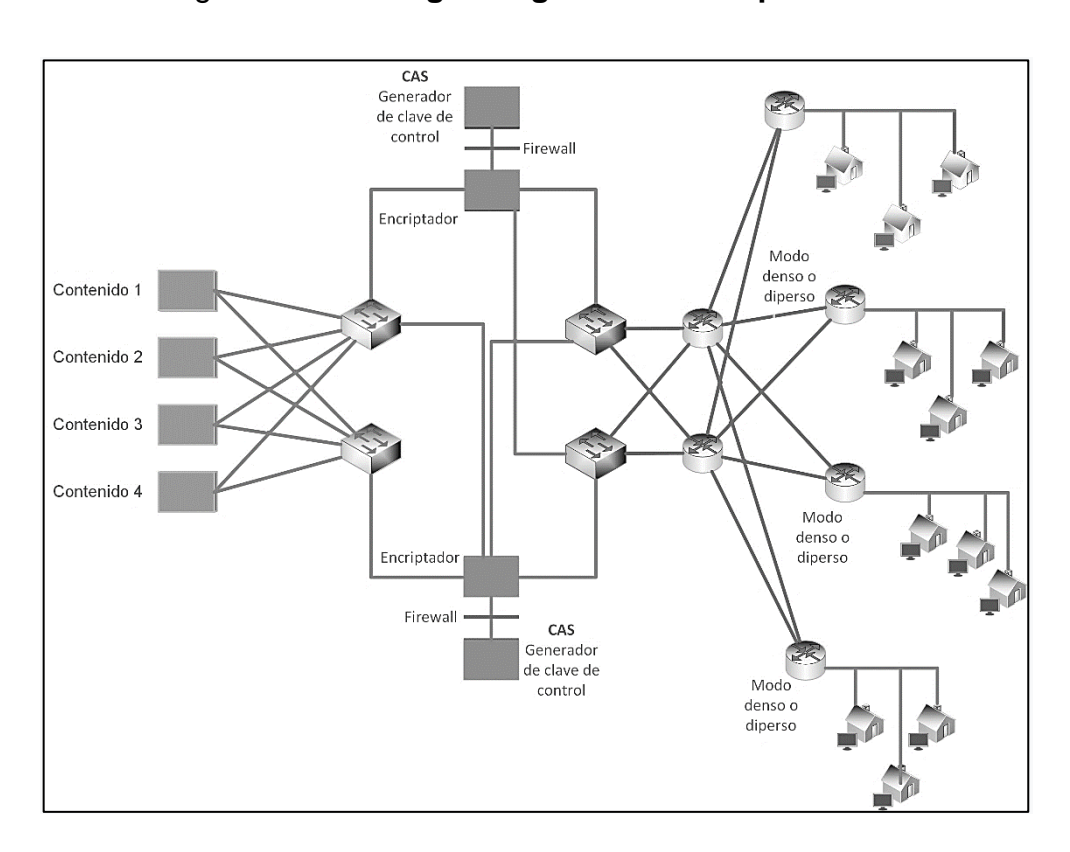

Figura 28. **Diagrama general de red para IPTV**

Fuente: elaboración propia.

La incorporación de contenido en la central tiene la ventaja que mantiene uniforme los elementos de audio, video y acceso condicional. Esta etapa corresponde a la etapa de obtención de contenido descrito en los elementos de la planta. Por lo que los conceptos básicos pueden consultarse en ese capítulo.

### **3.7.2. Sistema de transcodificación uniforme**

En esta etapa, todas las señales deberían codificarse uniformemente, es decir con el mismo códec. Esto se realiza para obtener una señal de audio y video de calidad. En la figura 31 se describe la trama base de los códecs MPEG2/4. Cada salida de flujo elemental (*Elementary Stream*, ES), puede contener señales de audio, video, o datos. Existen diversos tipos de ES, entre los cuales se encuentra:

- Datos de control digital
- Audio digital
- Video digital
- Datos digitales

### Figura 29. **Estructura de unidad básica de contenido (ES)**

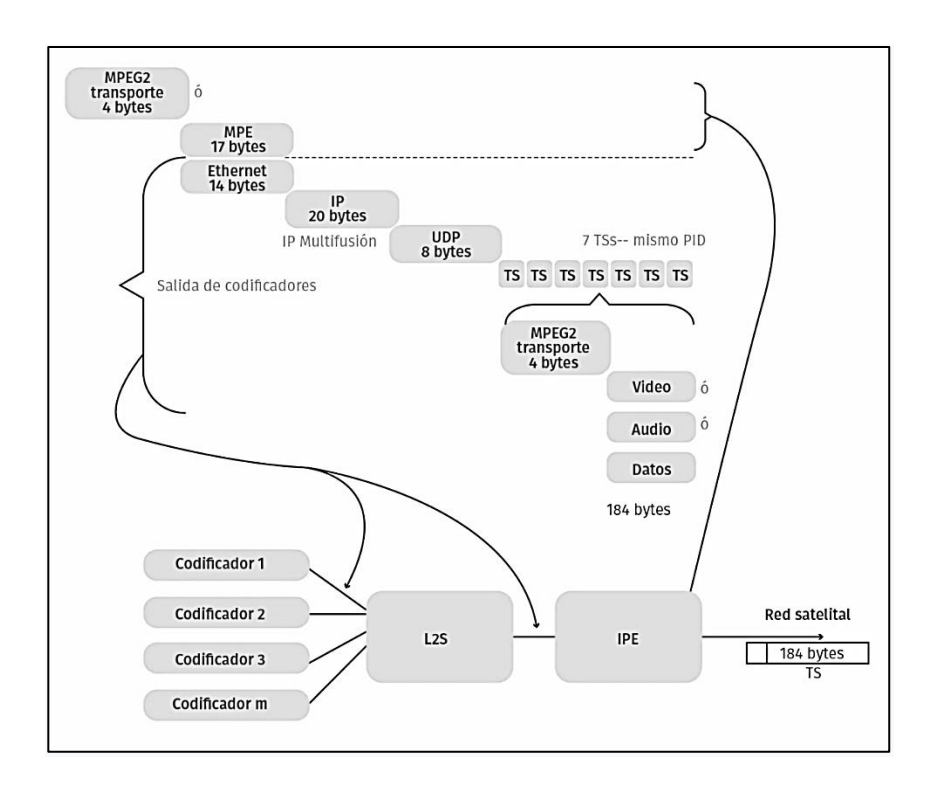

#### Fuente: elaboración propia.

En la siguiente figura se observa el marco completo de trabajo del códec MPEG2.

Figura 30. **Creación de flujos de transporte**

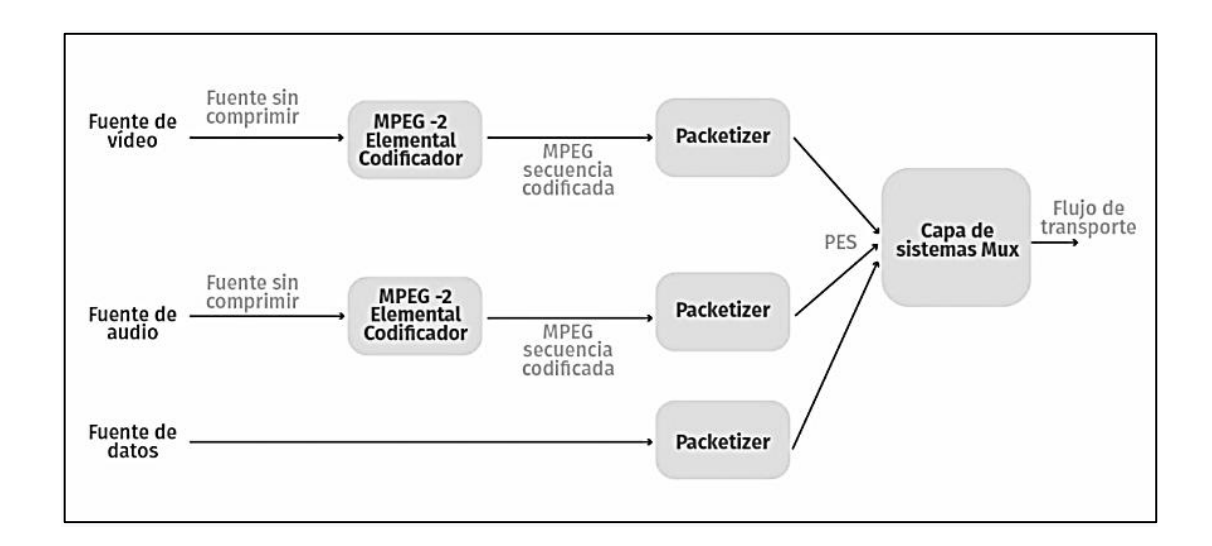

#### Fuente: elaboración propia.

Para audio y video, la información se organiza en unidades de acceso (*Access units*), cada una representa la unidad fundamental de codificación. Por ejemplo, en video, una unidad de acceso será una trama completa de video. Cada ES corresponde a una entrada a un procesador MPEG-2 que acumula los datos dentro de un flujo elemental paquetizado (*Packetized Elementary Stream*, PES). La compresión se logra al usar la transformada discreta del coseno (DTC).

Un paquete PES puede ser de tamaño variable o fijo, de hasta 65 536 octetos por bloque. Un PES está, usualmente, organizado para contener un número integral de Unidades de Acceso ES. Por otra parte, una dirección IP debe estar asociada a un PID.

La compresión de video es la parte fundamental de IPTV, puesto que hace posible capturar, almacenar y transmitir señales digitales de video. Para ello se utilizan códec que no son más que algoritmos para reducir el espacio y ancho de banda que utiliza el video.

Los códecs más recientes como H.264, representan la tercera generación de tecnología de compresión. Estos pueden alcanzar relaciones de compresión desde 100:1 hasta 400:1, con una calidad buena de sonido y video.

Un Encoder, usualmente, generará paquetes IP. Estos tendrán IP de origen y una IP multicast. El contenido de video puede identificarse con un PID. Como se había descrito anteriormente, un PID es un campo de 13 bits que se utiliza para identificar el flujo al que pertenece un paquete, generado por un encoder o multiplexor.

El PID permite que el receptor diferencie el flujo al que pertenece cada paquete que recibe. De hecho, gracias a esto, el receptor puede permitir o rechazar PES (flujos elementales paquetizados, por sus siglas en inglés, sin saturar el procesamiento del equipo. Algunos valores de PID son predefinidos para un tipo particular de datos.

Para que el receptor pueda identificar los PID correspondiente a un programa se utilizan tablas de señalización, que son transmitidas con una descripción del programa que conducen.

#### **3.7.3. Subsistema de manejo de acceso condicional (CAS)**

Las transmisiones de satélite y cable solo están disponibles para usuarios autorizados por medio de un CAS. CA (*condicional-access*, acceso condicional) es básicamente un sistema de autorización que provee una caja (STB, *Set Top Box*) con credenciales para decodificar la señal de video encriptada.

88

Cada flujo de contenido es encriptado individualmente usando un triple Estándar de encriptación de datos (DES, por sus siglas en inglés). Las claves de tal encriptación son rotadas periódicamente, por lo general, cada 15 s. Asimismo, porciones de la clave pueden enviarse por distintos medios.

Un CAS se apoya en 2 tipos de mensaje:

# **3.7.3.1.** *Entitlement control message* **(ECM, mensaje de derecho de control)**

Es un mensaje que se envía periódicamente (cada 15 s, por ejemplo) que contiene la palabra de control. Esta palabra de control, de 48 bits, de acuerdo con el estándar DVB-CA, se utiliza para codificar el flujo de datos. Es decir, contiene la clave que utilizan las STB para decodificar los paquetes.

Estos mensajes representan un método para enviar claves secretas. Los ECM tienen su propio PID a nivel de un flujo de transporte (TS) y su propia IP Multicast a nivel IP.

# **3.7.3.2.** *Entitlement management message* **(mensaje de derecho de manejo, EMM)**

Este mensaje controla la desencriptación en la caja del cliente. Un EMM le da derecho a un cliente para ver eventos al enviar una autorización a la caja de este. Usualmente, se envían cada 12 horas. Al igual que ECM, este mensaje tiene su propio PID a nivel de flujo de transporte (TS) y su IP Multicast a nivel IP.

89

# Figura 31. **Diagrama de bloques de un sistema de acceso condicional (CAS)**

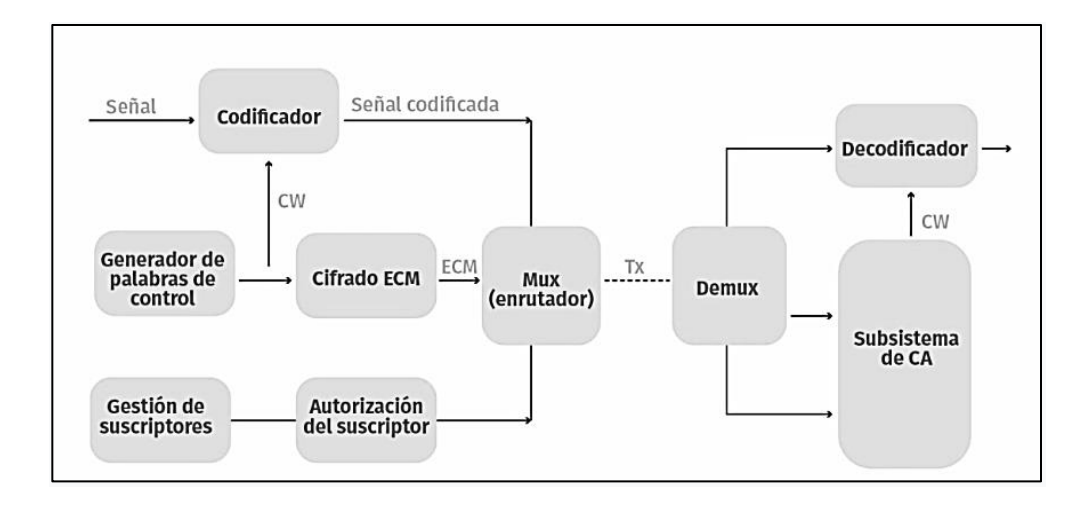

Fuente: elaboración propia.

### **3.7.4. Subsistema de distribución local**

La red de distribución local es típicamente una red de alta calidad, con latencia baja y poca pérdida de paquetes. Por lo general se limita a cierta zona geográfica. En áreas metropolitanas, IPTV se transmite utilizando la red IP de grado proveedor. Este motor IP puede basarse completamente en una red IP, MPLS, FTTH, Wireless, entre otras.

Es importante mencionar, que una red de telecomunicaciones a nivel de ISP, debe estar perfectamente afinada, con la menor cantidad de saltos posibles y con anchos de banda garantizados, con el objetivo de obtener los requerimientos básicos de QoS (calidad de servicio). De otra manera, se obtendrían efectos indeseables como pixeleo, efectos de cascada, pantallas en blanco, y otros.

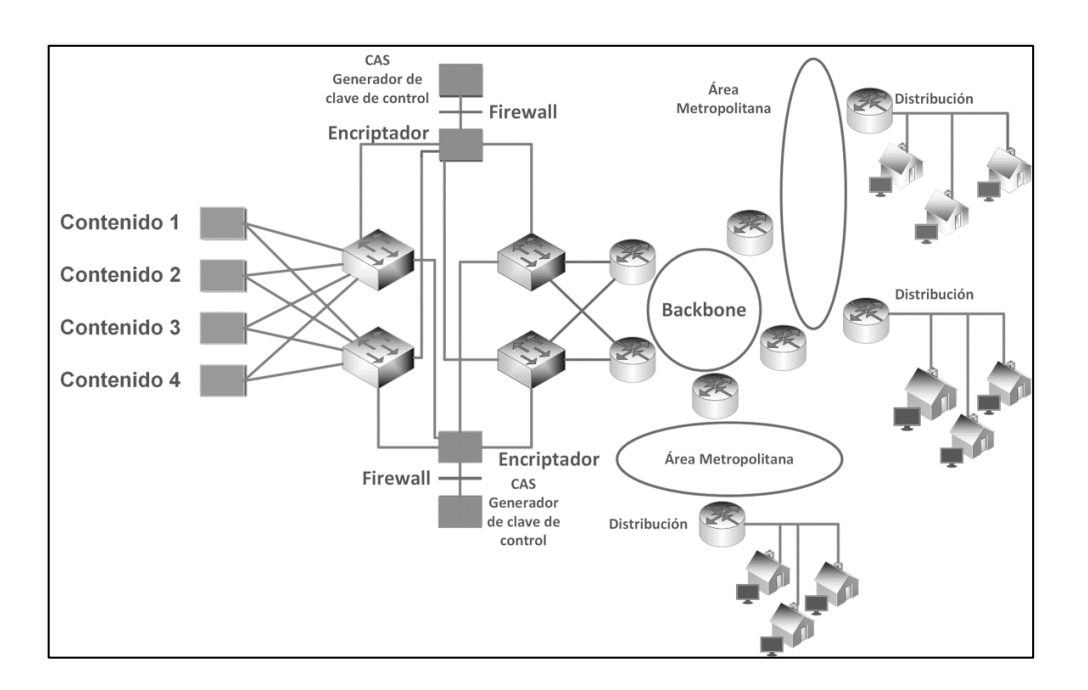

#### Figura 32. **Diagrama de red general de IPTV de un ISP**

Fuente: elaboración propia.

#### **3.7.5. Sistema middleware**

Es el sistema de software utilizado para entregar el servicio IPTV al cliente. Este sistema maneja la interacción de los elementos desde la cabecera hasta la caja del cliente STB. Puede darse el caso que una parte del sistema se encuentre dentro de la cabecera, otra en el servidor y finalmente, otra en la STB del cliente. El middleware permite que el cliente elija de una lista el contenido que desea ver.

A menudo, un sistema middleware consta de una arquitectura cliente/servidor donde el cliente reside en la STB (aunque puede ser también en teléfonos celulares o televisores inteligentes). El sistema ayuda a controlar la experiencia del usuario al disfrutar el contenido y define como interactúa con este último. Dentro de las características que posee un sistema middleware se cuenta: EPG (guía interactiva), VoD (video bajo demanda), *pay-per-view* (eventos de paga); todos controlados desde el sistema.

El sistema middleware consta de tres características básicas.

### **3.7.6. Manejo de usuario**

El sistema provee una interfaz dinámica de usuarios para las cajas STB. Además, mantiene un rastreo del ID de seguridad de la caja. Administra toda la información de la caja referente a facturación y seguridad. Puede proveer control remoto basado en la red para las cajas. Permite actualizar las cajas remotamente. La interfaz de usuario puede modificarse y ser personalizada de acuerdo con las necesidades del ISP.

#### **3.7.7. Manejo de contenido**

El software provee un control flexible sobre el contenido. Por ejemplo, se puede aplicar diferente costo a diferentes tipos de contenido. Decidir, de acuerdo con el patrón de uso y crear paquetes de diversos contenidos.

#### **3.7.8. Manejo de infrastructura**

El middleware permite que el administrador configure roles y funciones de control de entrada y salida de parámetros. El sistema provee herramientas manuales y automatizadas para el balance de carga. Puede monitorear la disponibilidad de todos los servidores y activar mecanismos de soporte en caso de fallo.

92

#### **3.7.9. El receptor**

El dispositivo en el que el cliente final recibe la señal para luego desplegarla se conoce como receptor. Existen diferentes tipos de receptor y se detallan a continuación.

#### **3.7.9.1. Caja digital (SET TOP BOX, STB)**

Es el dispositivo del suscriptor. En su módulo de red consta de una interfaz ethernet o WIFI y del lado del cliente, posee salidas hacia los distintos equipos de proyección. Las cajas desencriptan la señal entrante, por lo que deben tener acceso al CAS para poder procesar los mensajes ECM y EMM. Se requiere de un chip especializado para lograr la desencriptación adecuadamente. Así mismo, una STB debe ser capaz de recibir os paquetes IP que contienen TS encapsulados con MPEG-4 o con el códec deseado.

Por otra parte, debe ser capaz de navegar a través del contenido EPG (guía interactiva, tener menú para ordenar nuevos canales y contenido de paga, opciones de *closed caption* (subtítulos)

#### **3.7.9.2. Televisores y celulares**

Dentro de las bondades de IPTV, se cuenta que, dado que utiliza los protocolos IP es completamente compatible con los equipos inteligentes actuales como televisores inteligentes, así como celulares.

Para que sea posible reproducir el contenido en estos dispositivos, se requiere de aplicaciones que bien pueden ser de paga o pueden ser gratuitas.

93

#### **3.7.10. Software Tvheadend**

Tvheadend es un servidor de flujo de TV (*TV Streaming*) y de grabación para Linux, FreeBSD para Android. Soporta entradas del tipo DVB-S, DVB-S2, DVB-C, DVB-T, ATSC, ISDB-T, IPTV, SAT>IP y HDHomeRun.

Provee salidas del tipo HTTP (para VLC, MPlayer), HTSP (Kodi, Movian) y SAT>IP. Además, soporta múltiples fuentes EPG.

#### **3.7.11. Archivo M3U**

Una lista M3U es un formato de archivo que permite almacenar listas de reproducción de medios. Es un archivo de texto simple que especifica la ubicación de uno o más archivos multimedia. La estructura de un archivo de este tipo es:

#EXTM3U #EXTINF: (duración), (atributos), (título del canal) URL

Por ejemplo, para mostrar la ubicación de un archivo de audio llamado Prueba, se debería crear una lista conteniendo lo siguiente:

#EXTM3U #EXTINF:123, Título de nuestra C:\Documents and Settings\usuario\Mi Música\Muestra.mp3

Donde 123 es la duración, en segundos, del archivo de audio.

El formato que se debe utilizar para poder agregar flujos con direccionamiento multicast es el siguiente:

#### #EXTM3U

#EXTINF:-1,[009] , tvg-logo=logo.png canal de prueba rtp://@239.0.0.87:8208

En el cual -1, significa que no se conoce su duración por tratarse de un flujo, [009] será el número de canal que aparecerá en el reproductor. El atributo tvg-logo permite agregar la ubicación del logo del canal que se mostrará en pantalla. Finalmente, el nombre del canal que aparecerá en la pantalla. En la siguiente línea aparece la dirección en la cual se transmite el flujo, nótese que se trata de un flujo RTP, sin embargo, puede utilizarse el protocolo UDP.

# **4. IMPLEMENTACIÓN DEL PROYECTO**

#### **4.1. Recursos, equipo y software**

Dado que la gama de equipos disponibles para realizar el proyecto es amplia y que pueden combinarse distintas marcas en cada una de las etapas, se ha realizado una exhaustiva investigación de propiedades, características, capacidades, precio y disponibilidad en el mercado con el objetivo de reunir el equipo que permita alcanzar una solución eficiente, funcional y económica.

A continuación, se detallan los equipos seleccionados para la implementación del proyecto de IPTV, del mismo modo, se describen los paquetes de software que se requerirán para

### **4.1.1.** *Router* **MikroTik CCR1036-8G-2S+**

Debido a su bajo costo, gran versatilidad y fácil configuración, el *router*  MikroTik CCR1036 es la opción ideal. Permite realizar configuraciones que, si se utilizaran otras marcas, requerirían de pagos bastante elevados por el tema de licenciamiento.

Características generales:

- CPU TLR4-03680 36 núcleos a 1,2 GHz
- Sistema operativo *Router*OS
- 4 GB Memoria RAM
- 1 GB de capacidad de disco duro
- 8 puertos Ethernet 10/100/1000
- 2 puertos SFP+ (10Gbps)

### **4.1.2. Servidor físico**

El servidor escogido para instalar el software de gestión y *middleware* es marca DELL modelo T30 con las siguientes características:

- Procesador Intel Xeon E3-1 225 v5
- 8 GB de memoria RAM
- Disco duro de 1TB de capacidad
- Tarjeta de video de 10/100/1 000 (Integrada)
- Tarjeta NetXtreme II 10 GBase

### **4.1.3. Sistema operativo del servidor**

Como se detalló previamente, Tvheadend se puede instalar en LINUX, FreeBSD y en Android, sin embargo, no todos estos sistemas operativos cuentan con el soporte necesario para instalar hardware adicional y su utilización puede representar un dolor de cabeza. Para garantizar la compatibilidad con la tarjeta de red extra de 10 Gb a instalar, se sugiere utilizar Linux Ubuntu Server, ya que cuenta con el mayor respaldo en cuanto a controladores de hardware se refiere, además, de una gran comunidad de usuarios y colaboradores que trabajan para mantener un sistema estable y actualizado.

Para el presente proyecto se utilizará la versión 18.04 de Ubuntu Server LTS, puesto que es una versión con soporte a largo plazo.

## **4.1.4. Set Top Box Pendoo**

La caja escogida para para instalar en la caja del cliente se eligió con base en las necesidades de procesamiento de video, capacidad de conexión y por su costo.

- Procesador A53 de 4 núcleos
- 4GB de memoria RAM
- 32GB de memoria ROM
- Antena WIFI de 2.4 GHZ y 5 GHz
- GPU Mali T720
- Puerto Ethernet 100 M
- Aceleración 3D por hardware

### **4.2. Diseño de proyecto**

En la figura 35, se observa el diseño general de la implementación del proyecto. Para el propósito del proyecto, la planta de televisión se considerará como una caja negra, sin atender a su funcionamiento interno. Se obtendrá de ella un flujo Multicast, que se habrá sido procesado y reunido de los codificadores.

La magnitud del flujo Multicast, variará de acuerdo con: la cantidad de canales, la resolución, el códec de compresión. Para lograr trasmitir este flujo a través de la red WAN, será necesario establecer los diferentes protocolos Multicast entre el *Router Core* (el *router* de proveedor) y el *router* de borde (el *router* nuestro).

En este caso, dada la topología de provista y las necesidades de la red. Se utilizará el protocolo independiente de Multicast en modo disperso (PIM-SM). Una vez se reciba el flujo Multicast en el *router* de borde, será el switch el que se encargará de distribuirlo entre dispositivos que lo utilizarán.

El servidor middleware será el encargado de procesar el flujo Multicast, de generar y administrar las sesiones de los clientes IPTV, así como de generar los correspondientes flujos de TV. Tales flujos deberán atravesar toda la red LAN, que naturalmente pertenecerá al mismo proveedor y que puede constar de cualesquiera tecnologías existentes (PON, Wireless, HFC, Coaxial, y otros.)

En el domicilio del usuario se encontrará un CPE (*Customer Premises Equipment,* cuya traducción del inglés se puede entender como equipo local del cliente). Este será el equipo que se instalará en domicilio del cliente que se encargará de separar los flujos de video y datos.

Finalmente, ya separado el flujo de IPTV, se decodificará dentro de la *Set Top Box* y se trasmitirá al monitor, pantalla o televisor.

En las siguientes páginas se describirán una a una las configuraciones necesarias para obtener un sistema de IPTV funcional y óptimo, de acuerdo con el diseño planteado.

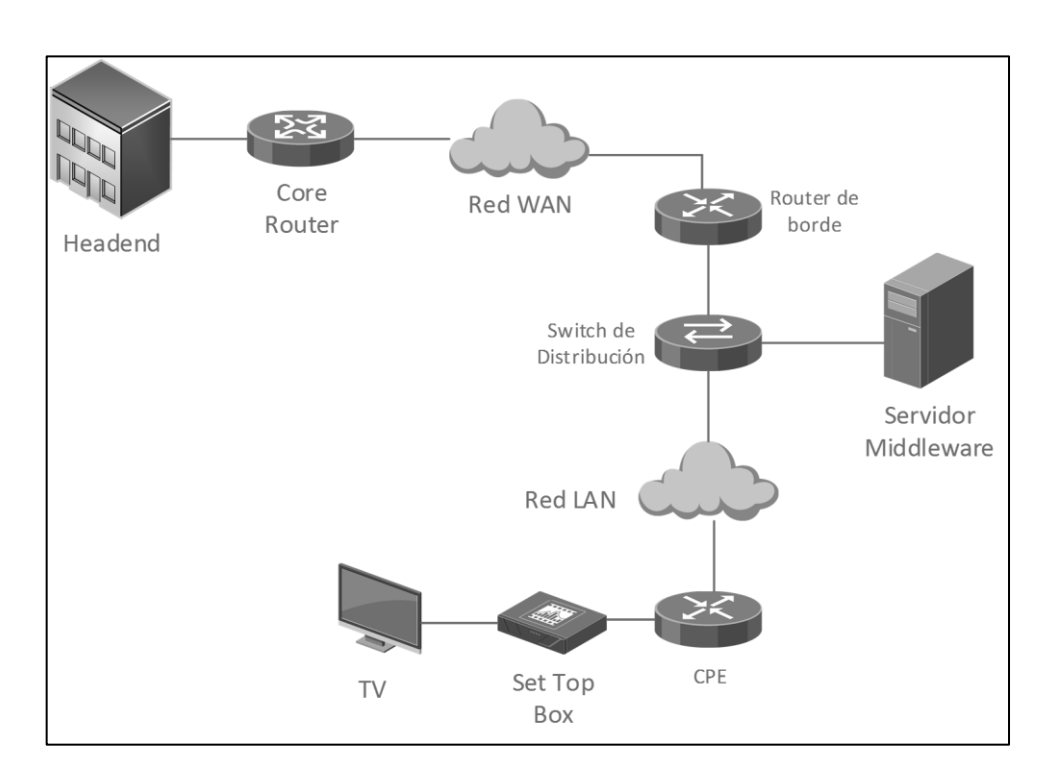

Figura 33. **Diagrama general del proyecto**

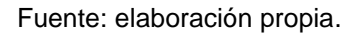

### **4.3. Configuración de protocolo PIM-SM dentro de router MikroTik**

Se ha elegido el modo disperso del protocolo independiente de Multicast puesto que el flujo podría viajar a través de redes que no están aisladas, es decir que podría no tratarse de enlaces dedicados. La topología propuesta se muestra en la figura 33. El direccionamiento puede variar de acuerdo con las necesidades de la red y de su topología.

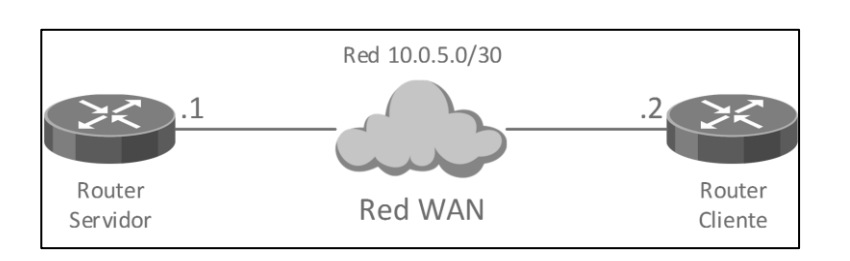

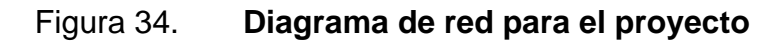

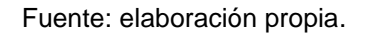

Primero se debe habilitar el protocolo PIM-SM en el *router* servidor para ello, se ejecutan los siguientes comandos.

## Figura 35. **Habilitación de PIM en router MikroTik servidor**

```
[admin@Router Servidor] > routing pim interface add interface=all
[admin@Router Servidor] > routing pim interface print
Flags: X - disabled, I - inactive, D - dynamic, R - designated-
router,
v1 - IGMPv1, v2 - IGMPv2, v3 - IGMPv3\#INTERFACE PROTOCOLS
 \Omegav2 all
                  pim
                    igmp
 1 DRv2 ether3
                    pim
                    igmp
      register
 2 DR
                    pim
```
Fuente: elaboración propia.

Luego hay que configurar el *Rendezvous point* en el *Router* Servidor.

#### Figura 36. **Configuración de RP en** *router* **servidor**

```
[admin@Router ISP] > routing pim rp add address=<10.0.5.1>
```
Fuente: elaboración propia.

Si la red de los codificadores que alimentan al *Router* servidor no está directamente conectada, es recomendable agregar redes alternativas en la interfaz de entrada. Por ejemplo.

Figura 37. **Configuración de redes alternativas en** *Router* **servidor**

[admin@Router Servidor] > routing pim interface set <upstream $interface$  alternative-subnets=1.2.3.0/24,2.3.4.0/24

Fuente: elaboración propia.

Luego hay que habilitar PIM en el *router* cliente.

Figura 38. **Habilitación de PIM en** *router* **MikroTik cliente**

```
[admin@Router Cliente] > routing pim interface add interface=ether1
[admin@Router Cliente] > routing pim interface print
Flags: X - disabled, I - inactive, D - dynamic, R - designated-
router,
v1 - IGMPv1, v2 - IGMPv2, v3 - IGMPv3INTERFACE PROTOCOLS
 #_{\tt pim}0 Rv2 ether1
                  igmp
 1 DR register pim
```
Fuente: elaboración propia.

Una vez se haya habilitado PIM en el *router* cliente, se debe configurar el *rendezvous point*, que en este caso será el r*outer* Servidor.

Figura 39. **Configuración de RP en router cliente**

[admin@Router Cliente] > routing pim rp add address=<10.0.5.1>

Fuente: elaboración propia.

## **4.4. Instalación de Tvheadend**

Para instalar Tvheadend en Ubuntu Server 18.04 se requiere instalar primero los paquetes requeridos y la clave de los repositorios PGP. Para ello se utilizan los siguientes comandos.

#### Figura 40. **Comandos para instalar los paquetes requeridos**

```
$ sudo apt-get -y install coreutils wget apt-transport-https lsb-
  release ca-certificates
$ sudo wget -q0- https://doozer.io/keys/tvheadend/tvheadend/pgp ||
  sudo apt-key add
```
Fuente: elaboración propia.

• Agregar el repositorio de Tvheadend.

### Figura 41. **Comando para agregar repositorios de Tvheadend**

```
$ sudo add-apt-repository 'deb https://apt.tvheadend.org/stable
  bionic main'
```
Fuente: elaboración propia.

• Instalar Tvheadend.

# Figura 42. **Comando para instalar Tvheadend**

```
$ sudo apt-get update
$ sudo apt-get install tvheadend -y
```
Fuente: elaboración propia.

• Colocar un nombre de usuario. En este caso se utilizó *Admin* para fines de práctica, luego presionar *OK*.

# Figura 43. **Configuración de usuario de administración en servidor Tvheadend**

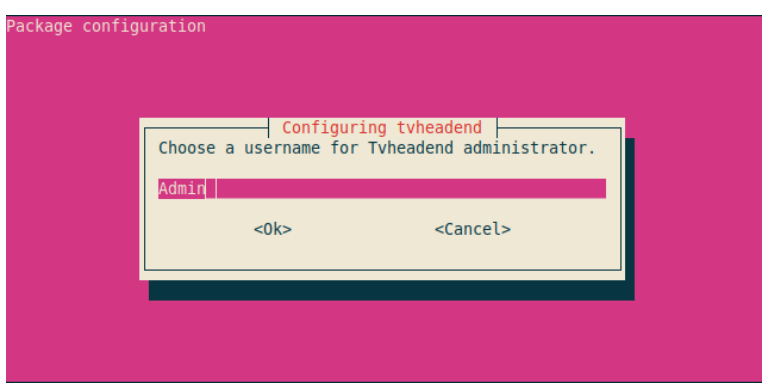

Fuente: elaboración propia.

• Colocar una contraseña. Luego presionar *OK*.

## Figura 44. **Configuración de contraseña en servidor Tvheadend**

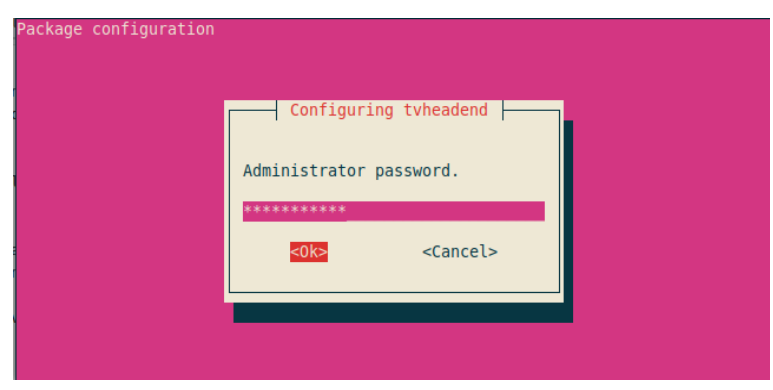

Fuente: elaboración propia.

• Por último, el instalador mostrará la siguiente pantalla, en la cual indica cual será la IP o dominio para poder acceder vía web a la configuración.

## Figura 45. **Ruta para acceder al servidor vía web**

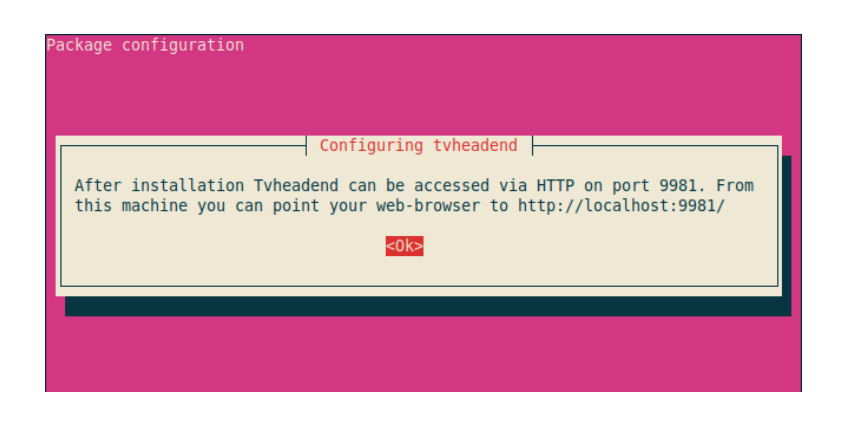

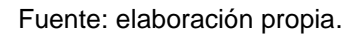

• Para acceder a Tvheadend es necesario abrir el navegador e ingresar el nombre de usuario y contraseña configuradas anteriormente.

# Figura 46. **Acceso al interfaz de gestión se servidor Tvheadend**

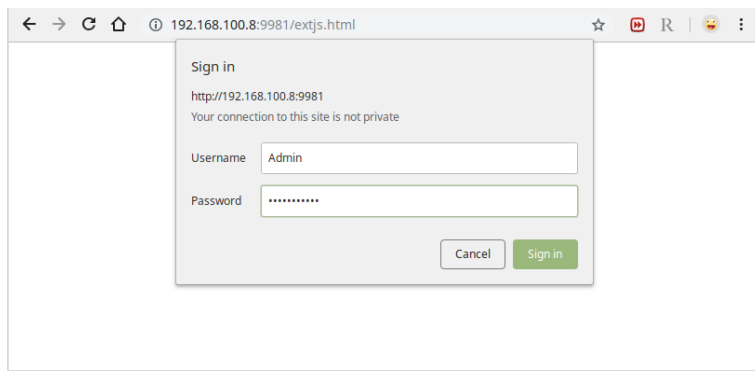

Fuente: elaboración propia.

Tvheadend mostrará una pantalla de bienvenida y un asistente de ayuda. Dado que se configurará todo manualmente, se debe dar clic en cancelar.

# Figura 47. **Pantalla inicial de interfaz de gestión de servidor Tvheadend**

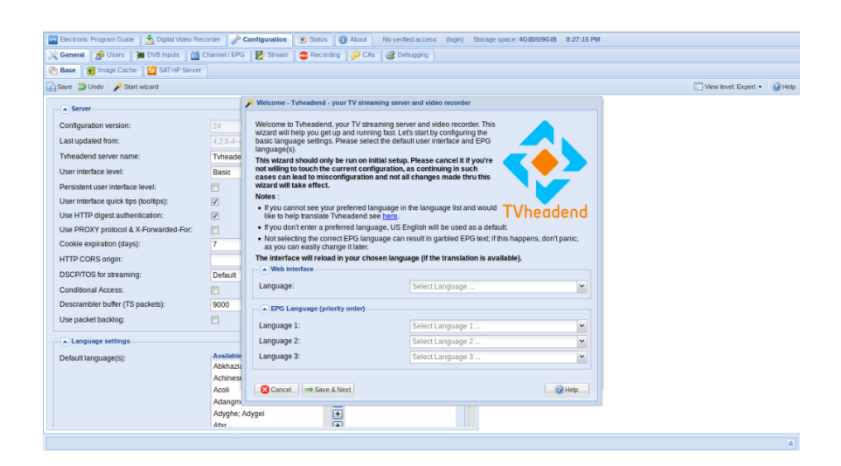

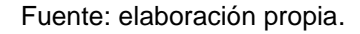

### **4.5. Configuración inicial Tvheadend**

Una vez ya tengamos Tvheadend instalado, solo bastará configurarlo para para que pueda procesar los canales de televisión que se desea transmitir.

Debido a que, por lo general, se necesitará transmitir bastantes canales, la mejor manera para configurar los canales dentro del servidor será una lista M3U. Todas las direcciones y puertos a configurar dentro de la lista, serán todas las IP Multicast que transportan los canales dentro del flujo y que fueron configuradas en los codificadores.

#EXTM3U #EXTINF:-1,[001], tvg-logo=logo1.png Canal de Prueba 1

### udp://@239.0.0.87:8208

En las líneas anteriores, se muestran los primeros dos canales configurados dentro de la lista m3u.

Para carga la lista dentro de Tvheadend se deben realizar los siguientes pasos:

• Agregar la lista y habilitarla. Para ello se deberá acceder si asistente siguiendo la siguiente ruta. Configuration>DVB Inputs>Networks>Add.

## Figura 48. **Adición de nueva red de IPTV en servidor Tvheadend**

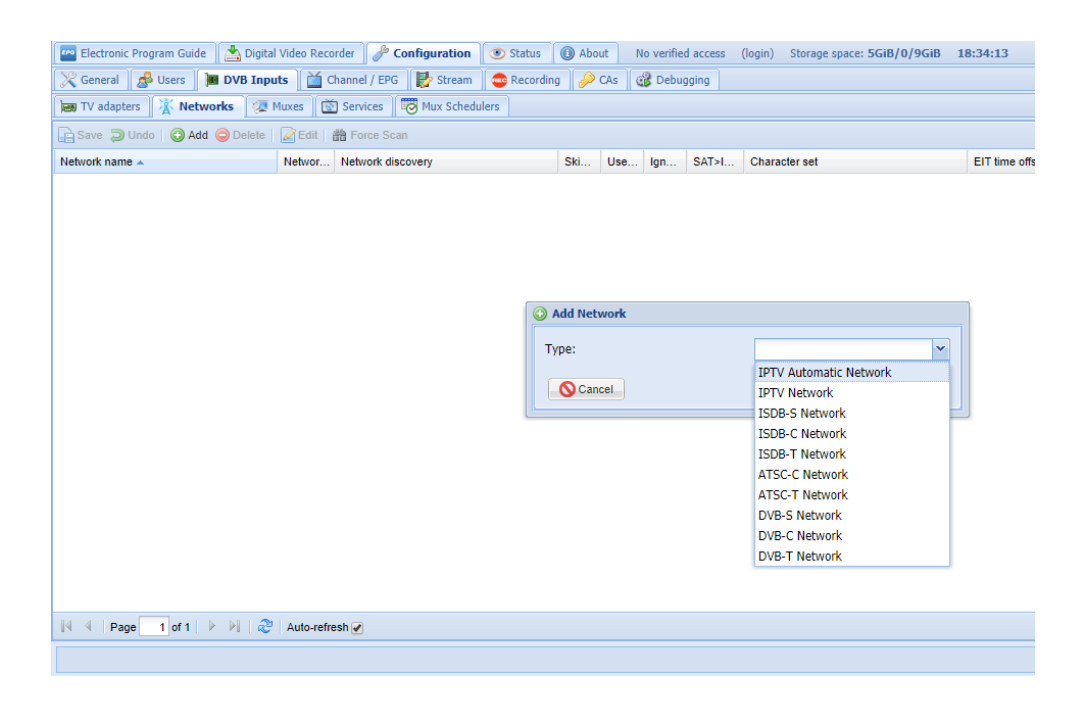

Fuente: elaboración propia.

• Se debe marcar *Enable* para habilitar la configuración que va a crearse.

Y colocar la URL del archivo que contiene el listado de canales. Finalmente, dar clic en *create*, para completar la creación de la red.

Figura 49. **Creación de nuevas redes en servidor Tvheadend**

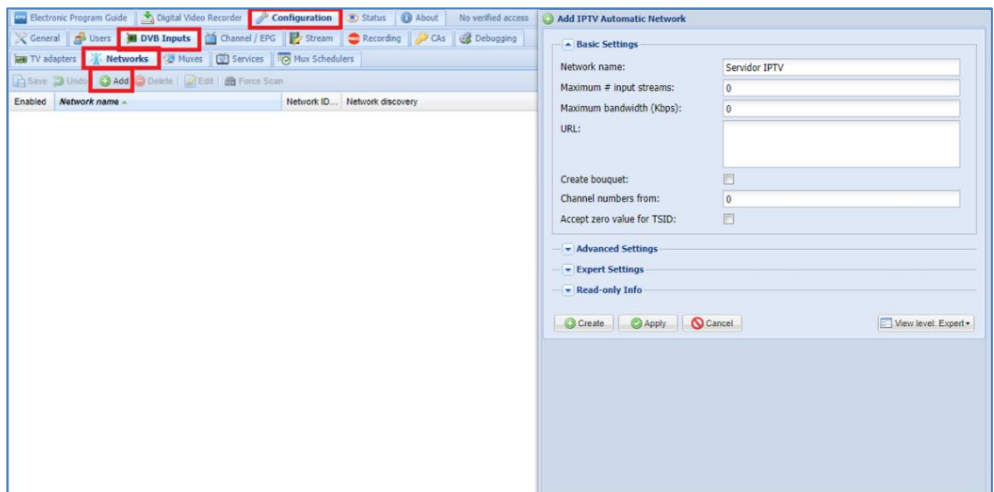

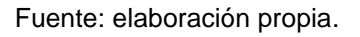

• En la pestaña Muxes se deben agregar los distintos flujos entrantes. Por ello, en este caso en particular debe añadirse la dirección del directorio o URL donde se encuentra la lista M3U de los canales que se ha creado anteriormente. Primero, debe habilitarse la entrada, seleccionando la opción *Enable* y posteriormente colocando el directorio mencionado.
## Figura 50. **Habilitación de flujos entrantes en Tvheadend**

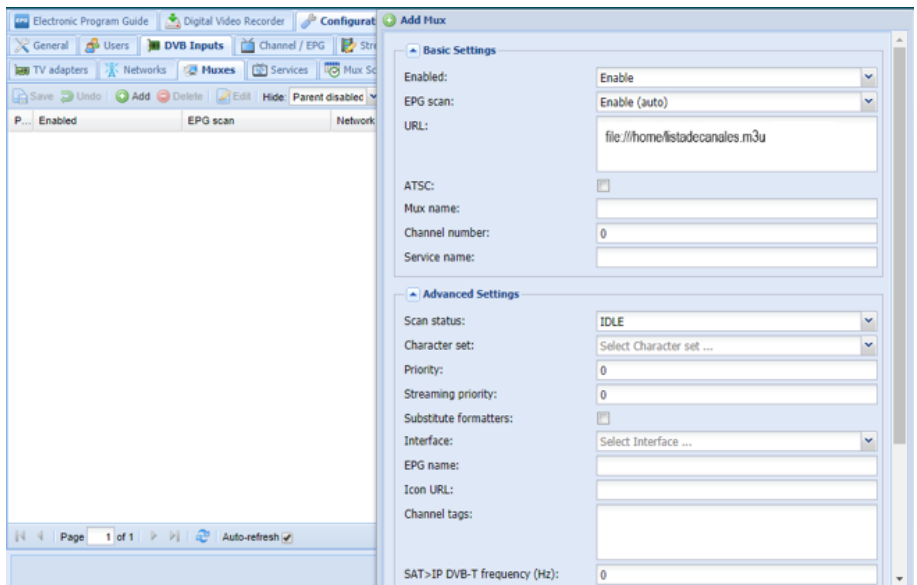

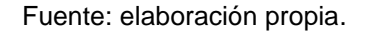

Una vez ingresados los flujos entrantes, estos deben escanearse para verificar su contenido y comprobar que sean funcionales. Por lo tanto, se debe regresar a la pestaña inicial Networks y dar clic en la opción *Force Scan*.

### Figura 51. **Escaneo de flujos entrantes en Tvheadend**

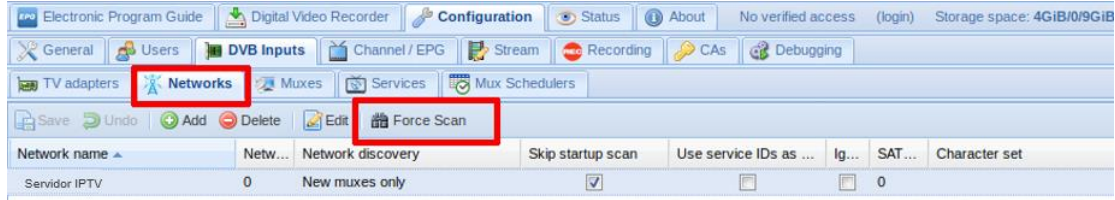

• Luego de escanear aparecerá una pantalla similar a la siguiente donde se desplegará la lista de canales encontrados.

Figura 52. **Listado de canales encontrados en Tvheadend**

| P., D., E., Channel           |                   | Service name $\triangle$ | Automatic checking | Pri | E | Type override     |
|-------------------------------|-------------------|--------------------------|--------------------|-----|---|-------------------|
| √<br>$\mathbf u$<br>œ         | Canal de prueba 1 | Canal de prueba 1        | Auto check enabled | 0   |   | Override disabled |
| √<br>O                        | Canal de prueba 2 | Canal de prueba 2        | Auto check enabled | 0   |   | Override disabled |
| ᢦ<br>$\mathbf \Theta$<br>œ    | Canal de prueba 3 | Canal de prueba 3        | Auto check enabled | 0   |   | Override disabled |
| V<br>$\mathbf U$<br>$\bullet$ | Canal de prueba 3 | Canal de prueba 3        | Auto check enabled | 0   |   | Override disabled |
| O<br>√<br>o                   | Canal de prueba 4 | Canal de prueba 4        | Auto check enabled | 0   |   | Override disabled |
| $\circledcirc$<br>V<br>o      | Canal de prueba 5 | Canal de prueba 5        | Auto check enabled | 0   |   | Override disabled |
| √<br>$\mathbf u$<br>o         | Canal de prueba 6 | Canal de prueba 6        | Auto check enabled | 0   |   | Override disabled |
| V<br>$\mathbf \Omega$<br>o    | Canal de prueba 7 | Canal de prueba 7        | Auto check enabled | 0   |   | Override disabled |
| √<br>$\mathbf \Omega$         | Canal de prueba 8 | Canal de prueba 8        | Auto check enabled | 0   |   | Override disabled |
| ⊽<br>U                        | Canal de prueba 9 | Canal de prueba 9        | Auto check enabled | 0   |   | Override disabled |

Fuente: elaboración propia.

• A continuación, se ubicarán los servicios. Para ello se deberá ir a la opción *Map services* y luego la opción *Map all services.*

Figura 53. **Mapeo de canales en Tvheadend**

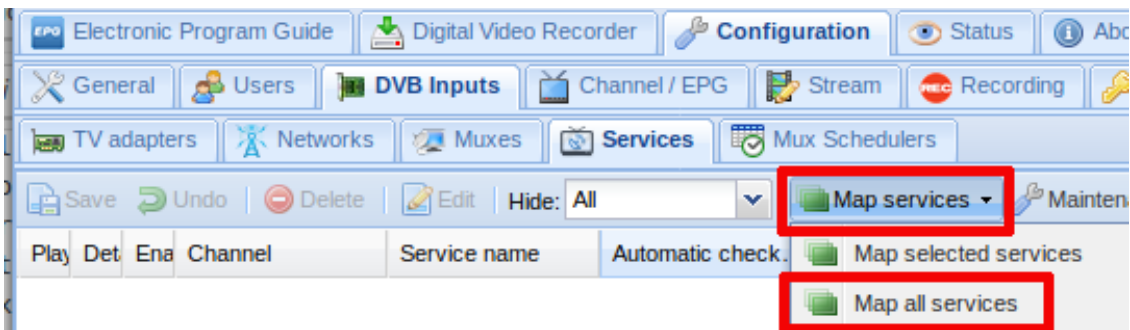

• Los flujos de salida ya están listos para ser transmitidos, sin embargo; es muy importante ordenar y agrupar los canales de acuerdo con las necesidades comerciales. Para cambiarle el número de canal que se desplegará en la aplicación cliente se debe ir a la opción *channel/EPG* y luego dar clic en la opción *Bouquet*, la cual desplegará la siguiente ventana, en la cual aparecerán todos los canales que fueron escaneados previamente.

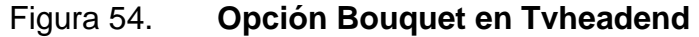

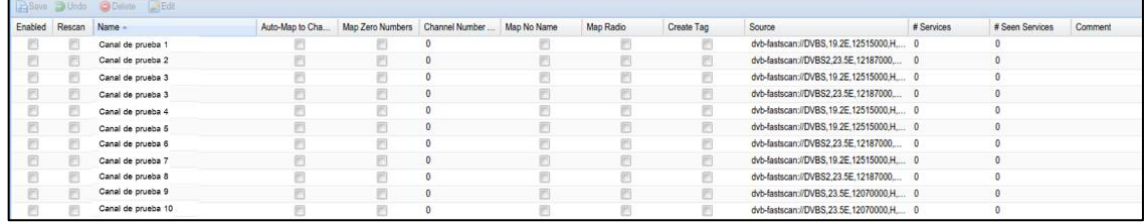

Fuente: elaboración propia.

• Para modificar el número de canal, se selecciona el canal que se desea modificar y se da clic en la opción *edit* se desplegará la ventana, en la cual se cambiará la función *Channel number offset.*

### Figura 55. **Edición de Bouquet en Tvheadend**

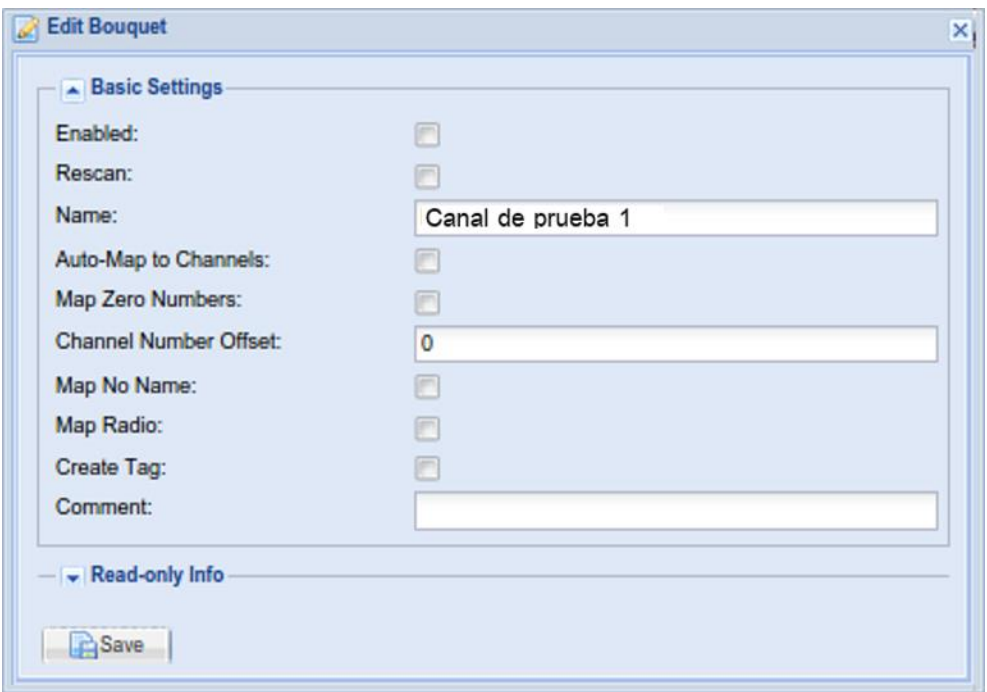

Fuente: elaboración propia.

• Cuando los canales por transmitir se encuentran ya configurados, se procede a agregar usuarios. El siguiente procedimiento se deberá seguir cada vez que se desee agregar un usuario. El acceso constará de un par de nombre usuario y contraseña, el cual se solicitará al momento de conectarse con la aplicación cliente.

### Figura 56. **Adición de nuevos usuarios y clientes en Tvheadend**

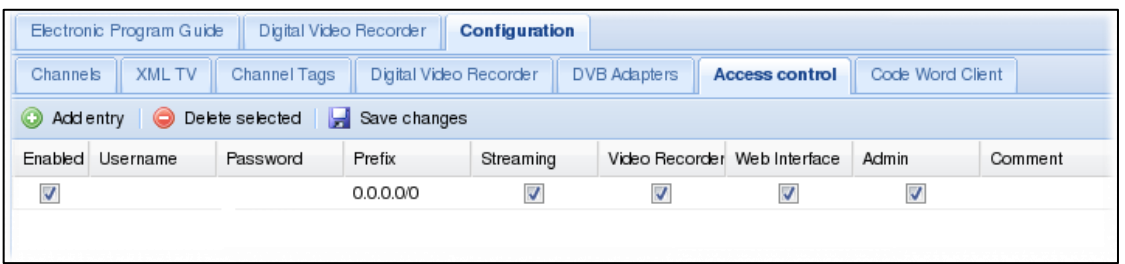

Fuente: elaboración propia.

Como se aprecia en la figura anterior, para agregar o eliminar usuarios, se debe dar clic en la opción *configuration* y luego en la opción *Access control* en donde se desplegarán las opciones mostradas.

Para agregar un cliente se deberá pulsar la opción *Add entry*, que mostrará las opciones descritas.

La opción *Enabled* permite habilitar o deshabilitar un usuario. Posteriormente, será preciso ingresar el usuario y contraseña ya mencionados. La opción *Prefix* determinará el rango de IPs en el cual se podrá encontrar el dispositivo cliente (0.0.0.0/0 significa que puede encontrarse en cualquier prefijo). Para concluir se deberá seleccionar los permisos por otorgar a cada usuario. *Streaming* concederá acceso para ver los flujos de TV (está será la opción que deberá habilitarse para los clientes). *Video recorder* si se desea que el usuario tenga acceso al grabador. Web *interface,* si el usuario tendrá acceso a la interfaz web.

Finalmente, la opción *Admin* concederá acceso a la pestaña configuraciones dentro de la interfaz web.

115

La siguiente imagen muestra una configuración de ejemplo de 3 usuarios dentro del sistema. Obsérvese que todos poseen diferentes niveles de acceso.

Figura 57. **Lista de acceso de usuarios en Tvheadend**

| Delete selected F Save changes<br>Add entry |                  |          |                |                          |                              |  |       |                                      |  |  |  |  |
|---------------------------------------------|------------------|----------|----------------|--------------------------|------------------------------|--|-------|--------------------------------------|--|--|--|--|
|                                             | Enabled Username | Password | Prefix         | Streaming                | Video Recorder Web Interface |  | Admin | Comment                              |  |  |  |  |
|                                             |                  |          | 192.168.0.0/24 | $\overline{\mathcal{L}}$ |                              |  |       | Unverified streaming to home network |  |  |  |  |
|                                             | john             | doe      | 0.0.0.00       |                          |                              |  |       | External user                        |  |  |  |  |
| M                                           | admin            | secret   | 192.168.0.0/24 | $\overline{\mathsf{v}}$  |                              |  |       | Admin                                |  |  |  |  |

Fuente: elaboración propia.

### **4.6. Configuración de aplicación cliente Kodi**

Se mencionó anteriormente que se utilizará una Caja Android marca Pendoo. Como tal, es necesario descargar la aplicación que reproducirá los canales en vivo. Aunque existen varias aplicaciones que tienen el mismo objetivo, funcionar como clientes de Tvheadend, la más depurada y recomendable, por su robustez y constante desarrollo es Kodi. La última versión disponible al momento de realizar este trabajo es la 18,6 Leia.

• Descargar e instalar aplicación desde Google Play.

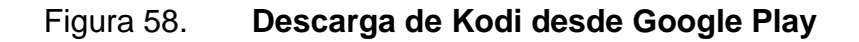

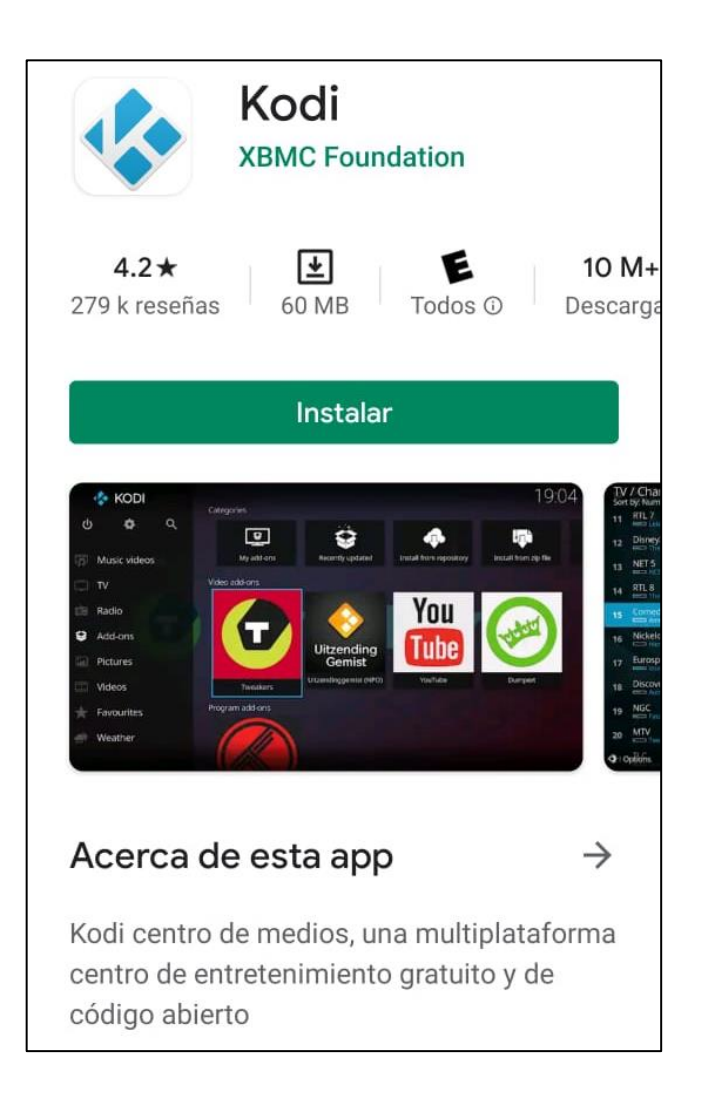

• Una vez instalada la aplicación, ingresar a ella y buscar la opción *Add-ons* en el panel izquierdo. Luego pulsar la opción *Enter add-on browser.*

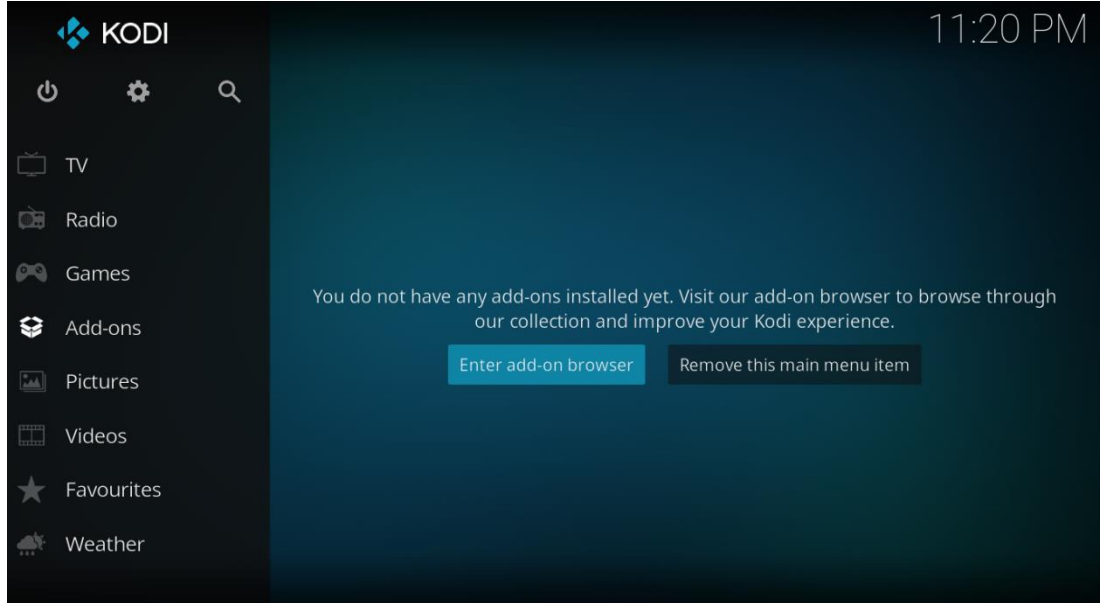

Figura 59. **Instalación de nuevos add-ons en Kodi**

• Una vez dentro del navegador de Add-ons, buscar la opción PVR clients y pulsar sobre ella.

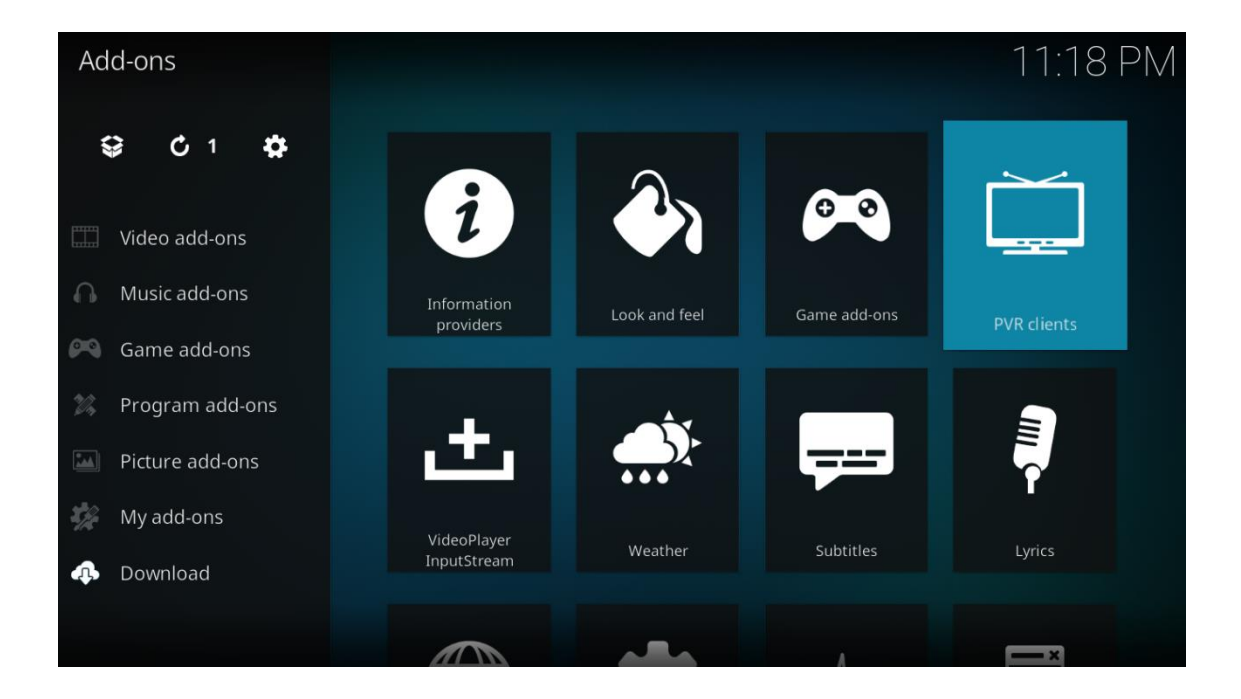

Figura 60. **Instalación de cliente PVR en kodi**

• Buscar el add-on client requerido (Tvheadend HTSP Client) y pulsar sobre él para instalarlo.

## Figura 61. **Instalación de add-on de Tvheadend en Kodi**

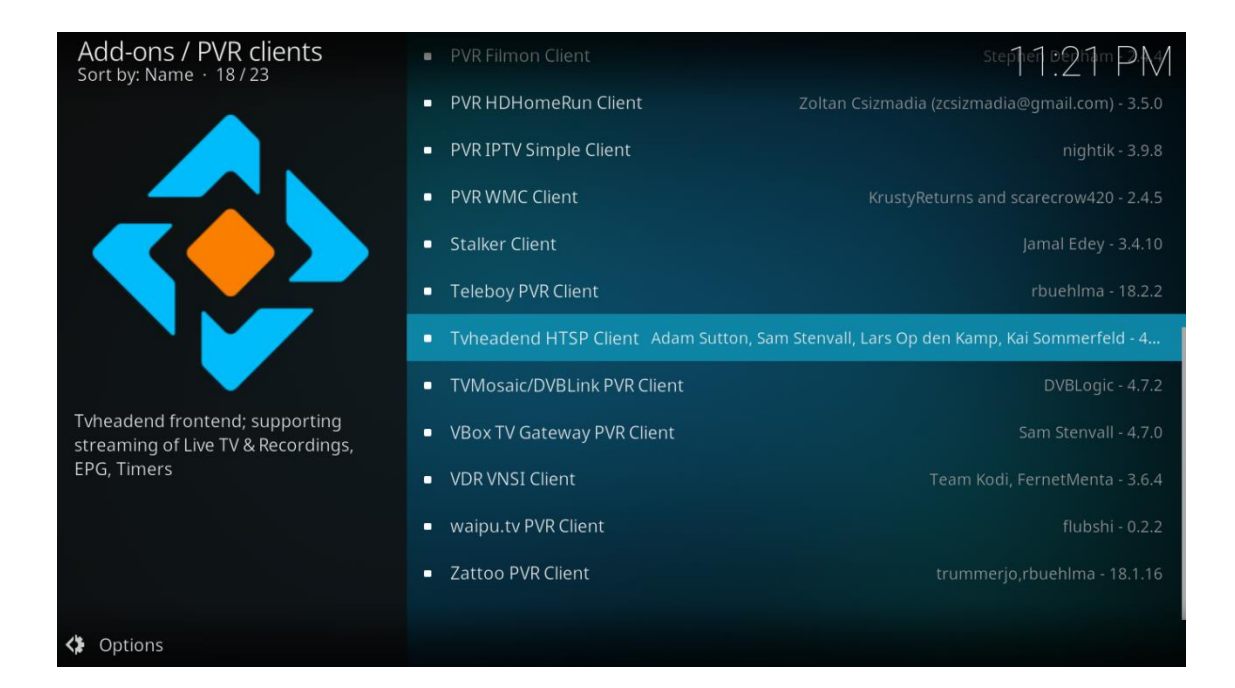

• Dar clic en la opción instalar para comenzar el proceso de instalación.

Figura 62. **Instalación de cliente HTSP en Kodi**

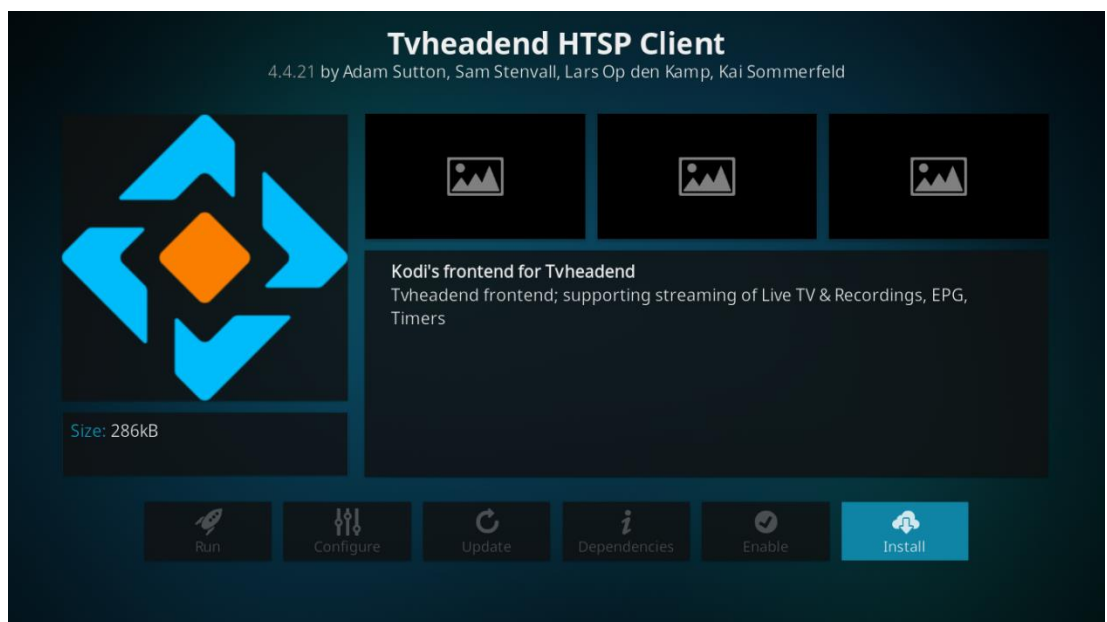

• Cuando la instalación esté completa. Pulsar la opción configurar para ingresar los parámetros de acceso del usuario.

## Figura 63. **Configuración de cliente HTSP en Kodi**

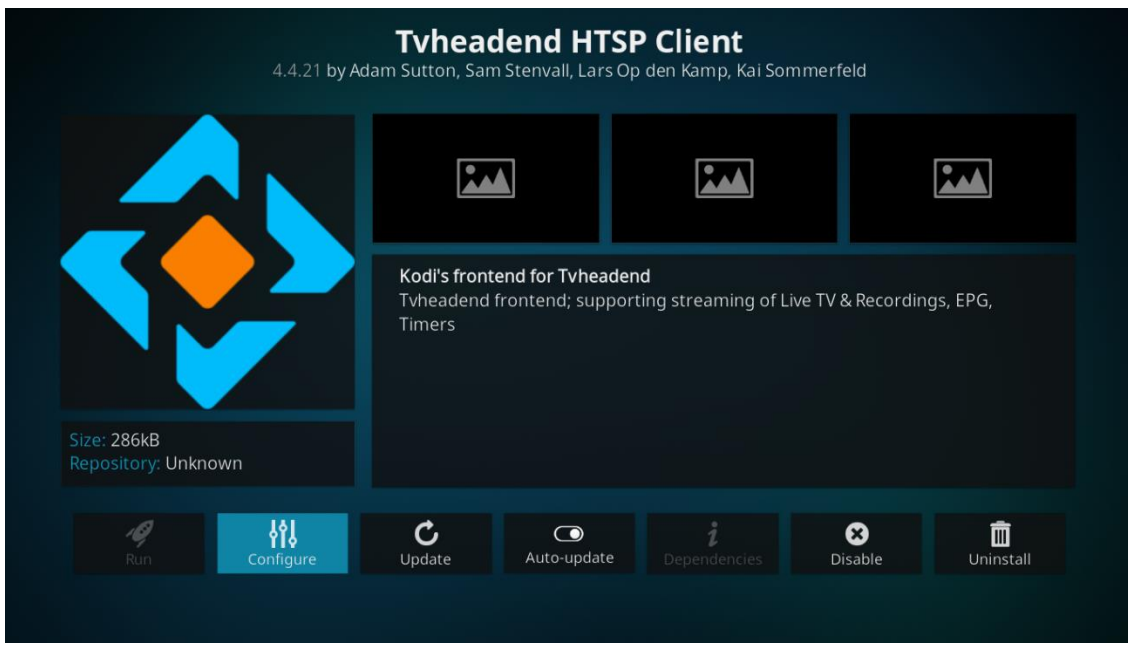

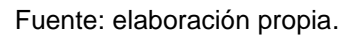

• En la opción *Tvheadend hostname or IP address* se colocará la IP del servidor que se ha configurado anteriormente. Los puertos HTTP y HTSP aparecen configurados por defecto, por lo que no será necesario colocarlos.

#### $\ddot{\cdot}$ **Settings - Tvheadend HTSP Client Connection settings** OK HTTP port 9981 Cancel **Streaming settings** HTSP port 9982 **Defaults Timer settings** Username **Advanced settings** Connection timeout (seconds) 10  $\bullet$  $\overline{\phantom{0}}$ Response timeout (seconds)  $5 \quad \bullet$  $\overline{\phantom{1}}$

## Figura 64. **Ingreso de usuario en cliente HTSP en Kodi**

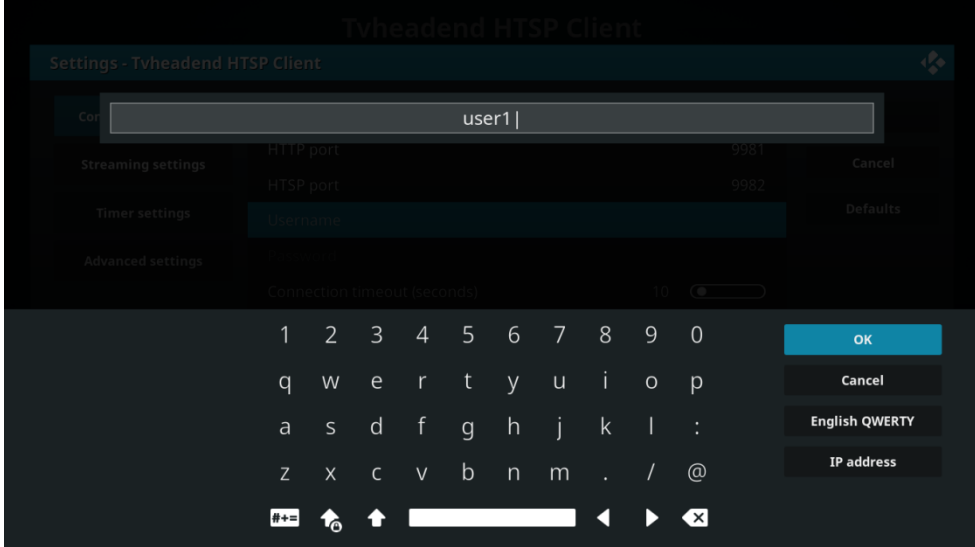

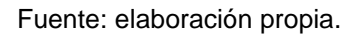

• Si se pulsa la opción *username,* se desplegará la pantalla donde se podrá ingresar el usuario que se configuró en el servidor previamente.

• Pulsar sobre la opción *password.* La pantalla que se despliegue permitirá ingresar la contraseña configurada en el servidor. Para finalizar pulsar *OK*. Con todos los parámetros configurados, ya es posible reproducir los *streamings* configurados.

## Figura 65. **Ingreso de contraseña en cliente HTSP en Kodi**

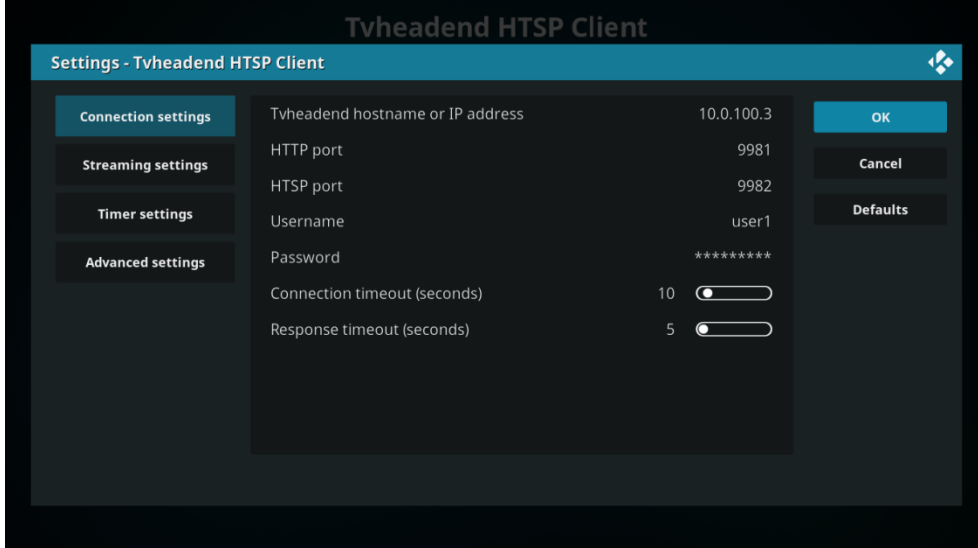

• Finalmente, los canales se desplegarán de una manera similar a la siguiente imagen.

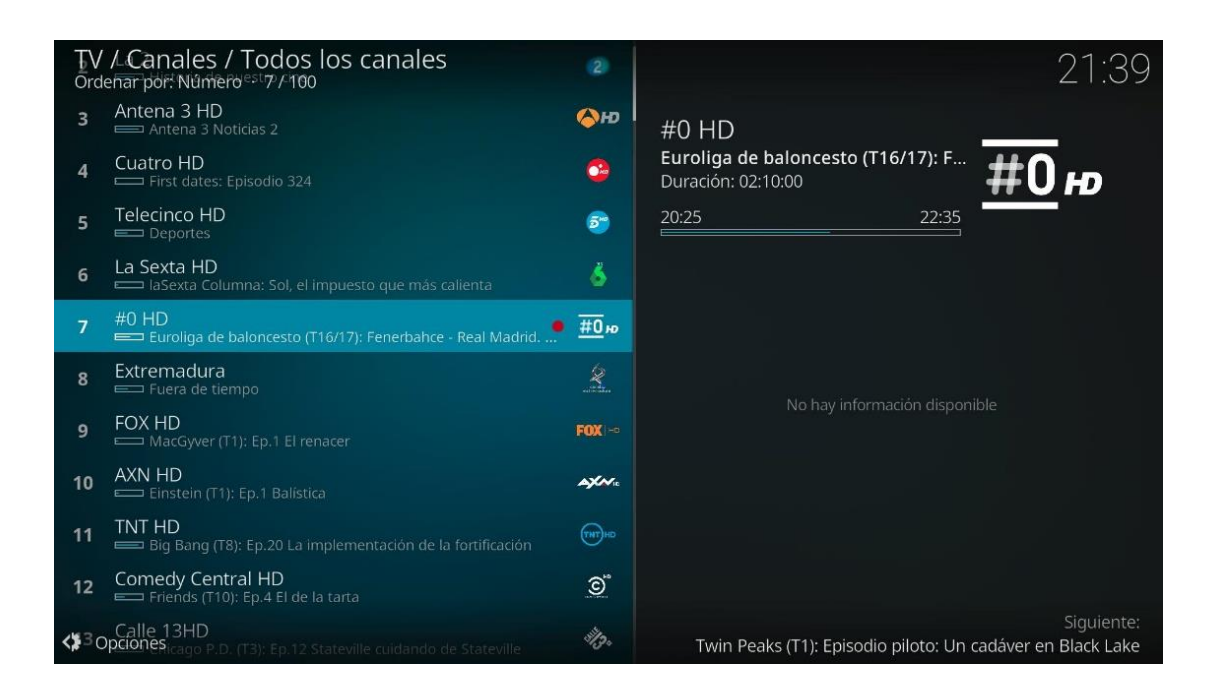

Figura 66. **Pantalla de cliente HTSP configurado**

.

## **CONCLUSIONES**

- 1. La transición hacia una red IPTV por parte del sector de cableoperadores del área rural permitirá que estos puedan seguir compitiendo con las corporaciones más grandes dentro de sus áreas de influencia hasta en un mediano plazo.
- 2. Contratar los servicios de generación y transmisión de señales a otro proveedor especializado, y recibirla a través de un flujo multicast, representa una reducción de gastos de mantenimiento de equipo, energía e infraestructura.
- 3. Tvheadend es una solución de bajo costo para utilizar como gestión de abonados, a pesar de que presenta limitaciones, su relación costobeneficio resulta en una elección indiscutible.
- 4. Para ofrecer la calidad de servicio óptima es necesario utilizar una caja receptora homologada con funciones adicionales para aumentar su versatilidad y garantizar una gran experiencia para el usuario.
- 5. El cálculo adecuado de la cantidad de usuarios, así como la cantidad de dispositivos por conectar permite elegir los servidores adecuados para la gestión y transmisión.

## **RECOMENDACIONES**

- 1. Verificar que la infraestructura del proveedor de flujo multicast cumpla con los requerimientos mínimos, tales como respaldo de energía, redundancia, y que posea un nivel de servicio elevado.
- 2. Para elegir el hardware adecuado es importante evaluar la cantidad de usuarios que se planea cubrir, así como la cantidad de dispositivos que conectará cada uno.
- 3. Utilizar una caja Android como receptor homologado, puesto que posee un sinnúmero de funciones adicionales que permiten que el usuario obtenga una experiencia excepcional.
- 4. Si ya se posee una infraestructura de cable, sea este analógico o digital, realizar la migración gradualmente, y evaluar los resultados obtenidos en cada etapa con el objetivo de obtener los mejores resultados.

## **BIBLIOGRAFÍA**

- 1. CICIORA, Walter; FARMER, James; LARGE, David y ADAMS, Michael*. Modern Cable Television Technology.* 2a ed. Estados Unidos: Morgan Kaufman, 2003. 1 052 p.
- 2. Colaboradores de Wikipedia. *Televisión por cable.* [en línea]. <https://es.wikipedia.org/w/index.php?title=Televisi%C3%B3n\_por \_cable&oldid=126617936>. [Consulta: 3 de junio de 2020].
- 3. HARTE, Lawrence, *Introduction to Cable TV (Catv): Systems, Services, Operation, and Technology.* 3ra ed. Estados Unidos: Discovernet, 2017. 192 p.
- 4. Mikrotik. *Manual: Multicast detailed example*. [en línea]. <https://wiki. mikrotik.com/wiki/Manual:Multicast\_detailed\_example>. [Consulta: 3 de junio de 2020].
- 5. \_\_\_\_\_\_\_. *Manual: Routing Multicast*. [en línea]. <https://wiki.mikrotik. com/wiki/Manual:Routing/Multicast>. [Consulta: 3 de junio de 2020].
- 6. MINOLI, Daniel. *IP Multicast with applications to IPTV and mobile DVB-H*. Canadá: Wiley-interscience, 2008. 357 p.

# **APÉNDICE**

Apéndice 1. **Lista m3eu utilizada**

#EXTM3U

#EXTINF:-1,Canal de prueba 1 udp://@239.0.0.5:1234 #EXTINF:-1,Canal de prueba 2 udp://@239.0.0.10:1234 #EXTINF:-1,Canal de prueba 3 udp://@239.0.0.15:1234 #EXTINF:-1,Canal de prueba 4 udp://@239.0.0.20:1234 #EXTINF:-1,Canal de prueba 5 udp://@239.0.0.25:1234 #EXTINF:-1,Canal de prueba 6 udp://@239.0.0.25:1234